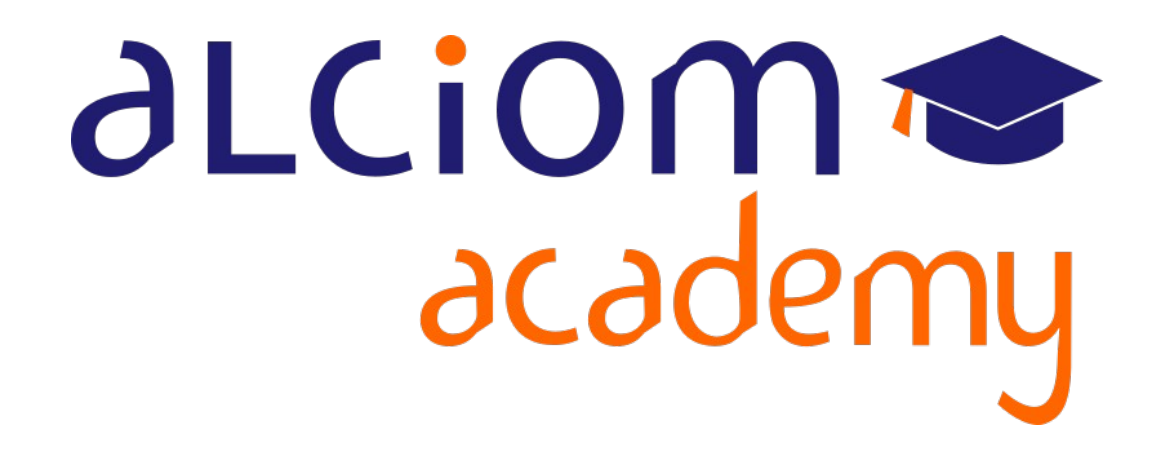

**Formation 202 - Antennes niveau 2 (optimisation/mesure) Module 01 - Introduction**

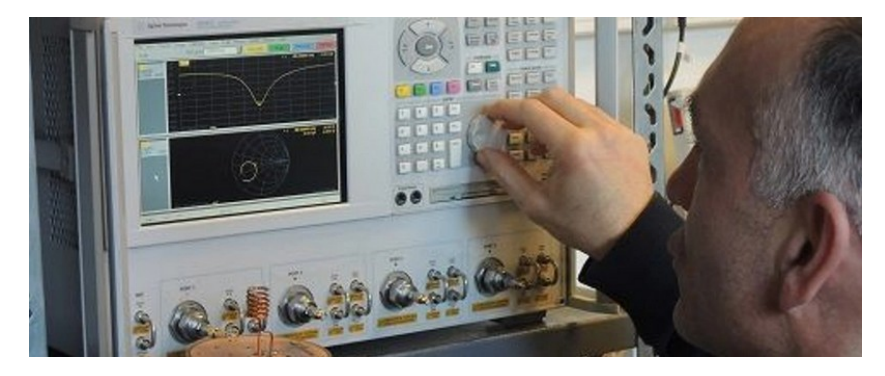

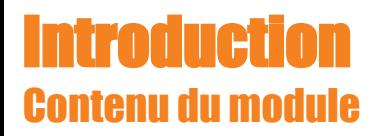

- L'équipe : Rapide présentation d'Alciom
- ◆ Alciom Academy
- Objectifs pédagogiques et prérequis de cette formation ٠
- Organisation pratique
- ◆ Suivi et évaluations
- Ressources pédagogiques
- Agenda de la formation

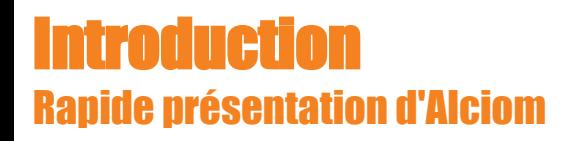

# aLCiom

Conseil, R&D sous contrat et études amont en électronique Spécialistes des radiofréquences et signaux mixtes :

 Emetteurs/récepteurs RF Acquisition de signaux IoT et objets connectés Antennes embarquées électronique rapide Capteurs intégrés

Hyper-fréquences Traitement du signal Ultra-basse consommation

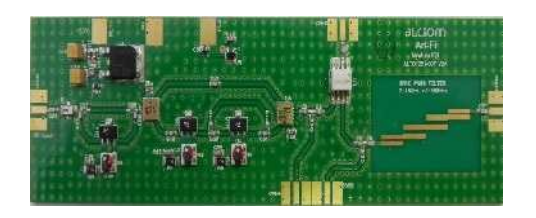

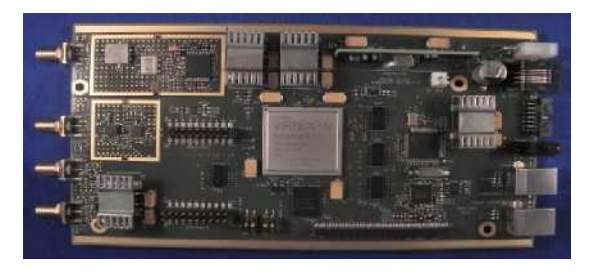

3 / 96

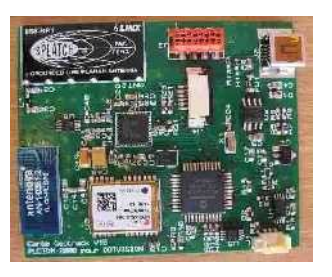

- Experts certifiés par ADI, TI, Microchip, Cypress & Xilinx
- Labellisés SRC, accrédités Crédit Impôt Recherche & CII
- ◆ 150 clients depuis 2003, 60% grands comptes / 40 % startups
- 15 prix internationaux, 9p, CA 1,6M€, Viroflay

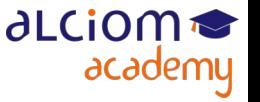

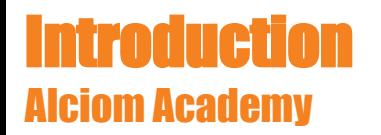

- Alciom Academy : 15 formations pour professionnels
- Ciblées sur nos domaines d'expertise exclusivement
- ◆ Un crédo : Une pédagogie pragmatique et appliquée...
- Beaucoup de retours d'expériences, un minimum de théorie

*La connaissance s'acquiert par l'expérience, tout le reste n'est que de l'information* (Albert Einstein)

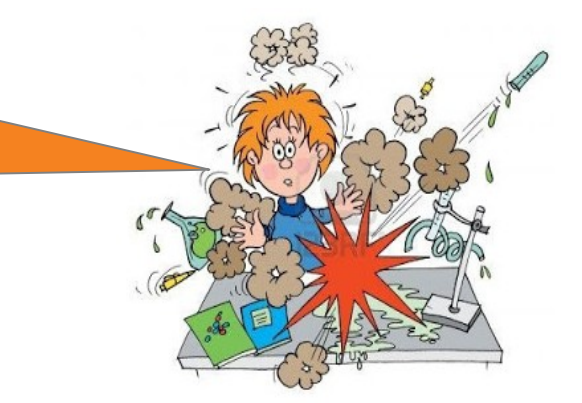

◆ Plus de 500 stagiaires formés...

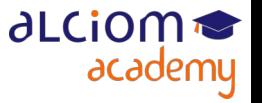

#### **Introduction** Alciom Academy

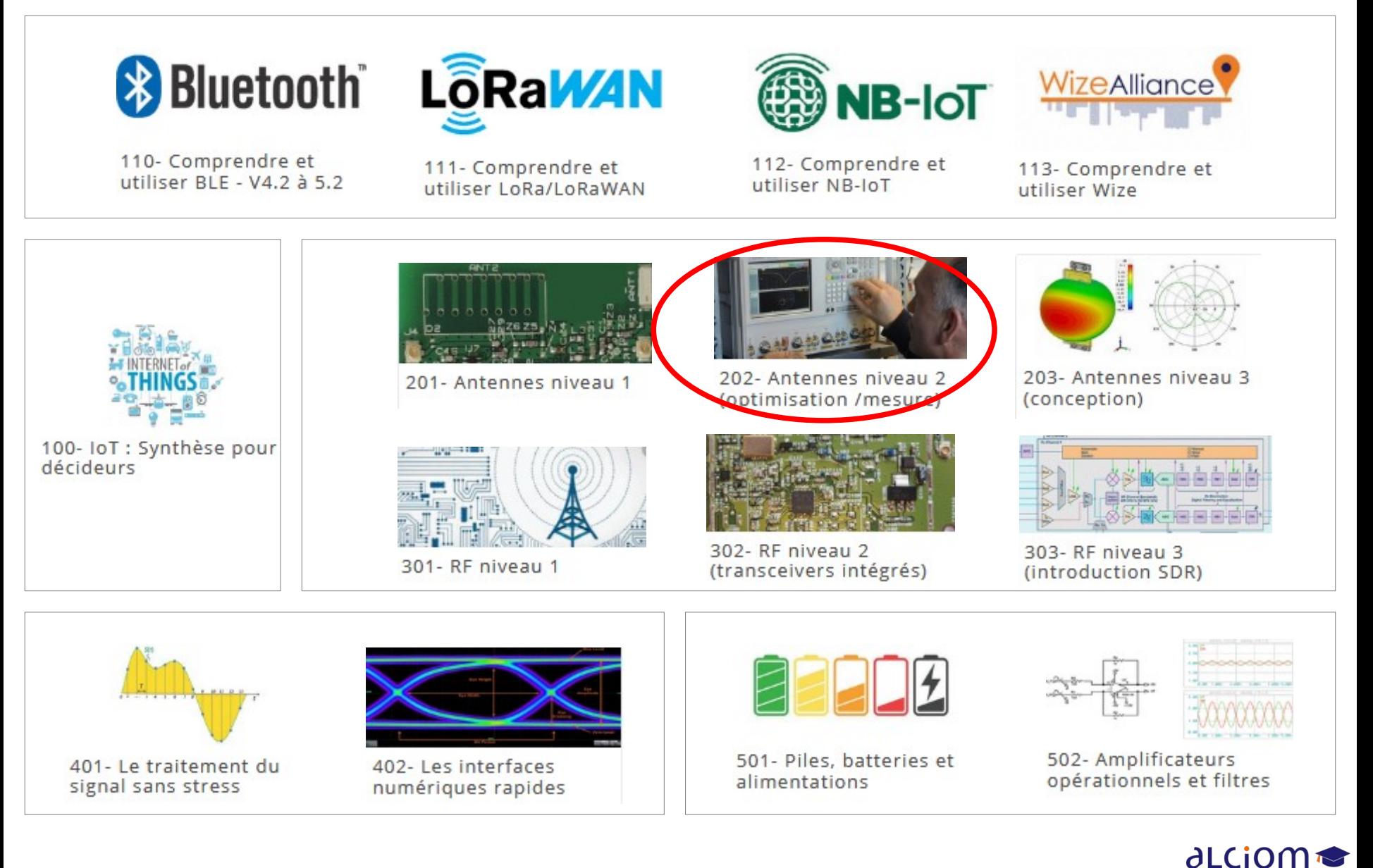

academu

#### **Introduction** Tour de table

- ◆ Vous & votre société ?
- Votre expérience en électronique, en radio, en antennes ?
- Vos projets et vos attentes ?

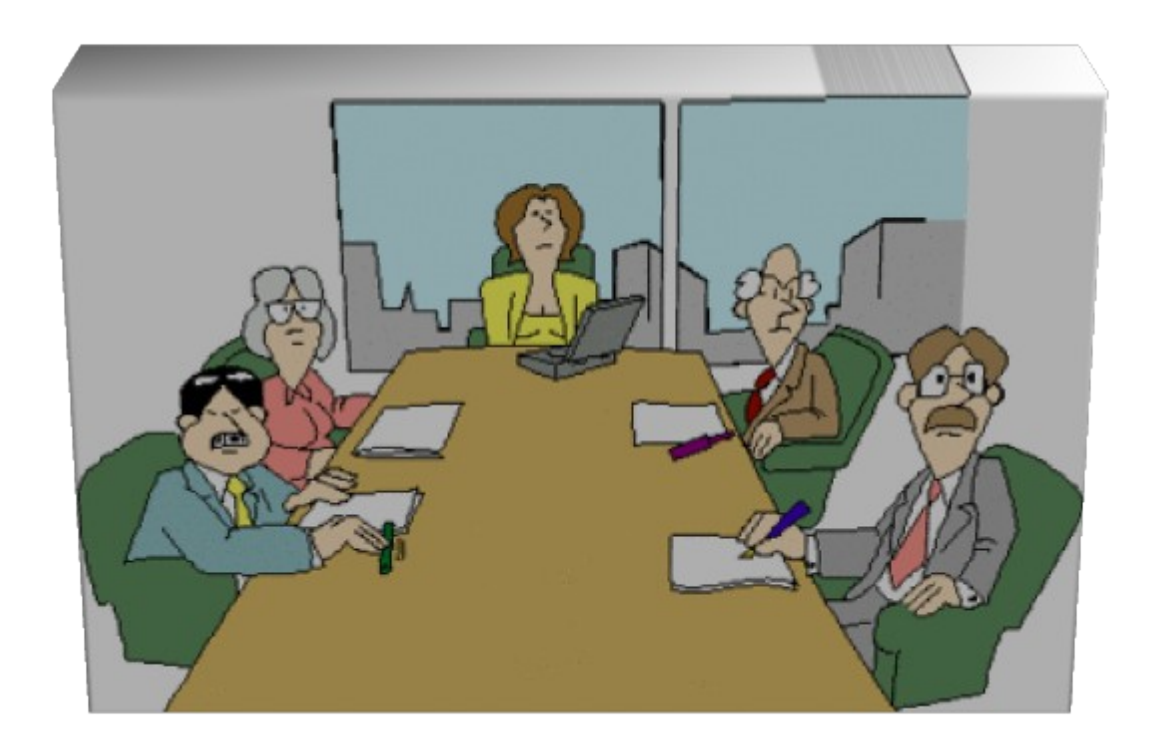

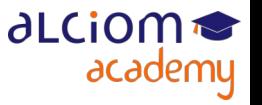

#### **Introduction** Objectifs pédagoqiques et prérequis de cette formation

#### Objectifs pédagogiques :

- Comprendre la fonction et l'utilisation d'un analyseur de réseaux
- Savoir comment réaliser une adaptation d'impédance simple
- Comprendre la mesure des performances rayonnées d'un produit

### Prérequis :

- Avoir suivi la formation Antennes niveau 1... ou niveau équivalent (certains slides de la formation niveau 1 sont volontairement repris et représentés)
- Vous ne deviendrez pas des experts avec cette formation courte, mais vous éviterez nous l'espérons quelques erreurs !

*Un expert est une personne qui a commis toutes les erreurs possibles dans un domaine très restreint.* (Niels Bohr)

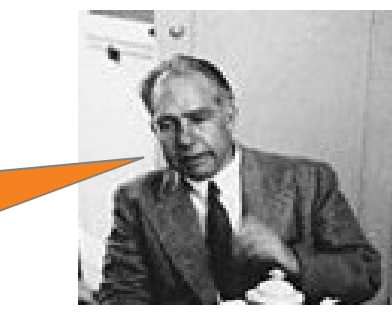

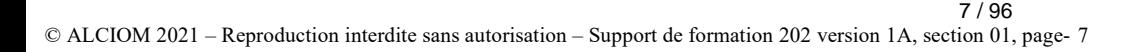

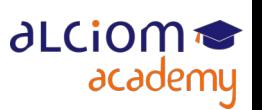

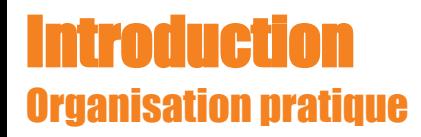

Une formation pragmatique, intégrant beaucoup de travaux pratiques

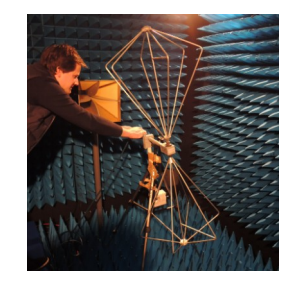

Objectif : Comprendre et surtout retenir les éléments clés

- ... mais aussi savoir quoi faire et quoi faire faire
- Organisation des Tps
- N'hésitez pas à intervenir !
- Après la formation, n'hésitez pas à nous solliciter !
- Par mail : [hotlineformations@alciom.com](mailto:hotlineformations@alciom.com)
- ◆ Par téléphone : 01 4709 3051 (prise de rdv si non disponible)

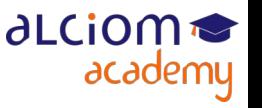

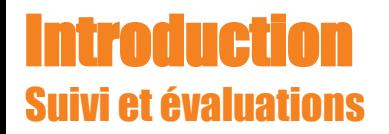

- ◆ Petit QCM en début et en fin de formation
- Pour vous et rien que pour vous, archivé par Alciom pour audits uniquement
- Objectif : Vous prouver que cette formation vous a fait apprendre des choses !
- Une vingtaine de questions vrai/faux, maxi 30 secondes par question
- Sautez les questions pour lesquelles vous n'en savez vraiment rien...

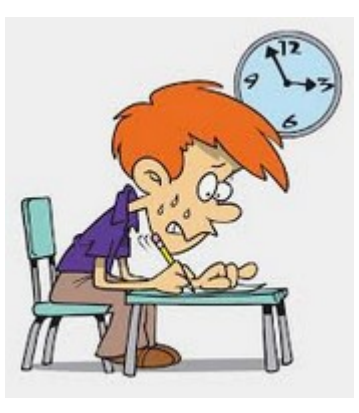

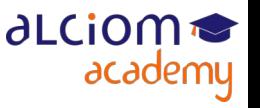

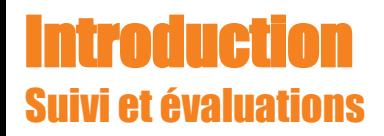

◆ En pratique :

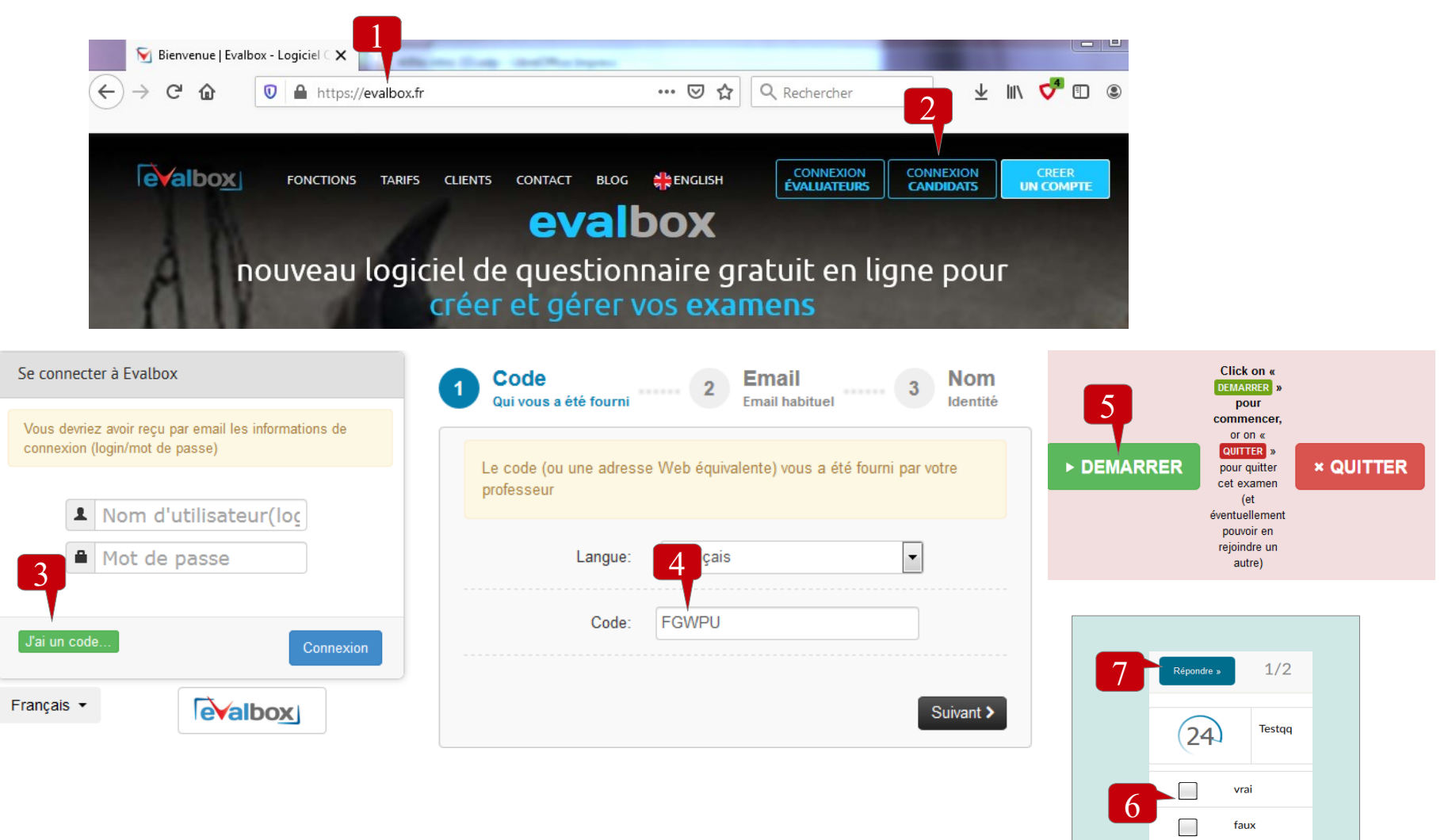

**∂LCiOM** 

academy

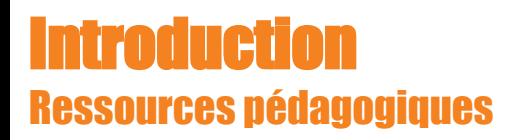

Des ressources complémentaires disponibles via l'extranet stagiaire : [https://alciom.digiforma.net](https://alciom.digiforma.net/) 

- ◆ Support de formation intégral (pdf)
- Bibliographie & Sitographie
- Notes techniques complémentaires

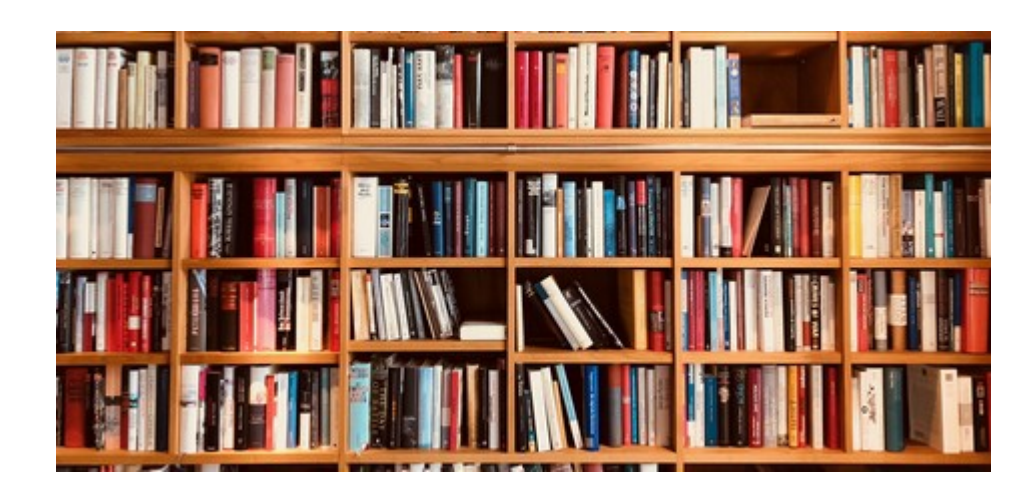

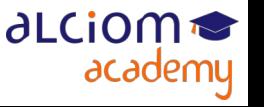

#### **Introduction** Agenda de la formation

+ Quelques rapides rappels

+ Travaux pratiques : Comprendre l'adaptation d'impédance

- + L'analyseur de réseaux vectoriel
- + L'accord d'une antenne
- + Travaux pratiques : Adaptation d'impédance d'une antenne
- + La mesure des performances d'une antenne
- + Travaux pratiques : Mesure de champ rayonné d'un émettteur par substitution
- + Conclusion et synthèse

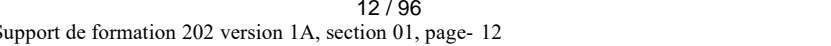

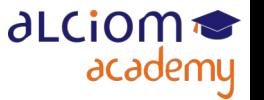

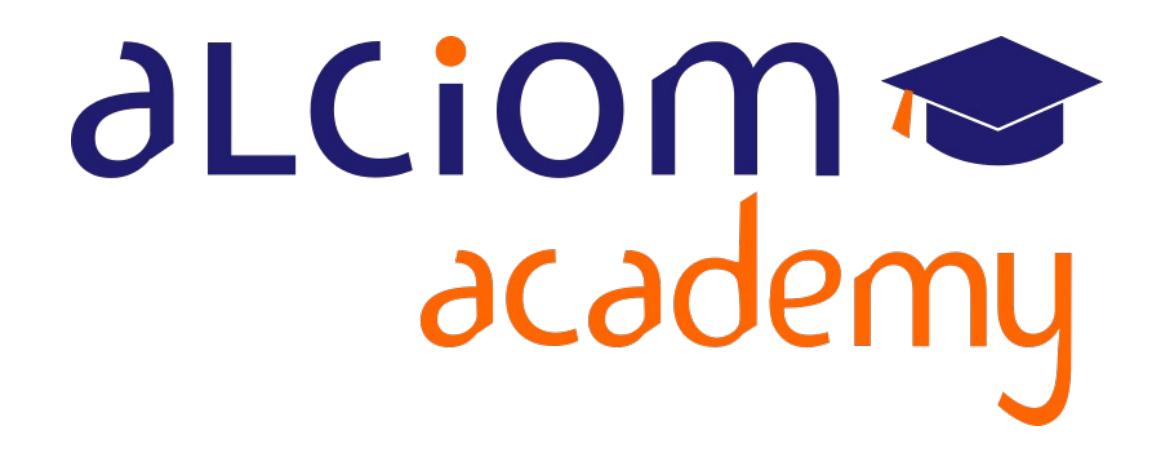

**Formation 202 - Antennes niveau 2 (optimisation/mesure)**

**Module 02 – Quelques rappels rapides**

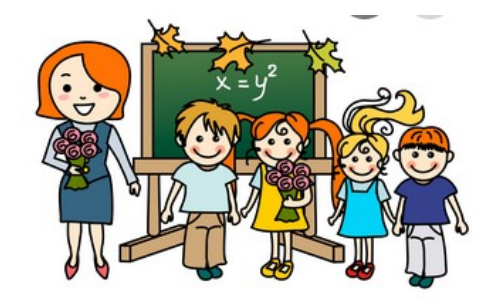

#### Quelques rappels rapides Contenu du module

- Quelques rapides rappels  $\qquad \qquad -$ 
	- Adaptation d'impédance  $>$
	- S11 et diagramme de Smith  $\geq$
	- $>$  TOS

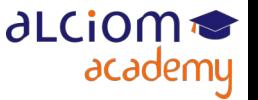

#### Quelques rappels rapides Adaptation d'impédance

◆ En DC :

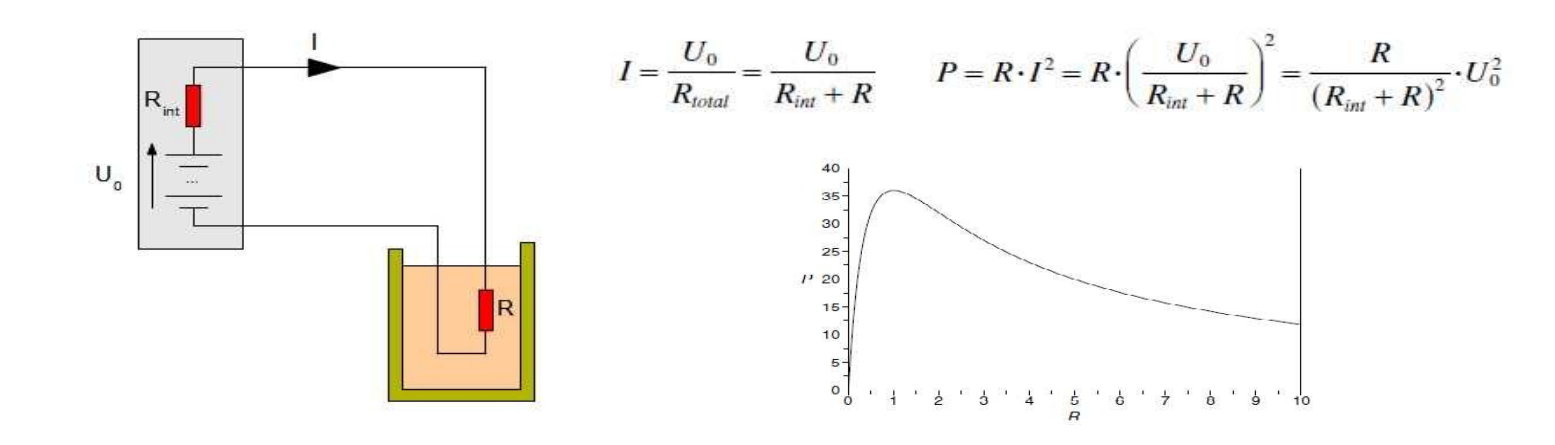

 $P_{\text{LOAD}}$  maximum if  $R_{\text{LOAD}}$  =  $R_{\text{SRC}}$ 

◆ En AC :

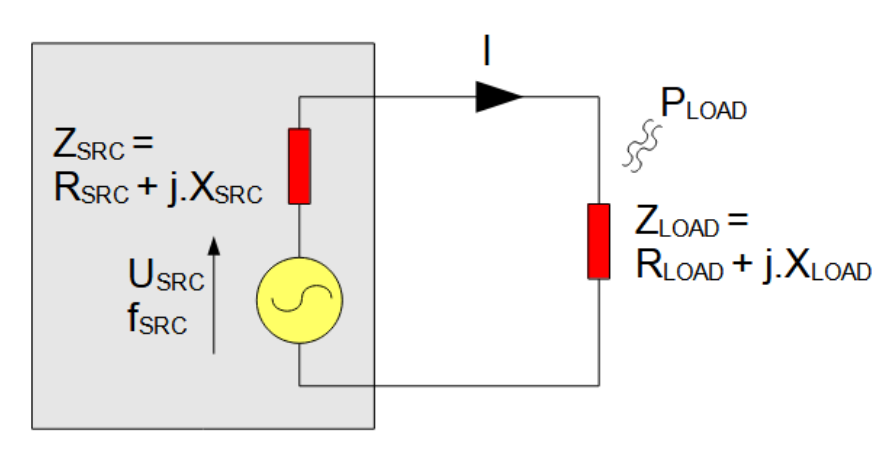

 $P_{\text{LOAD}}$  maximum if  $R_{\text{LOAD}} = R_{\text{SRC}}$  and  $X_{\text{LOAD}} = -X_{\text{SRC}}$ 

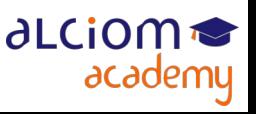

© ALCIOM 2021 – Reproduction interdite sans autorisation – Support de formation 202 version 1A, section 02, page- 3 15 / 96

#### Quelques rappels rapides Adaptation d'impédance

 $\bullet$  Lignes de transmission = Notion d'impédance caractéristique

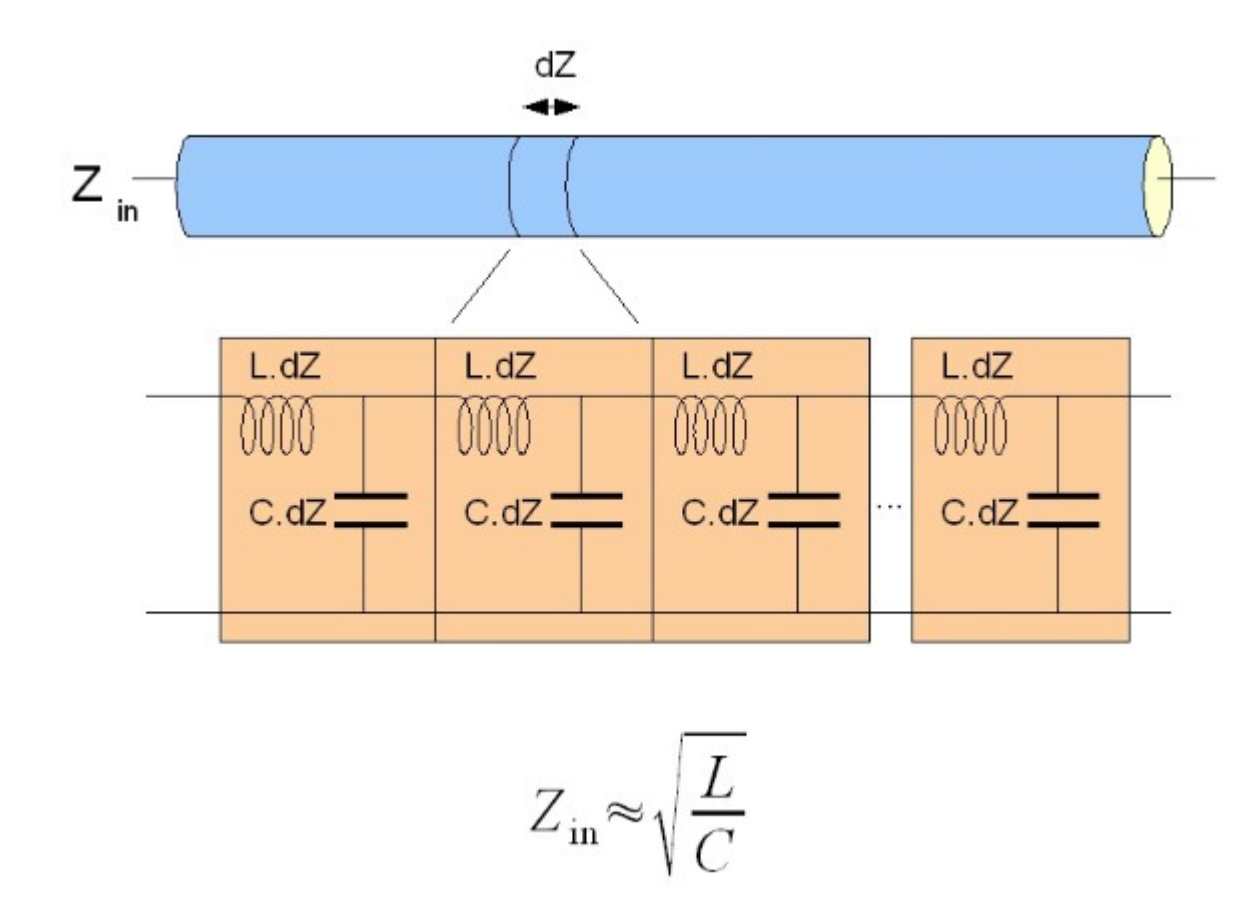

Impédance réellement de Zin si longueur infinie...

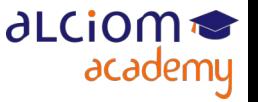

© ALCIOM 2021 – Reproduction interdite sans autorisation – Support de formation 202 version 1A, section 02, page- 4 16 / 96

#### **elques rappels rapides** Adaptation d'impédance

Raccordement d'une charge Z0 sur une source Z0... via une ligne de transmission d'impédance caractéristique Z0

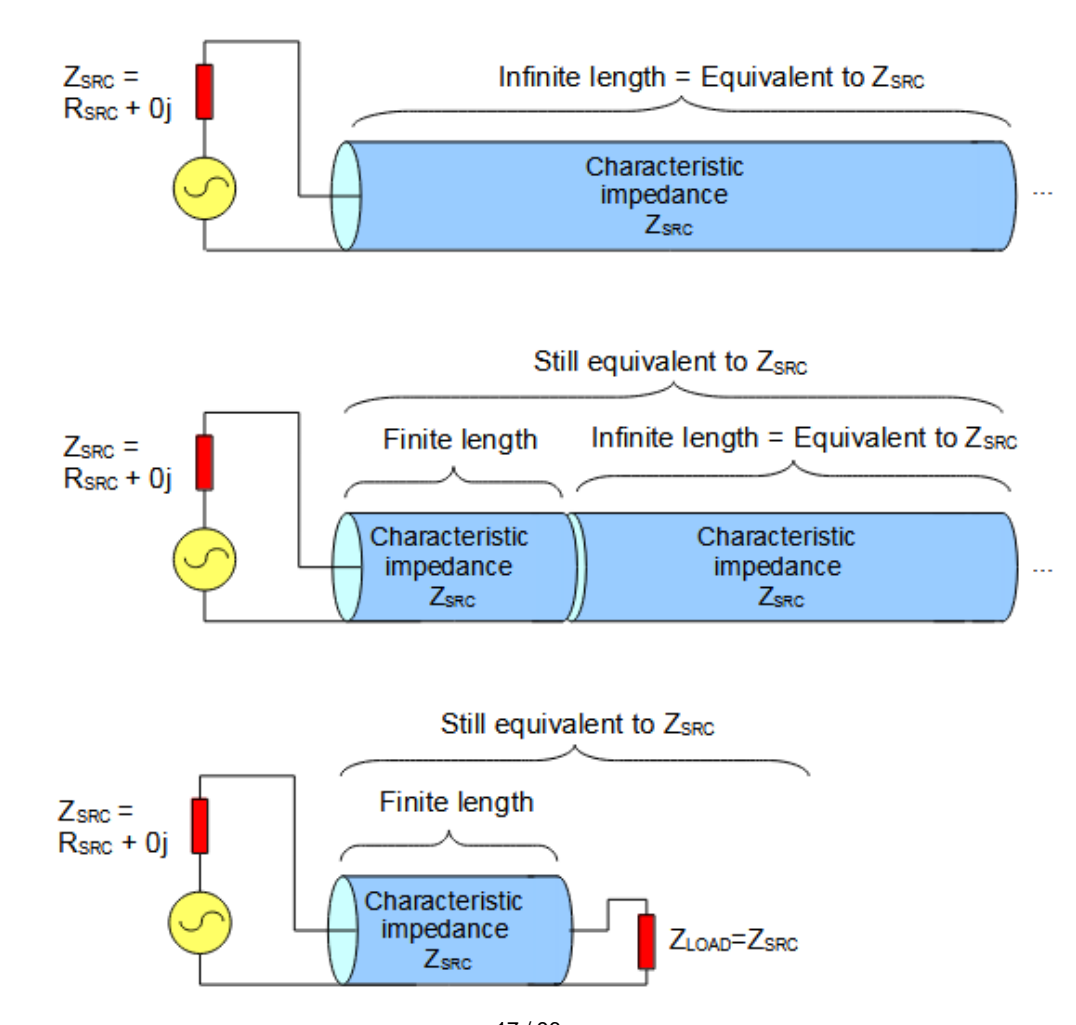

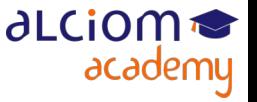

© ALCIOM 2021 – Reproduction interdite sans autorisation – Support de formation 202 version 1A, section 02, page- 5 17 / 96

Si pas d'adaptation d'impédance : Réflexion d'une partie de l'énergie vers la source

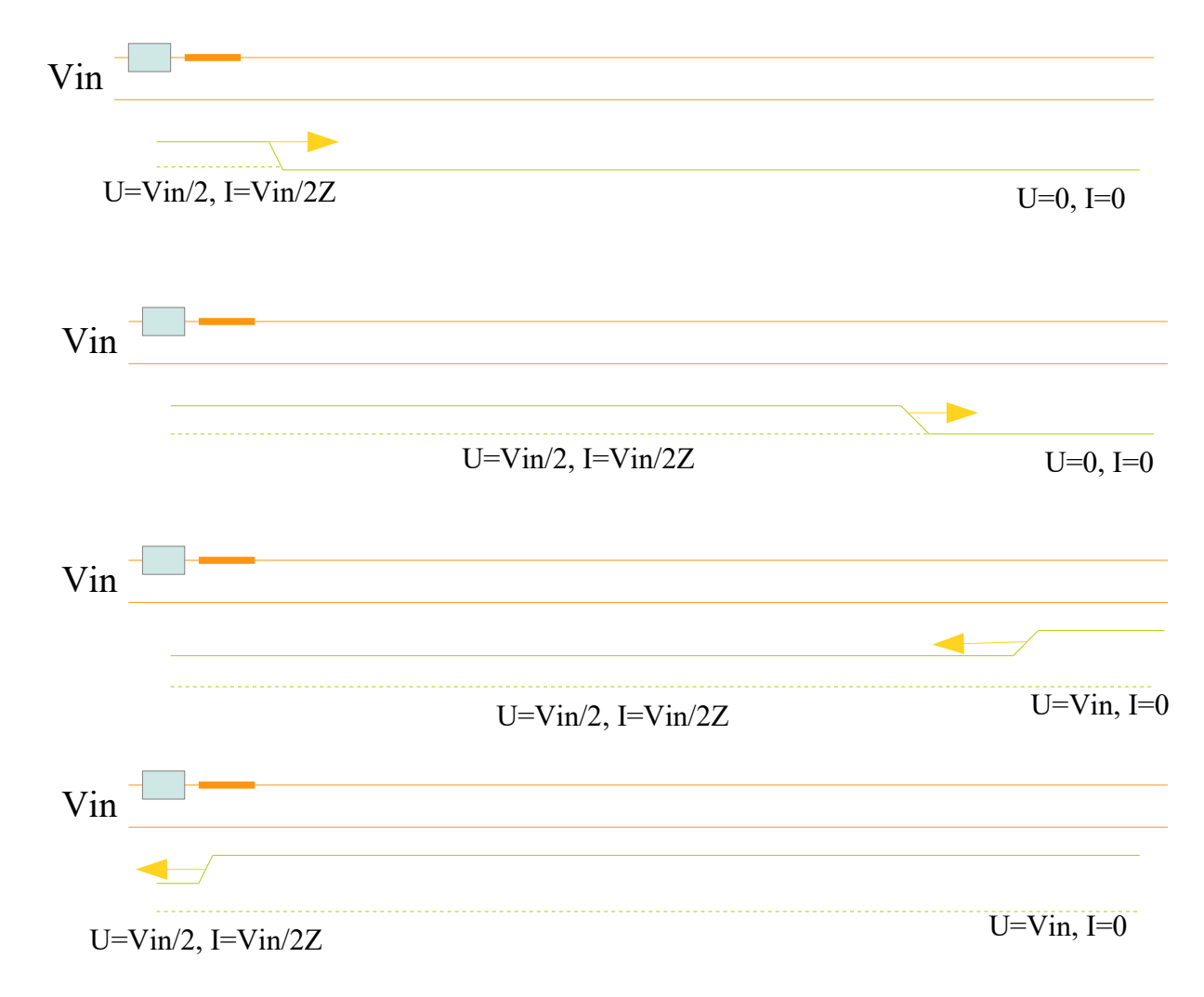

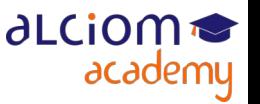

© ALCIOM 2021 – Reproduction interdite sans autorisation – Support de formation 202 version 1A, section 02, page- 6 18 / 96

#### **elques rappels rapides** S11 et diagramme de Smith

Et en AC ?

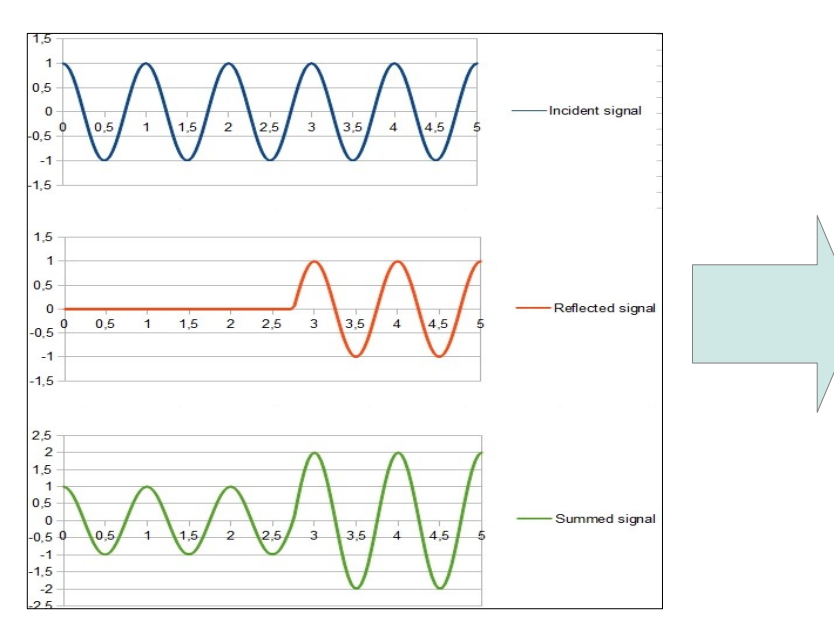

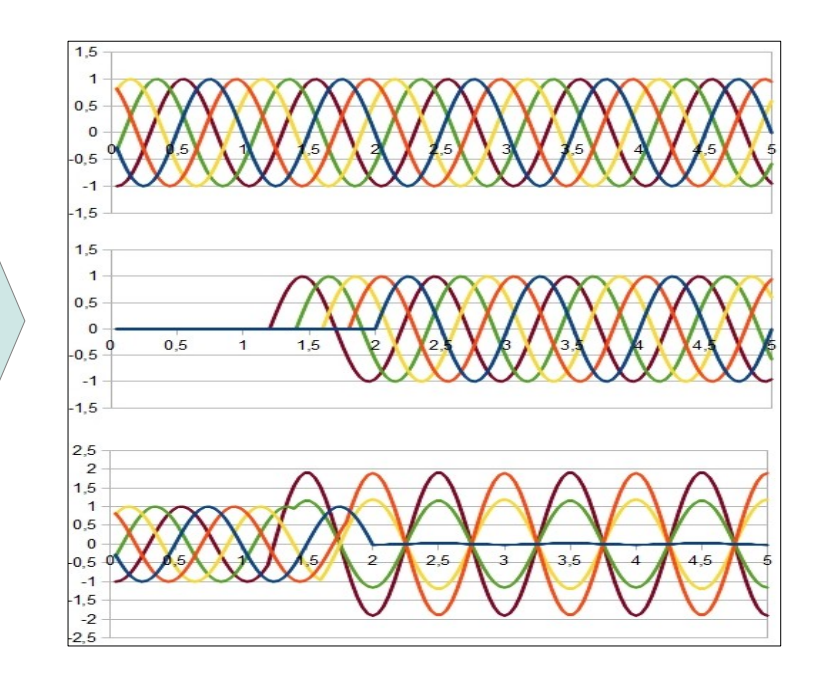

● Idem, mais apparition d'ondes stationnaires, car :

$$
y = y_0 \sin(kx - \omega t) + y_0 \sin(kx + \omega t).
$$

 $y = 2y_0 \cos(\omega t) \sin(kx)$ .

- Ventres et creux séparés de lambda/2
- Position et amplitude fonction de la désadaptation

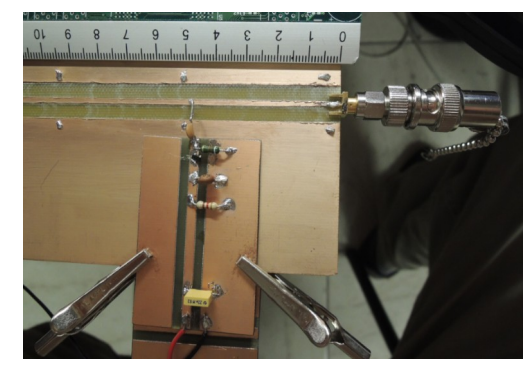

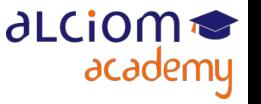

#### Quelques rappels rapides S11 et diagramme de Smith

- Une manière utile de représenter la (des) adaptation(s) d'un réseau
- Nombres complexes (amplitude et phase), en tension

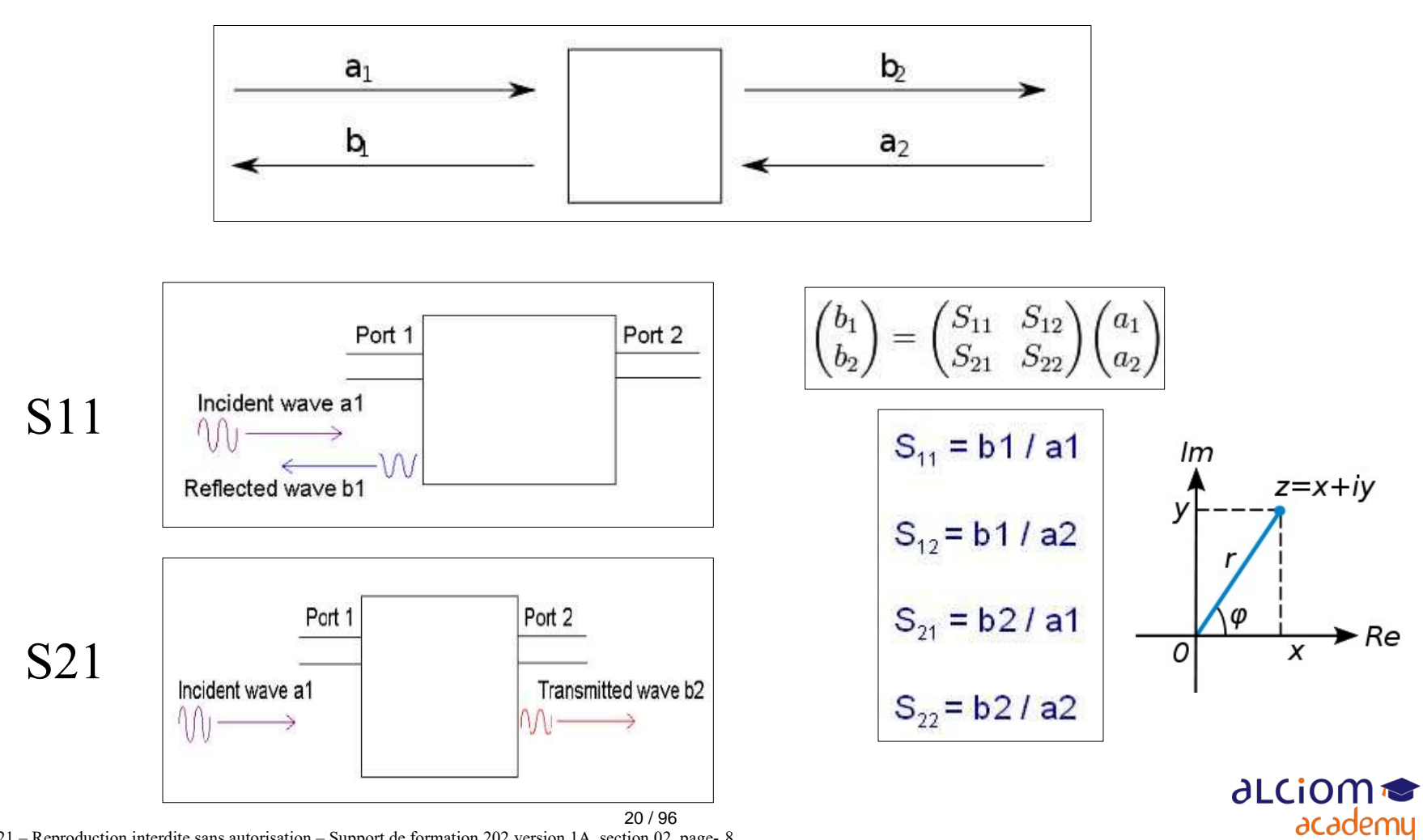

© ALCIOM 2021 – Reproduction interdite sans autorisation – Support de formation 202 version 1A, section 02, page- 8

#### Quelques rappels rapides S11 et diagramme de Smith

- $\cdot$  Non adapté => S11 non nul
- Diagramme de Smith : Représentation du S11 en format polaire (phase/amplitude)

∂LCiOM<sup></sup>

academy

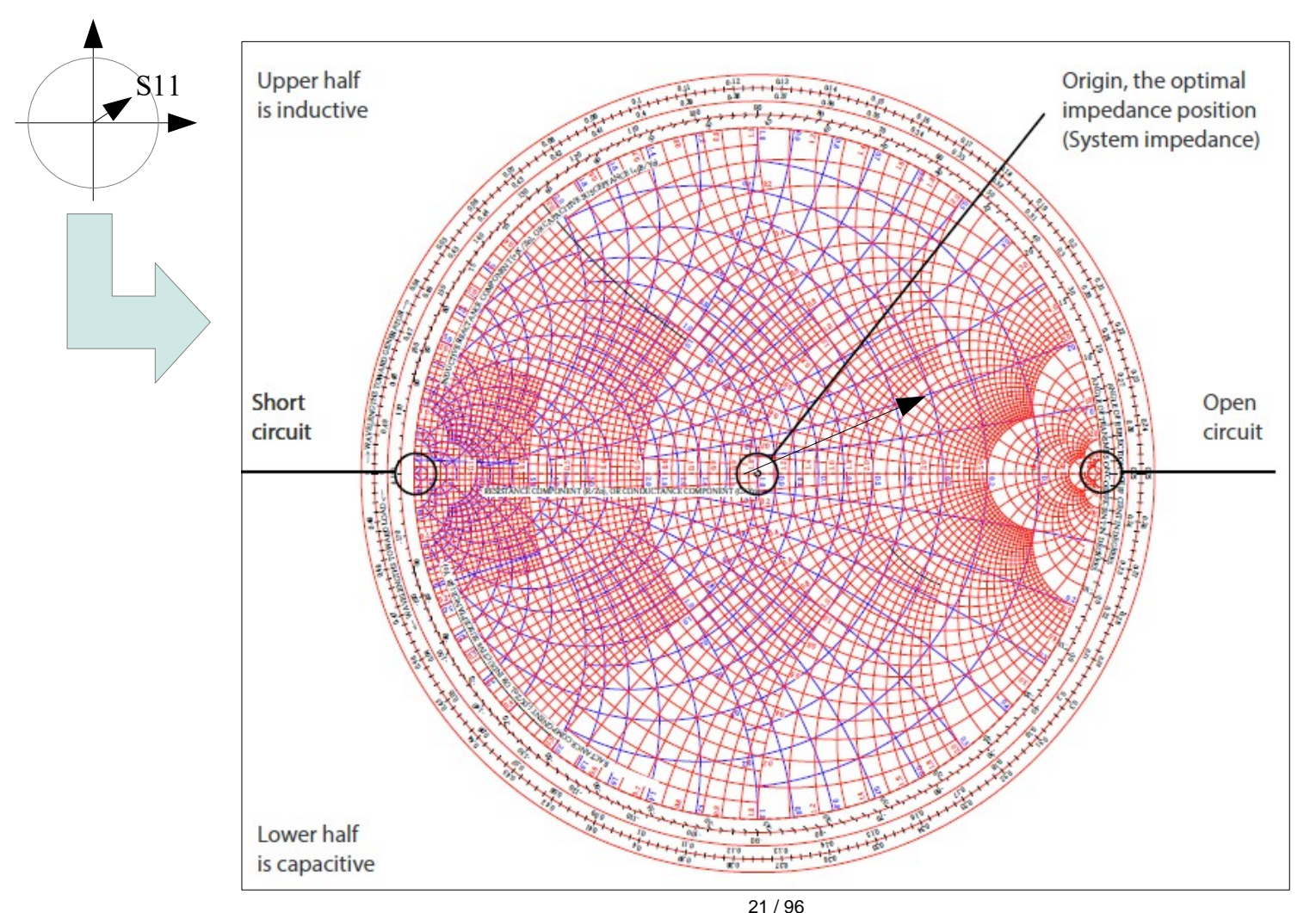

© ALCIOM 2021 – Reproduction interdite sans autorisation – Support de formation 202 version 1A, section 02, page- 9

#### Quelques rappels rapides TOS

- $\triangle$  Non adapté => S11 non nul => Apparition d'ondes stationnaires sur la ligne
- $\triangle$  Ondes stationnaires => Tension non constante sur la ligne
- $\triangle$  « TOS » = VSWR = Ratio entre tension mini et maxi le long de la ligne

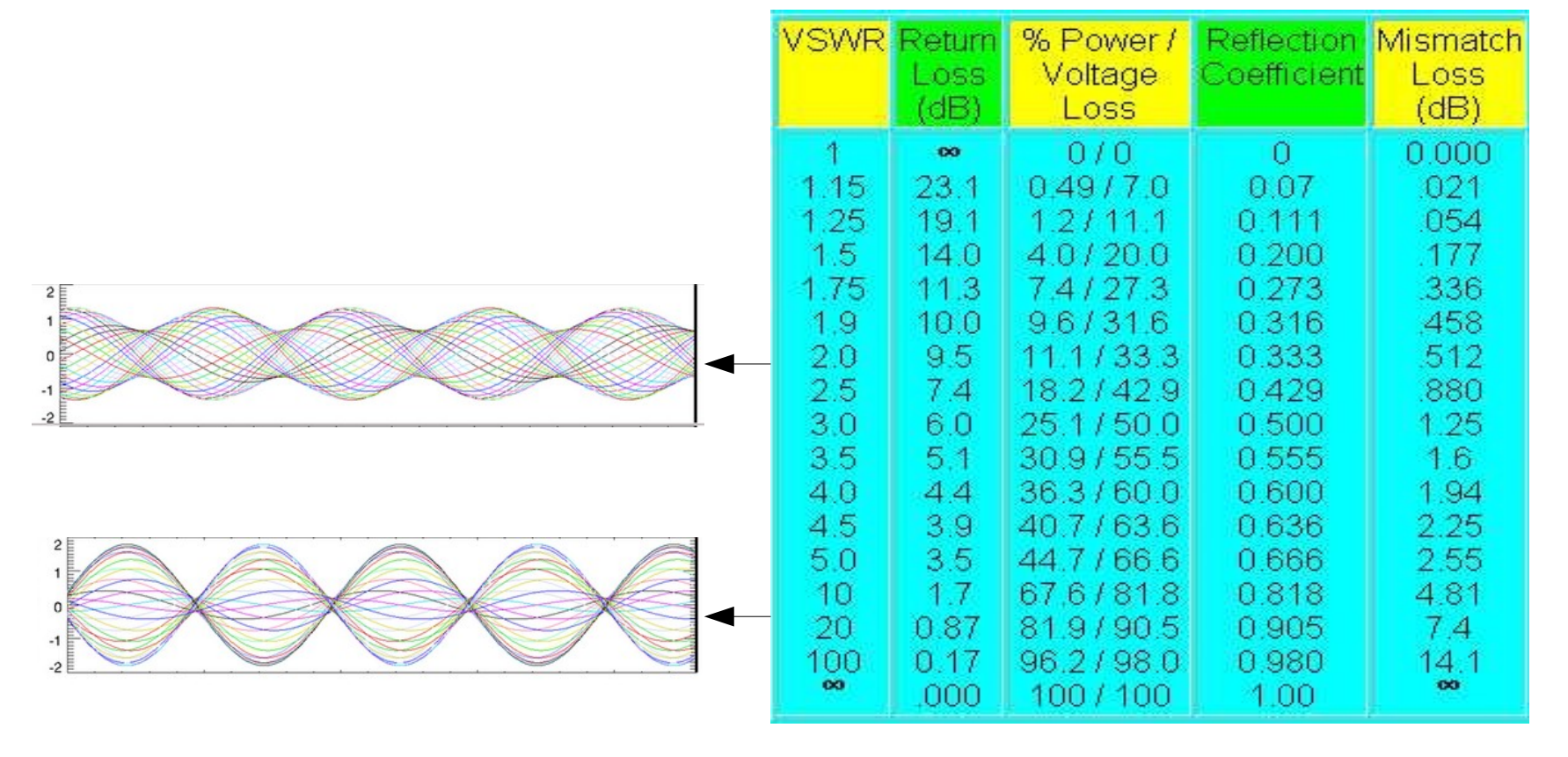

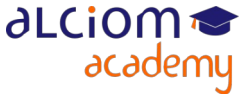

![](_page_22_Picture_0.jpeg)

**Formation 202 - Antennes niveau 2 (optimisation/mesure)**

**Module 03 – TP Comprendre l'adaptation d'impédance**

![](_page_22_Figure_3.jpeg)

#### TP : Comprendre l'adaptation d'impédance Contenu du module

- Travaux pratiques : Comprendre l'adaptation d'impédance
	- Adaptation d'impédance et abaque de Smith (utilisation d'un logiciel Smith-Chart gratuit) ≻
	- > Visualisation des ondes stationnaires sur une ligne à fente

![](_page_23_Picture_4.jpeg)

Tronçons de cercle sur le diagramme de Smith = Déplacement de l'impédance en ajoutant une inductance ou condensateur, en série ou en parallèle

![](_page_24_Figure_2.jpeg)

![](_page_24_Picture_3.jpeg)

© ALCIOM 2021 – Reproduction interdite sans autorisation – Support de formation 202 version 1A, section 03, page- 3

Réseaux d'accord possibles visualisables graphiquement directement !

![](_page_25_Figure_2.jpeg)

Figure 13 Network configuration with corresponding forbidden region

![](_page_25_Figure_4.jpeg)

Figure 14 Network configuration with corresponding forbidden region

![](_page_25_Figure_6.jpeg)

![](_page_25_Picture_7.jpeg)

Figure 15 Network configuration with corresponding forbidden region

![](_page_25_Figure_9.jpeg)

![](_page_25_Picture_10.jpeg)

Figure 16 Network configuration with corresponding forbidden region

![](_page_25_Picture_12.jpeg)

#### Antenna tuning

![](_page_25_Picture_14.jpeg)

© ALCIOM 2021 – Reproduction interdite sans autorisation – Support de formation 202 version 1A, section 03, page- 4

- Malgré les outils automatisés, le diagramme de Smith reste irremplacable...
- ... car permet de comprendre ce qui se passe...
- Téléchargeons un petit outil gratuit (sur la clé) :
- Iowa Hills Smith Chart (<http://www.iowahills.com/8DownloadPage.html> )

![](_page_26_Figure_5.jpeg)

 $\div$  F0=2440MHz

« Set Load », « Load/Source/Parasitics », Load=20+83j ohm, Apply, Close

![](_page_27_Figure_3.jpeg)

Et cherchez des réseaux d'accord, en suivant les cercles pour revenir au centre !

![](_page_28_Figure_1.jpeg)

#### TP : Comprendre l'adaptation d'impédance Visualisation d'ondes stationnaires sur ligne à fente

• Ligne à fente = Ligne de transmission permettant de mesurer directement le TOS Remplacé depuis les années 50 par le VNA, mais très pédagogique !

![](_page_29_Picture_2.jpeg)

![](_page_29_Picture_3.jpeg)

#### TP : Comprendre l'adaptation d'impédance Visualisation d'ondes stationnaires sur ligne à fente

![](_page_30_Figure_1.jpeg)

![](_page_30_Figure_2.jpeg)

![](_page_30_Picture_3.jpeg)

#### TP : Comprendre l'adaptation d'impédance Visualisation d'ondes stationnaires sur ligne à fente

Avec un circuit ouvert en sortie, mesurer la tension le long de la ligne.

- Tracer celle ci en fonction de la distance. Quel est le TOS ?
- En déduire aussi la fréquence du signal

• Refaire la manipulation avec un court-circuit en bout de ligne. Quel est le changement ?

• Refaire la manipulation avec une charge adaptée. TOS ?

![](_page_31_Picture_6.jpeg)

![](_page_32_Picture_0.jpeg)

## **Formation 202 - Antennes niveau 2 (optimisation/mesure)**

## **Module 03 – L'analyseur de réseau vectoriel**

![](_page_32_Picture_3.jpeg)

#### L'analyseur de réseaux vectoriel Contenu du module

- L'analyseur de réseaux vectoriel  $\overline{\phantom{0}}$ 
	- $\rightarrow$ Principe
	- Applications  $\rightarrow$
	- Calibration ≻
	- Exemples d'équipements  $\rightarrow$

#### L'analyseur de réseaux vectoriel Principe

 $\rightarrow$  VNA = générateur RF + pont de mesure + mesure phase & amplitude Un seul port nécessaire pour les antennes, souvent 2 ou plus disponibles

![](_page_34_Figure_2.jpeg)

![](_page_34_Picture_3.jpeg)

![](_page_34_Picture_4.jpeg)

© ALCIOM 2021 – Reproduction interdite sans autorisation – Support de formation 202 version 1A, section 04, page- 3 35 / 96

#### L'analyseur de réseaux vectoriel **Principe**

- ◆ Pour une antenne : Affiche le S11
- Soit sous forme rectangulaire (magnitude du S11 fonction de la fréquence)
- Soit sous forme polaire (diagramme de Smith), avec calcul de l'impédance...

![](_page_35_Figure_4.jpeg)

aLCiom <del>●</del>

academy

![](_page_35_Picture_5.jpeg)
#### L'analyseur de réseaux vectoriel Principe

Un exemple avec un modèle ancien pour bien comprendre...

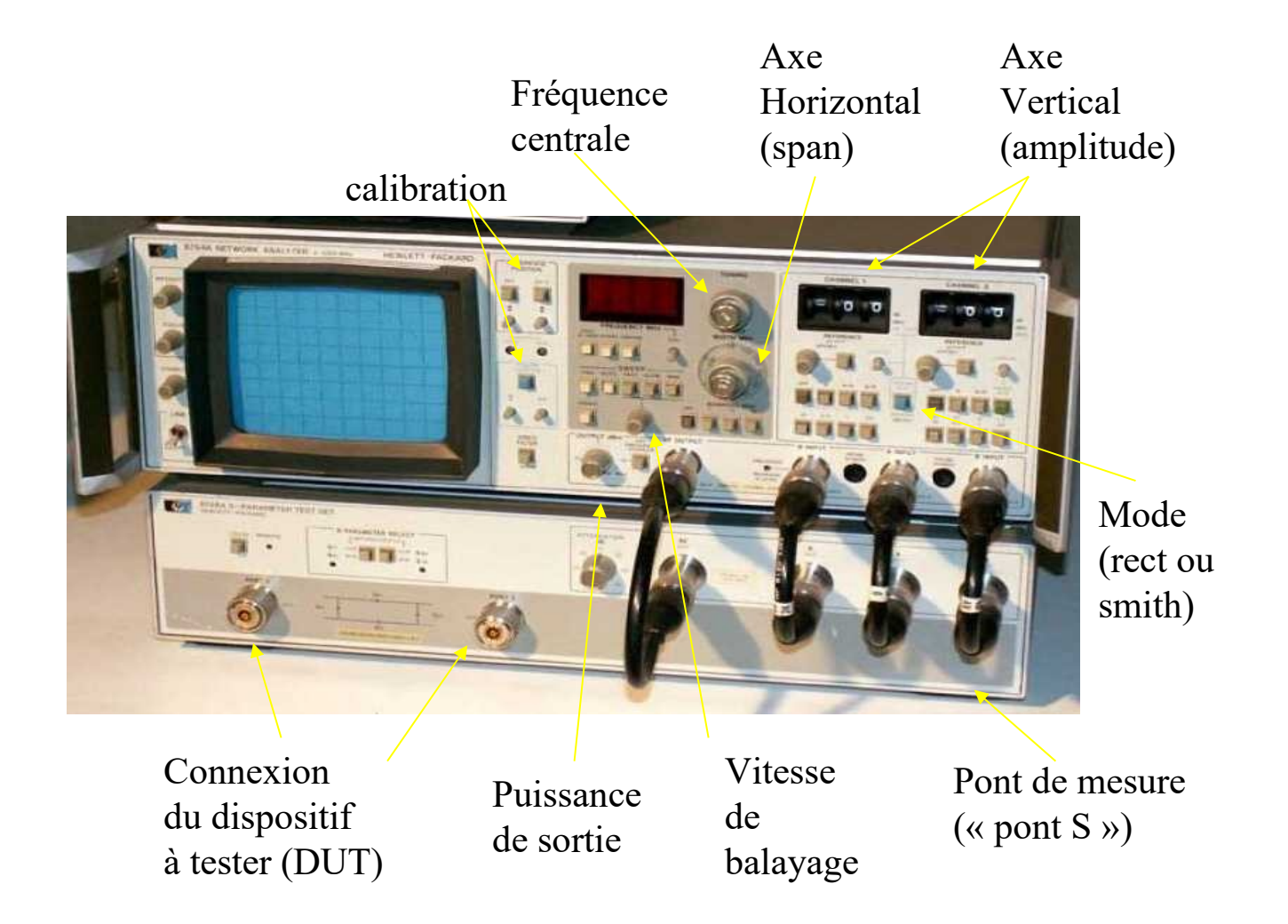

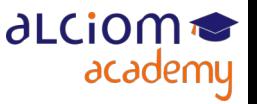

© ALCIOM 2021 – Reproduction interdite sans autorisation – Support de formation 202 version 1A, section 04, page- 5

#### L'analyseur de réseaux vectoriel **Applications**

- ◆ Les usages d'un VNA ?
- Mesurer les caractéristiques d'un filtre
- Mesurer les performances d'un amplificateur
- Mesurer l'impédance d'un réseau quelconque
- Mesurer l'impédance d'une antenne
- Mesurer l'influence de l'environnement sur l'accord d'une antenne
- Mesurer la bande passante d'une antenne
- Calculer et vérifier un réseau d'adaptation d'impédance
- Il existe aussi des analyseurs de réseau scalaires (non vectoriels)
- Permet de mesurer l'amplitude mais pas la phase de la réflexion
- Suffit pour vérifier un TOS ou un accord, mais pas pour calculer un réseau d'accord

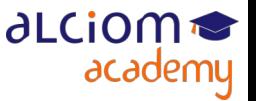

#### L'analyseur de réseaux vectoriel **Calibration**

- VNA = Mesure fine de déphasages, et c'est critique (1° à 2,4GHz = 1,2ps...)
- Un VNA se calibre à chaque mesure, et phase cruciale
- Compensation des erreurs de l'appareil, mais aussi des câbles de liaison
- Qualité des câbles souvent très importante pour mesure reproductible

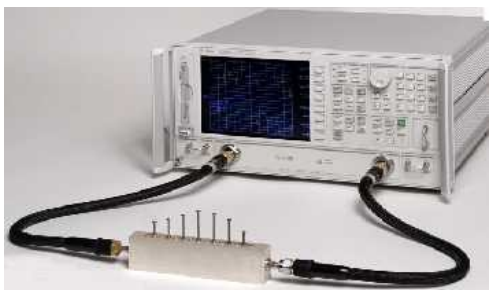

Le principe : Utilisation d'un set de calibration (short/open/load en général), dont les défauts sont connus du VNA

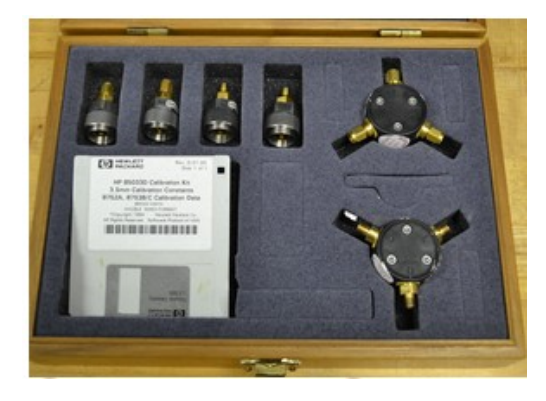

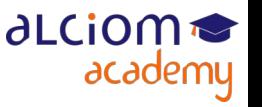

© ALCIOM 2021 – Reproduction interdite sans autorisation – Support de formation 202 version 1A, section 04, page- 7 39 / 96

#### L'analyseur de réseaux vectoriel **Calibration**

Fréquement impossible de raccorder le kit de calibration à l'endroi où l'on veut mesurer une impédance (ex : Pas de connecteur)

Dans ce cas, calibration là où l'on peut, et décalage du plan de référence

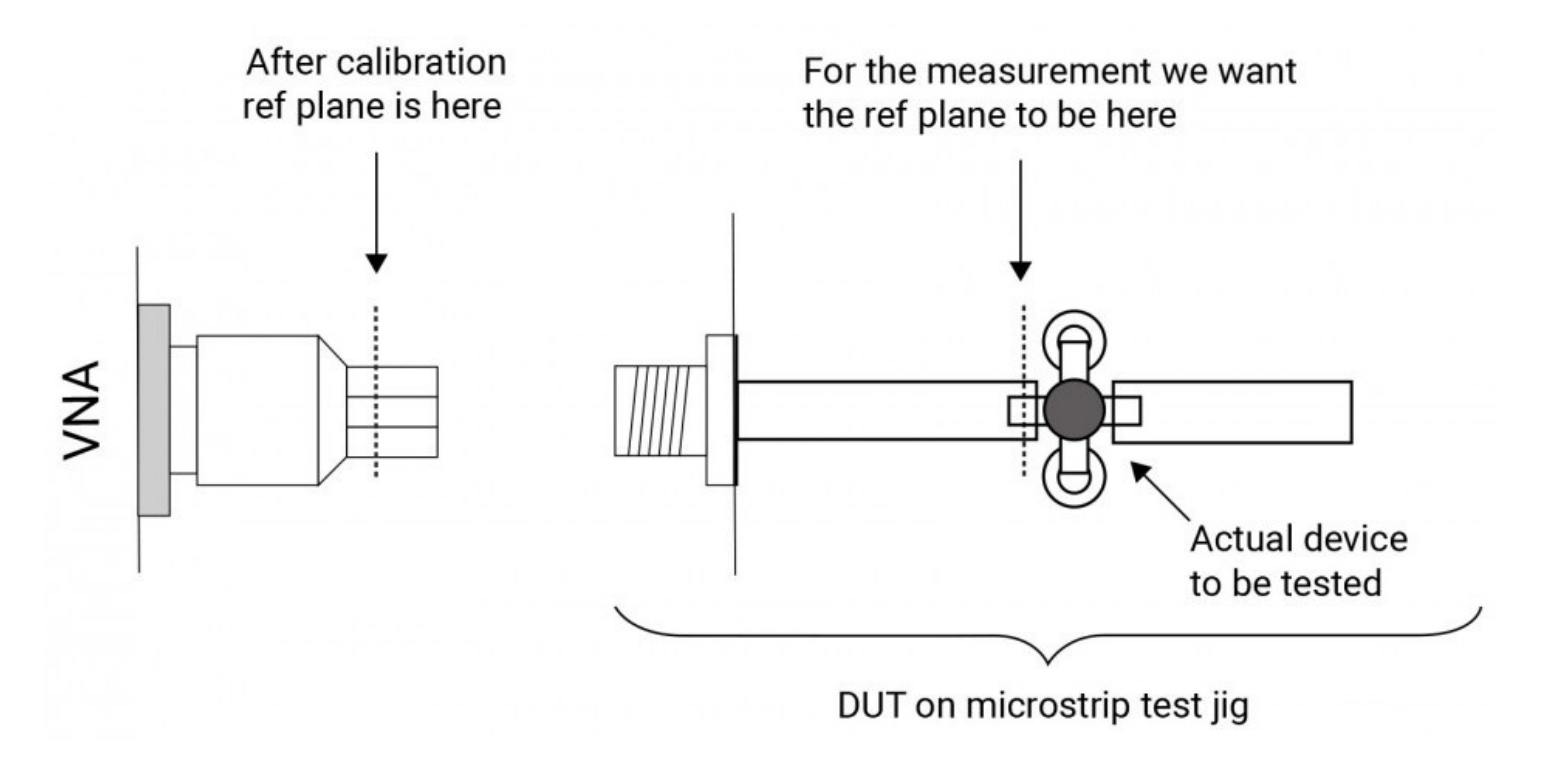

Source : Pico)

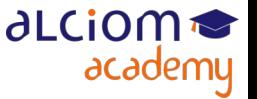

◆ Principaux acteurs : Keysight, Rhodes & Schwarz, Tektronix, Anritsu, Lecroy...

◆ Des produits chers (20K à >1MEur neuf, >5KEur d'occasion) mais irremplaçables

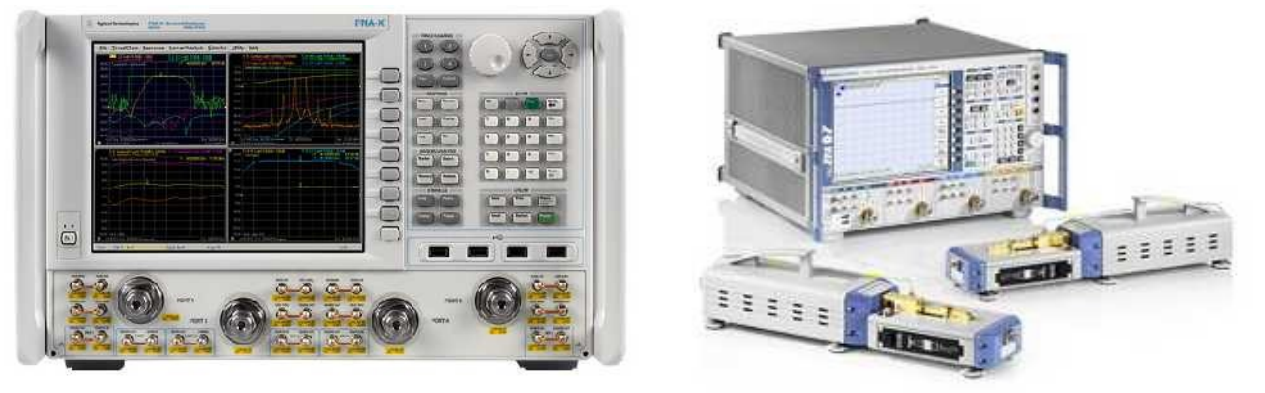

\* Quelques solutions plus abordables mais de performances modestes (Pico, planar ; etc), voire... très modestes (VNWA, nano-VNA, etc)

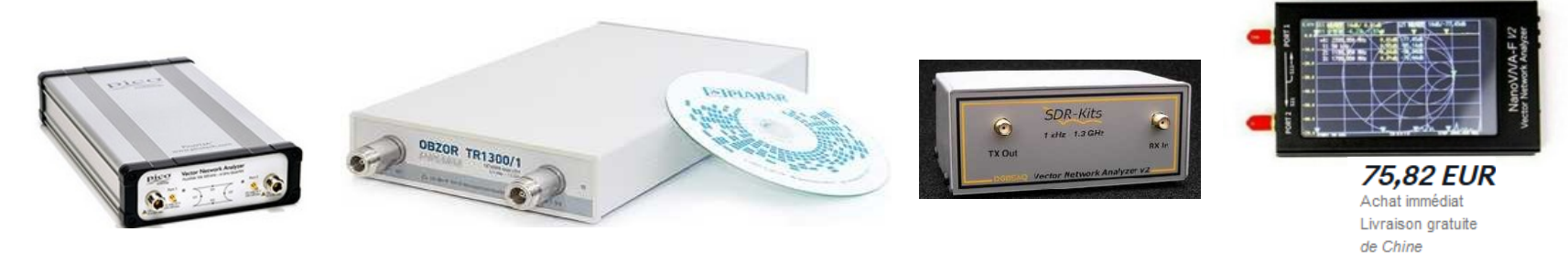

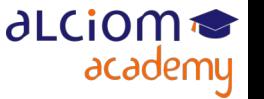

Un exemple de produit low cost : le VNWA3

• 500Eur, très interessant, mais avec des contraintes non négligeables : Limité à 1,3GHz, dynamique et stabilité réduite, et grande variation de l'amplitude du signal de test : Exclusivement pour circuits passifs

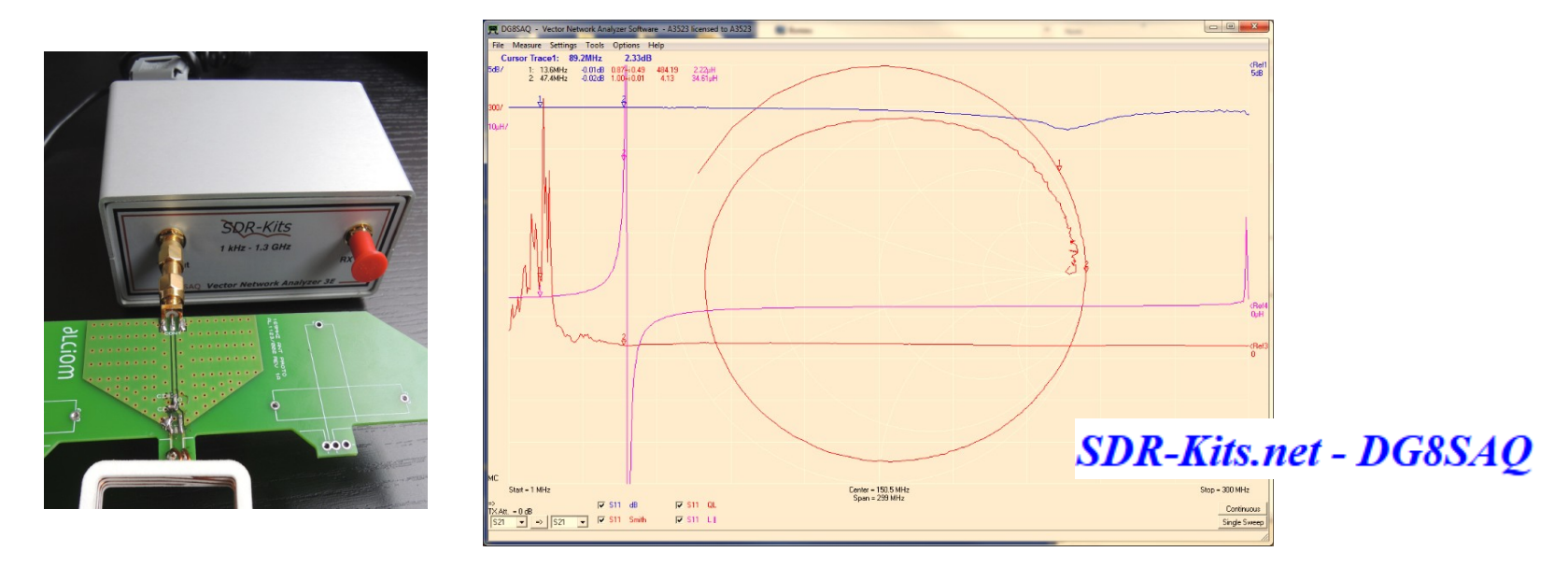

al Cior

academy

Usage en général occasionnel et expertise nécessaire pour leur mise en oeuvre : Souvent préférable de trouver un bon partenaire pour faire ces mesures...

◆ Faut-il un VNA à 100Eur, à 500Eur, à 5000Eur, à 50KEur, à 500KEur ? Ca dépend ! De la fréquence bien sûr, mais pas que :

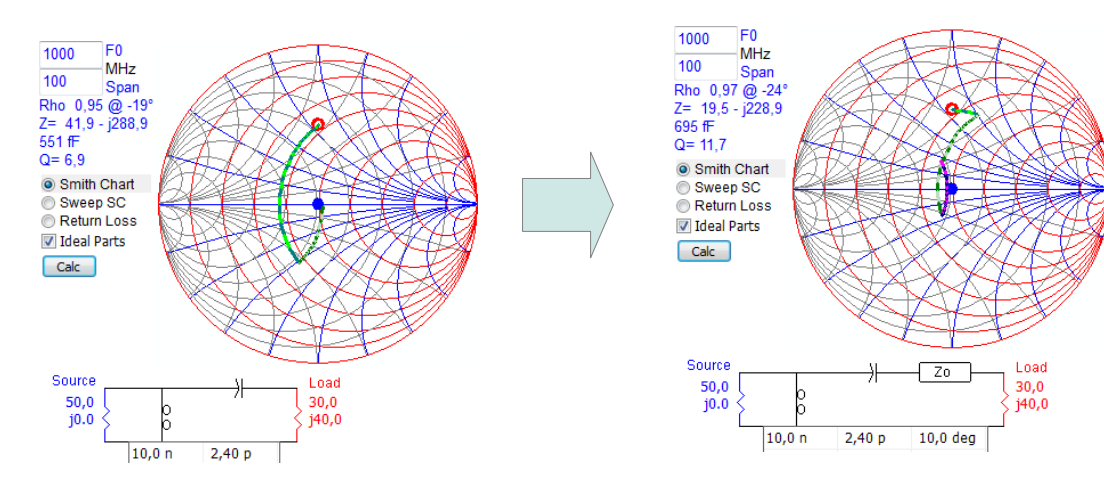

1GHz, 30+40j ohm, Erreur de 10° : Ca marche encore

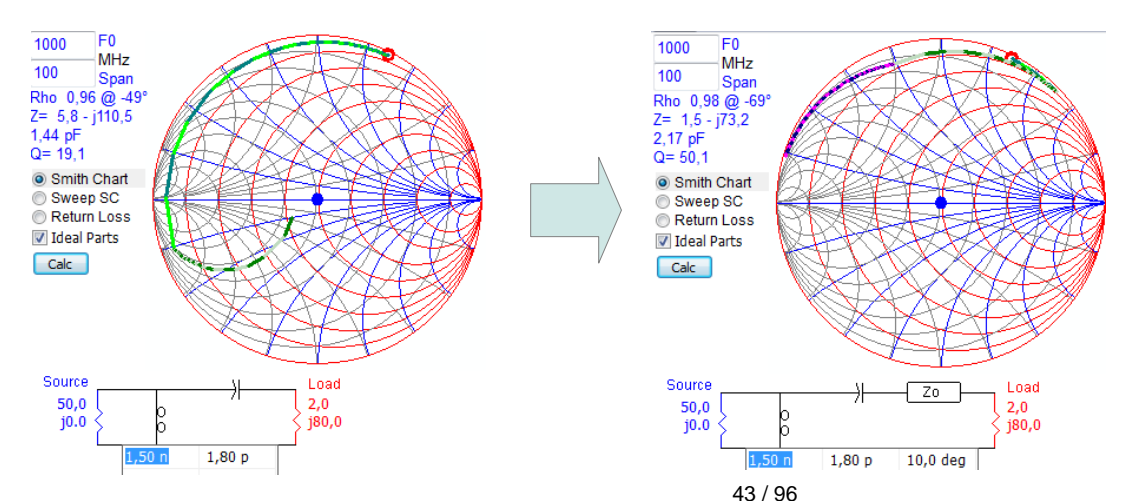

1GHz, 2+80j ohm, Erreur de 10° : Complètement faux !

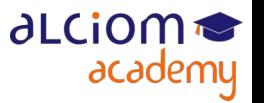

© ALCIOM 2021 – Reproduction interdite sans autorisation – Support de formation 202 version 1A, section 04, page- 11

- ◆ En pratique :
- Plus la fréquence est haute
- et/ou plus l'antenne est compacte
- et/ou plus il y a d'éléments proches de l'antenne
- Et plus l'accord sera étroit et critique,
- Et donc plus le VNA devra être précis donc cher !
- Et plus la mesure et son interprétation nécessitera de l'expertise
- ◆ Or on n'en sait en général rien au départ

Usage en général occasionnel et expertise nécessaire pour leur mise en oeuvre : Souvent préférable de trouver un bon partenaire pour faire ces mesures...

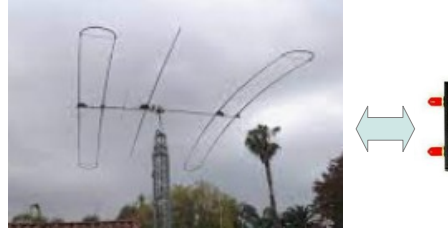

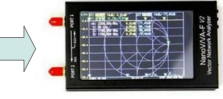

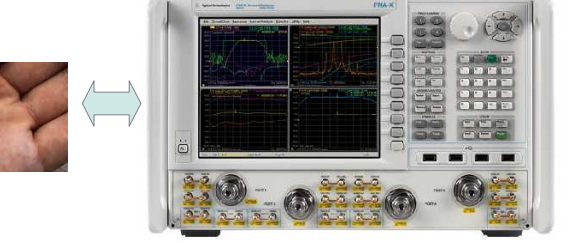

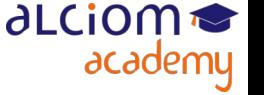

Le VNA, peut-on s'en passer ?

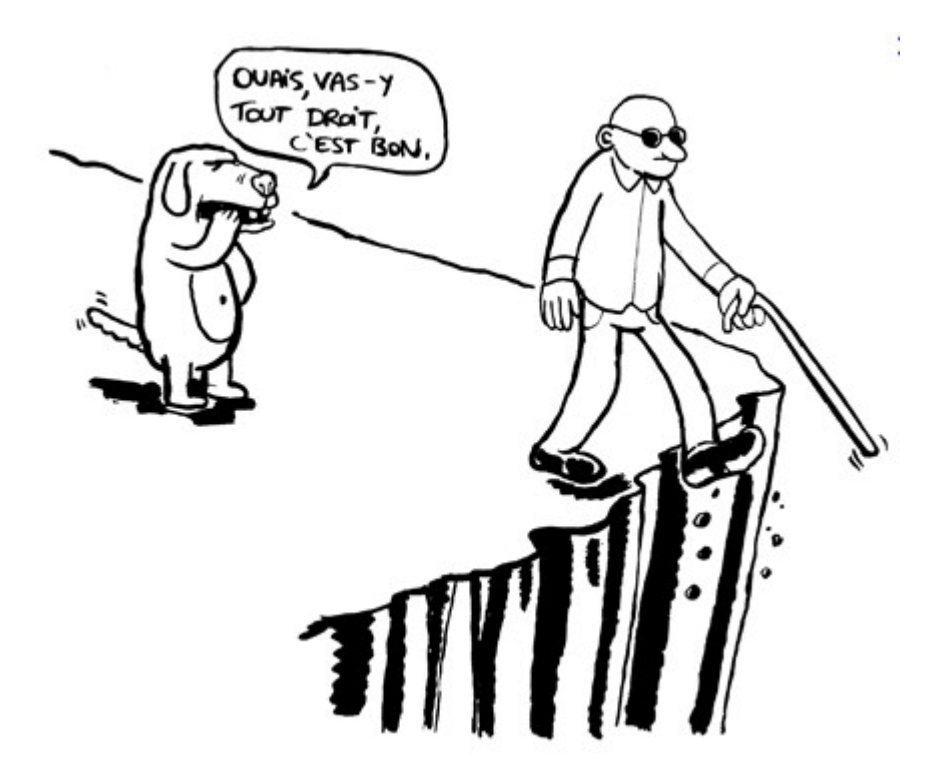

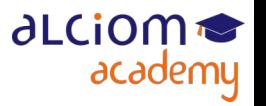

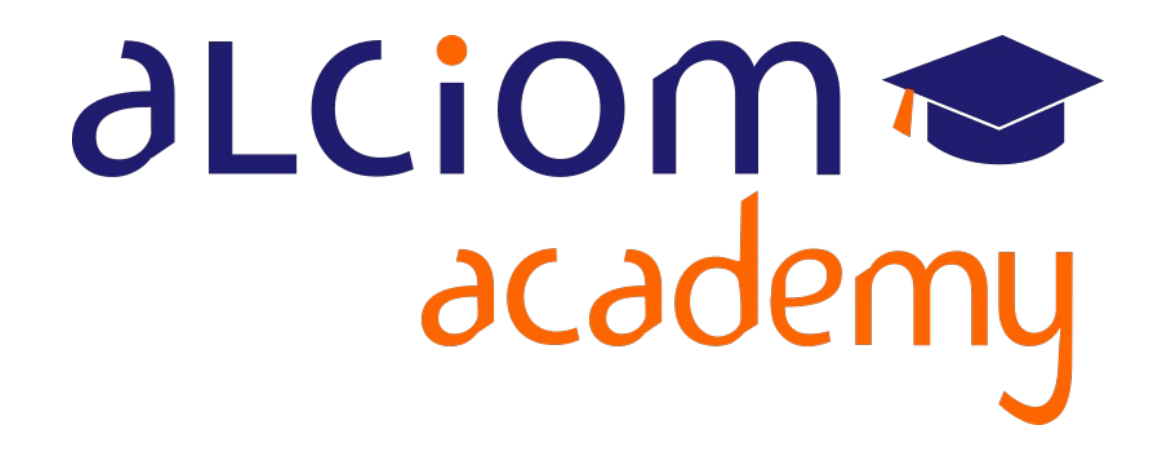

# **Formation 202 - Antennes niveau 2 (optimisation/mesure) Module 05 – L'accord d'une antenne**

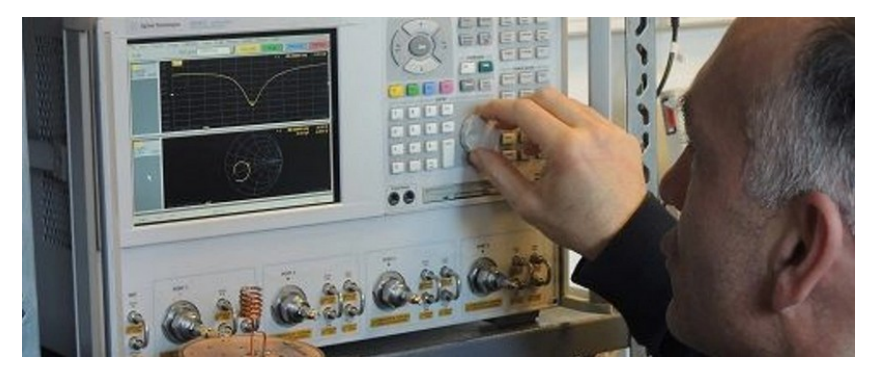

#### L'accord d'une antenne Contenu du module

#### L'accord d'une antenne  $\overline{\phantom{0}}$

- > La mesure d'impédance en pratique
- Influence de l'environnement  $\rightarrow$
- > Précautions de routage et points de test
- Inductances et capacités parasites ≻
- $\rightarrow$ Choix des composants d'accord
- $\rightarrow$ Méthodes et outils de calcul
- > La théorie et la réalité

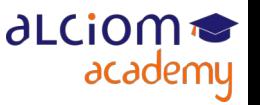

#### L'accord d'une an La mesure d'impédance en pratique

Rappel : Toujours possible de transformer Z en Z' en insérant un réseau d'adaptation d'impédance (mais les composants peuvent avoir des valeurs irréalisables...)

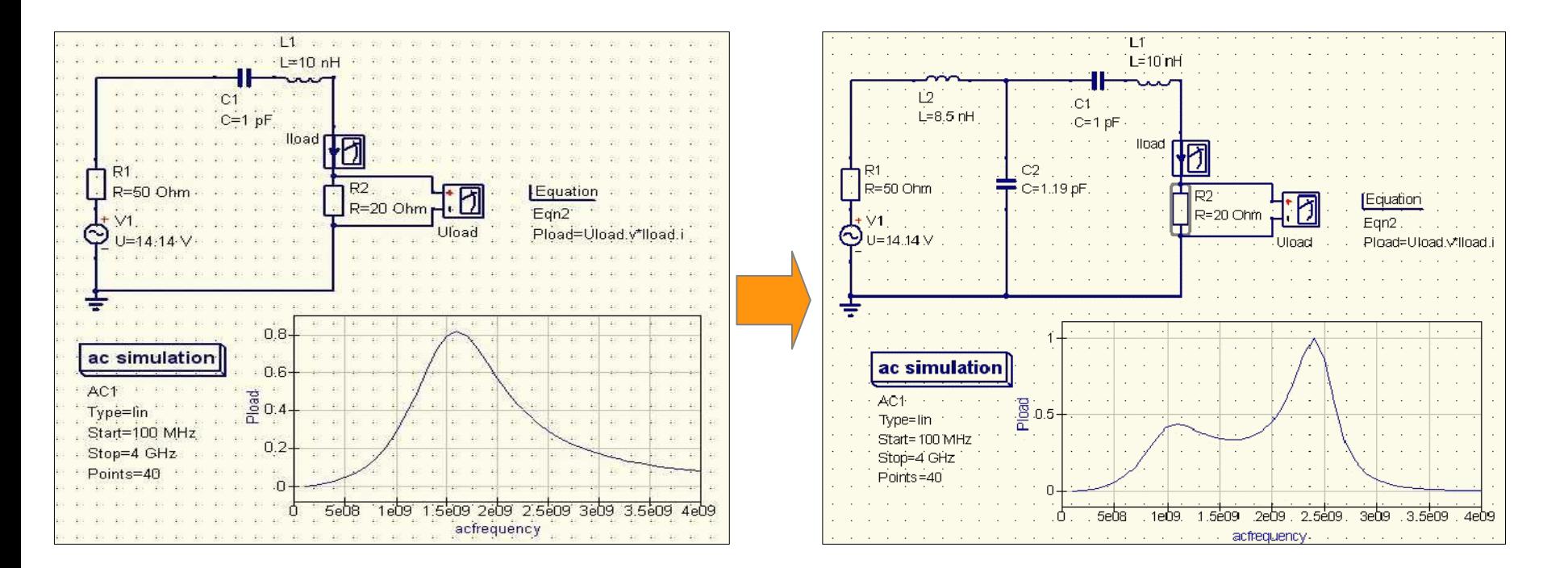

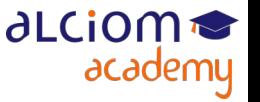

### L'accord d'une an La mesure d'impédance en pratique

- Rappel des étapes classiques :
	- Calibrer l'analyseur de réseaux
	- Mesurer l'impédance de l'antenne, dans son environnement

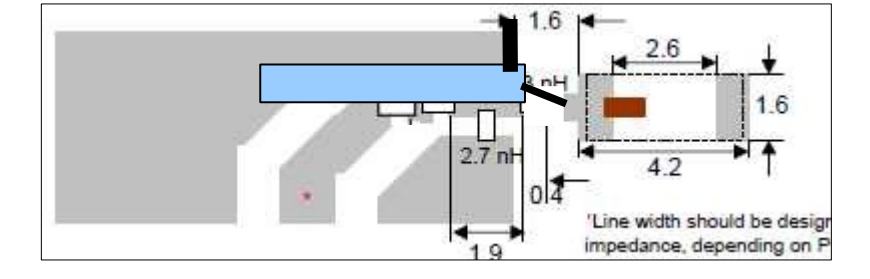

• Calculer le réseau d'adaptation théorique

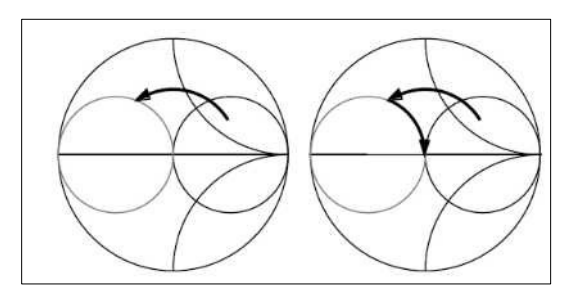

- L'implanter, en prenant en compte les composants parasites si possible
- Vérifier le résultat
- Fermer le circuit

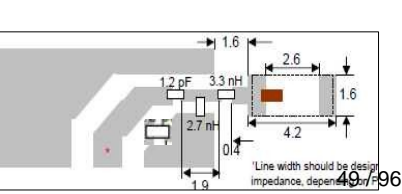

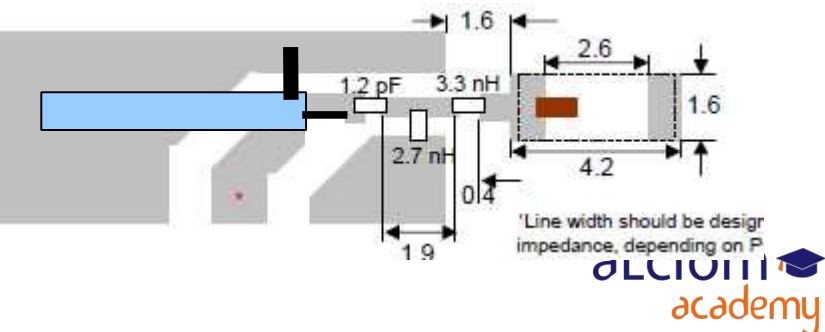

#### L'accord d'une ante Influence de l'environnement

• Impédance de l'antenne fonction de tout ce qui est dans son champ proche

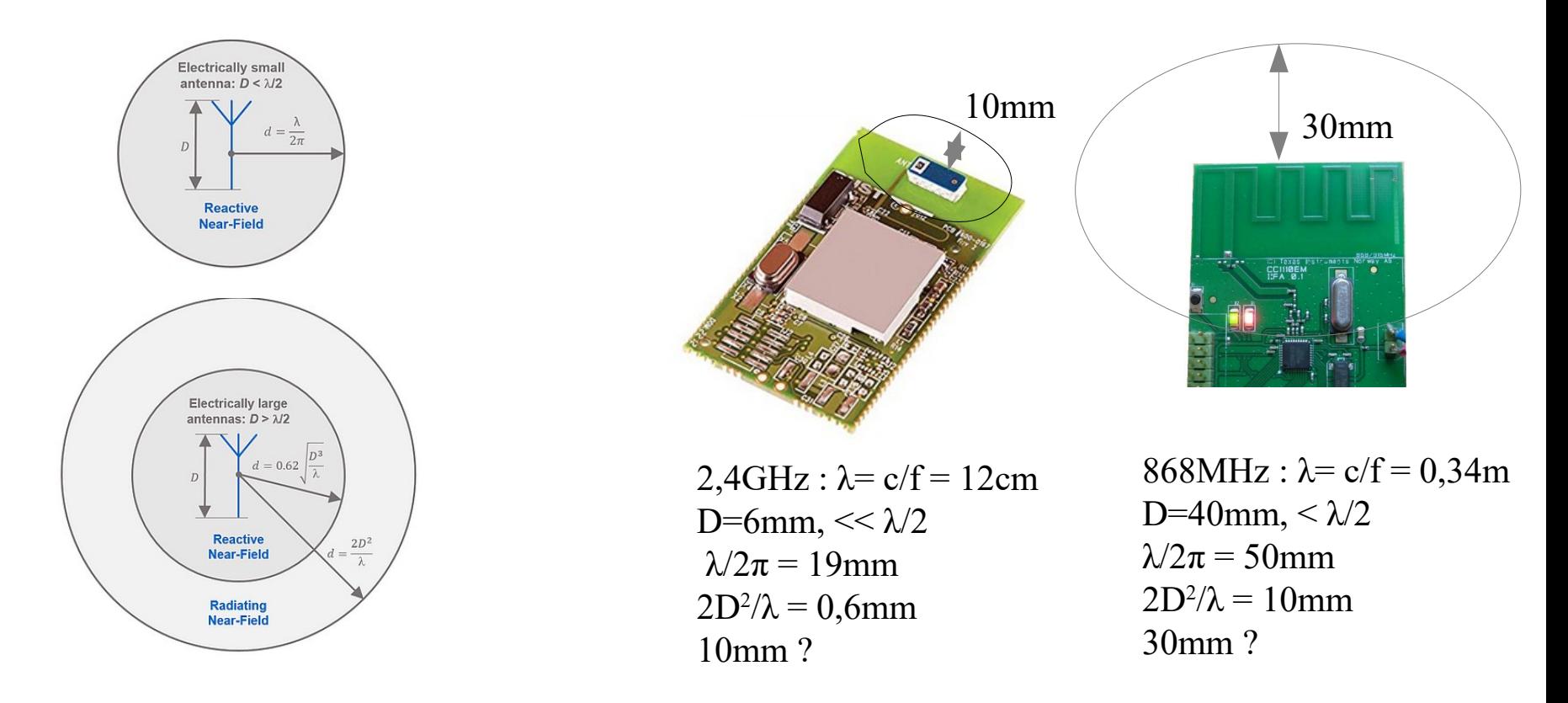

**alciom** 

academy

• De là définir l'environnement de référence, et tester le produit dans cette configuration : PCB avec le boîtier, fixations, main proche, etc

#### L'accord d'une s luence de l'environnement

• Un rappel important à ce stade :

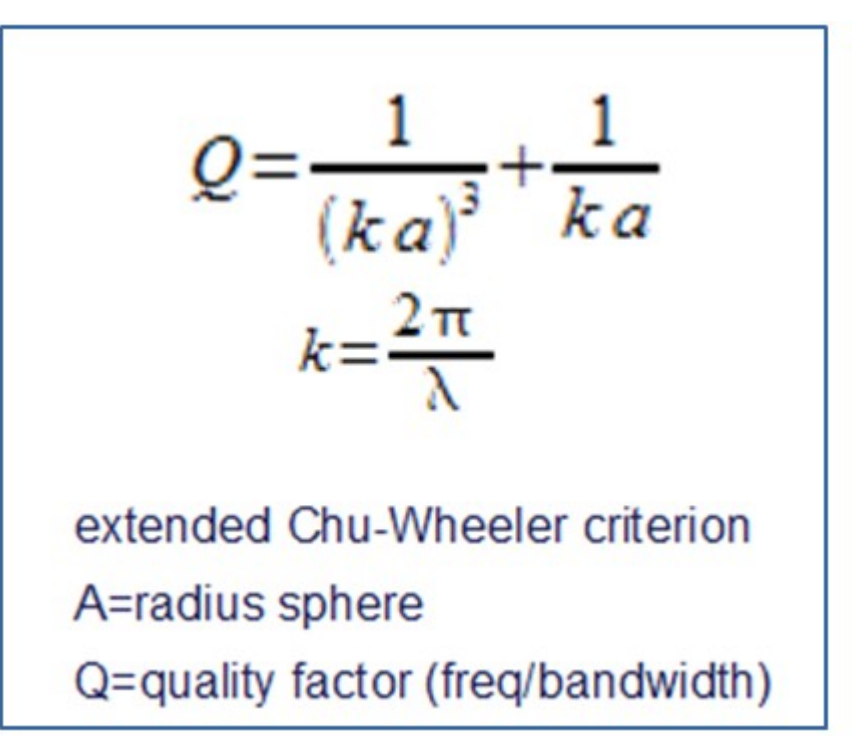

- Donc une antenne est :
- soit grande,
- soit pas efficace (mauvais gain partout…),
- soit bande très étroite (critique si environnement non parfaitement maitrisé)
- •… soit, en pratique, un peu les 3 !

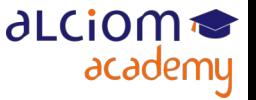

#### L'accord d'une antenne Influence de l'environnement

• Rappel : exemple de l'influence d'un simple boitier plastique :

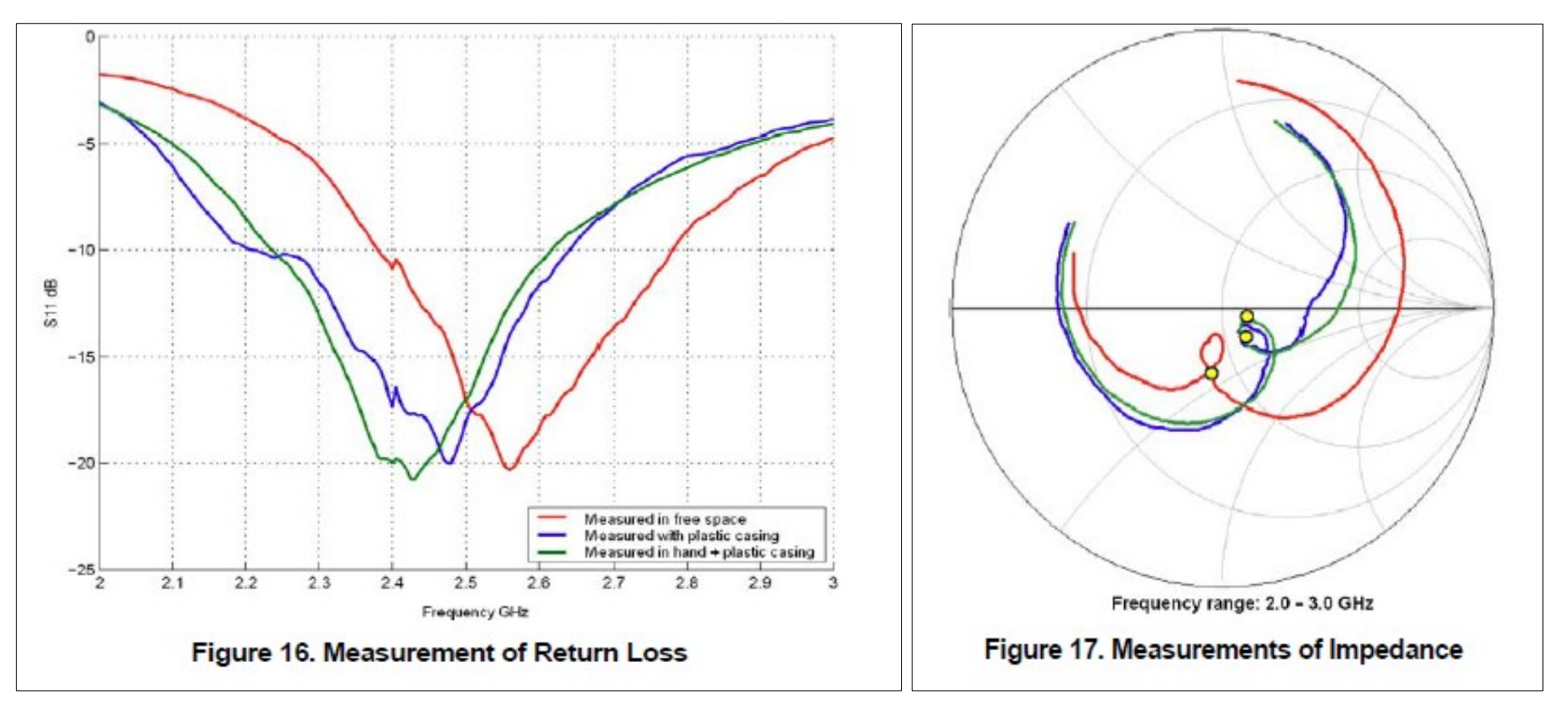

• Peut être quasi négligeable pour une (grande) antenne large bande, mais en général très critique pour une antenne miniature

aLCiom <del>●</del>

academy

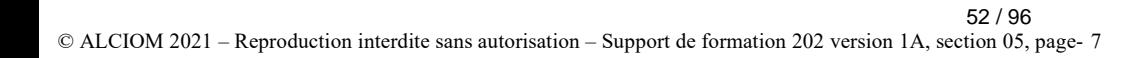

#### L'accord d'une antenne Précautions de routage et points de test

Comment raccorder le VNA pour mesurer l'impédance de l'antenne ?

• Objectif : ne pas introduire d'impédances parasites, et ne pas perturber l'antenne

Solution classique : petit jumper en câble semi-rigide ou de qualité, masse soudée sur le plan de masse du produit au plus prêt du raccordement, connexion antenne au plus court

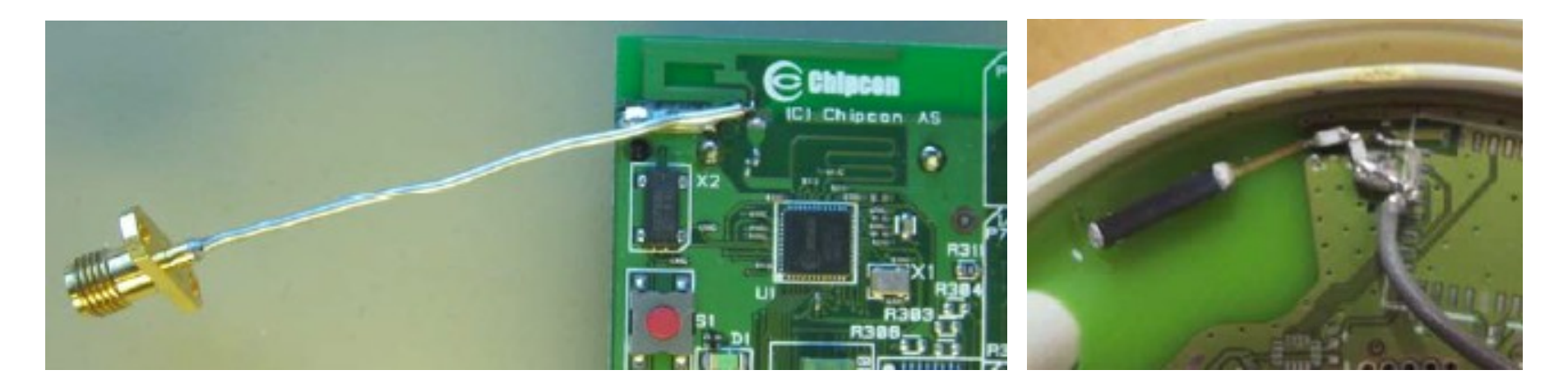

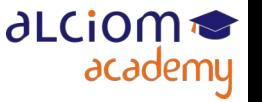

#### L'accord d'une anten Précautions de routage et points de test

- Beaucoup plus facile si cela a été anticipé sur le PCB... via un connecteur...
- Exemple de solutions utilisées souvent par Alciom :

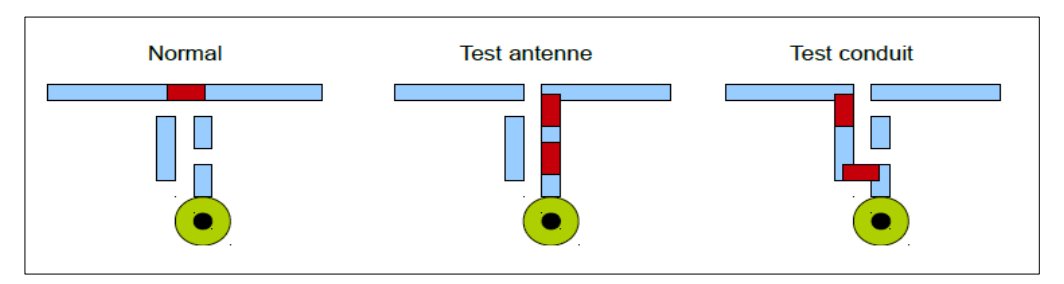

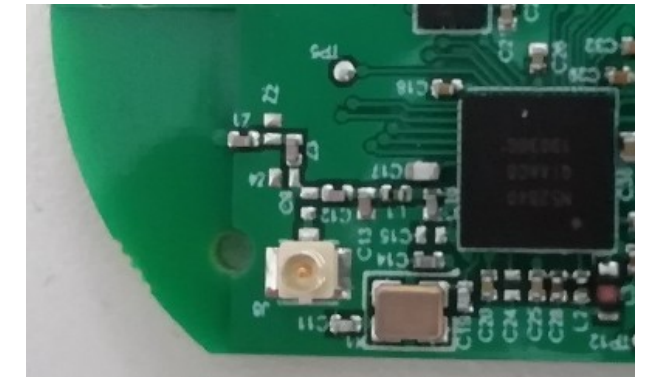

ou a minima prévoir plage d'accueil du câble, de son blindage et d'un réseau d'adaptation :

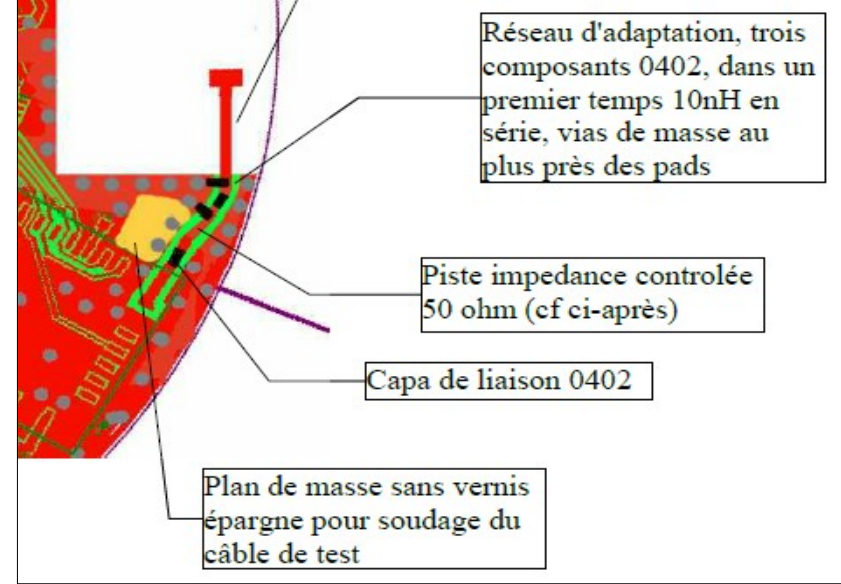

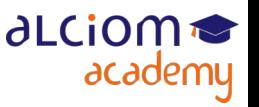

#### L'accord d'une antenne Précautions de routage et points de test

Penser à décaler le plan de référence avant de souder le coax de mesure...

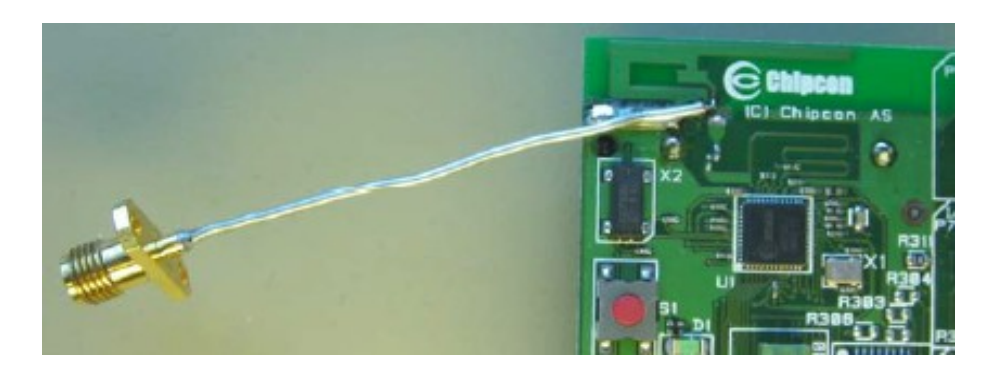

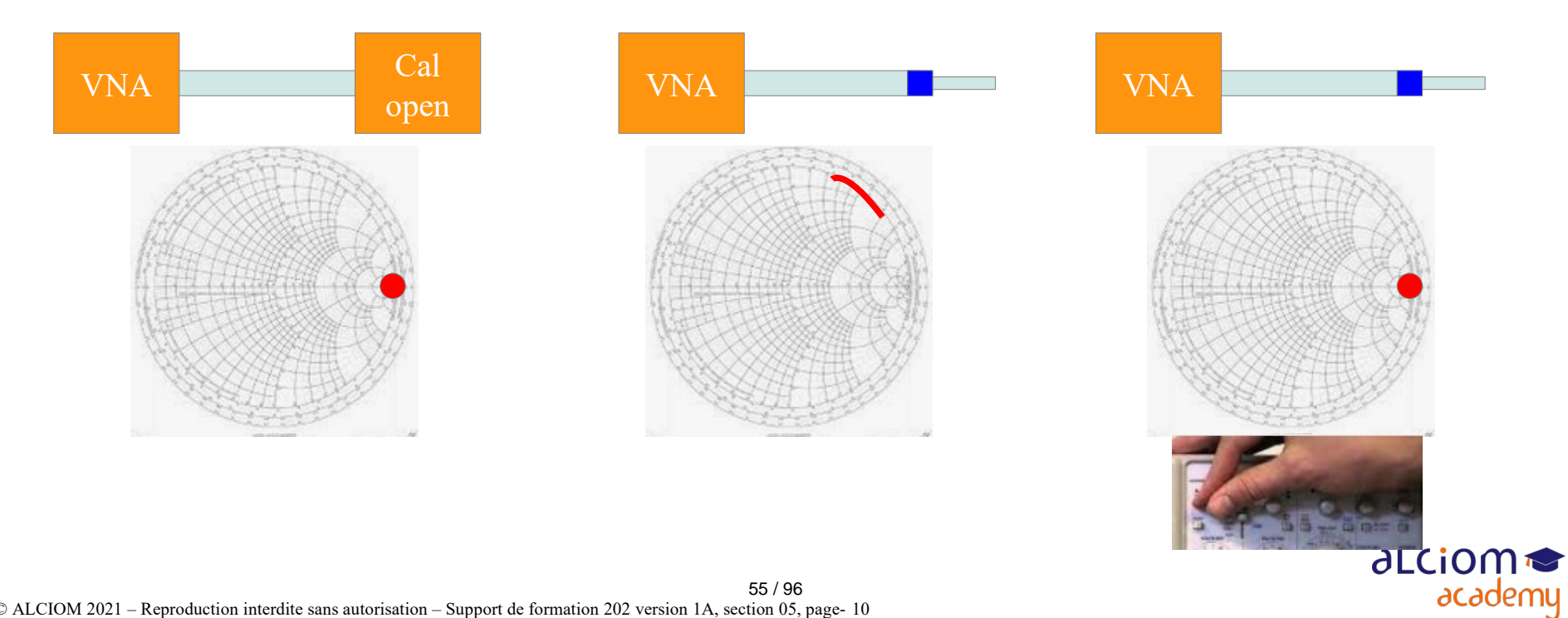

#### L'accord d'une antenne Précautions de routage et points de test

- Tous les câbles externes peuvent aussi influer sur l'accord d'une antenne
- D'autant plus que le plan de masse (la taille du PCB) est petit par rapport à  $\lambda$

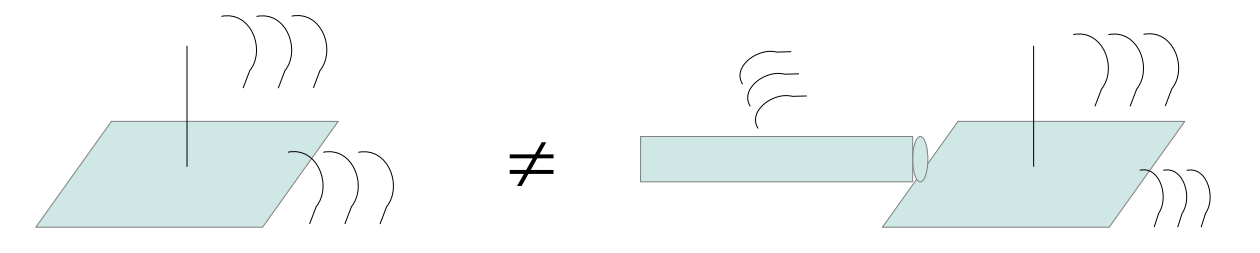

• D'où un problème avec les produits petits : L'ajout du c\$able de mesure pour le VNA modifie la taille du plan de masse, et donc modifie l'antenne que l'on mesure !

• L'anticiper, vérifier au moins l'impact…

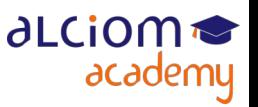

#### L'accord d'une ante Précautions de routage et points de test

- Deux solutions pour réduire l'impact du câble de mesure sur l'antenne :
- Ajouter une ferrite sur le câble au plus proche du produit

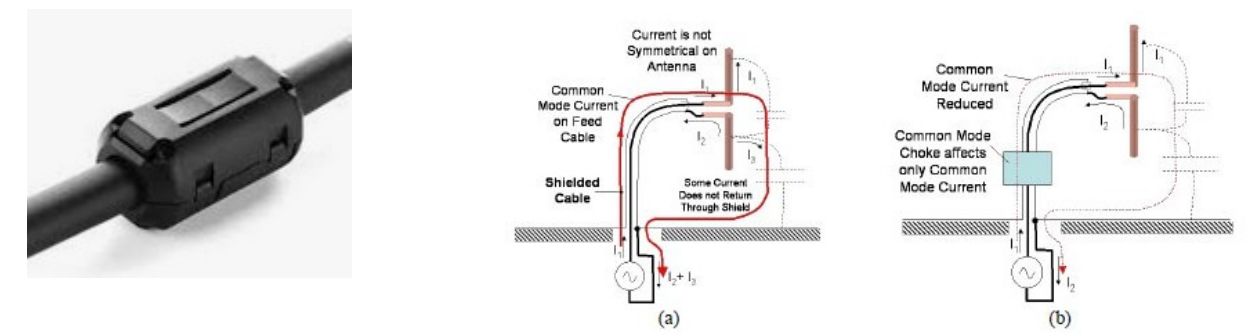

• Ou mesure différentielle, plus complexe. Revient à traiter le produit comme un dipole et à extraire les bonnes caractéristiques par calcul sur le VNA

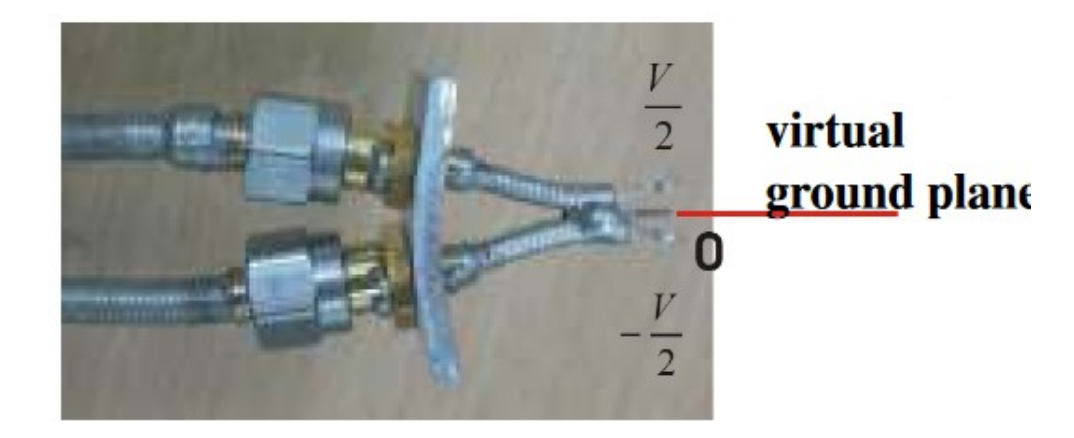

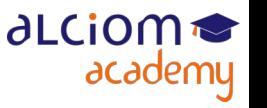

• Dans l'approche « simple », les composants d'accord sont supposés parfait et colocalisés, ce n'est pas vrai en pratique…

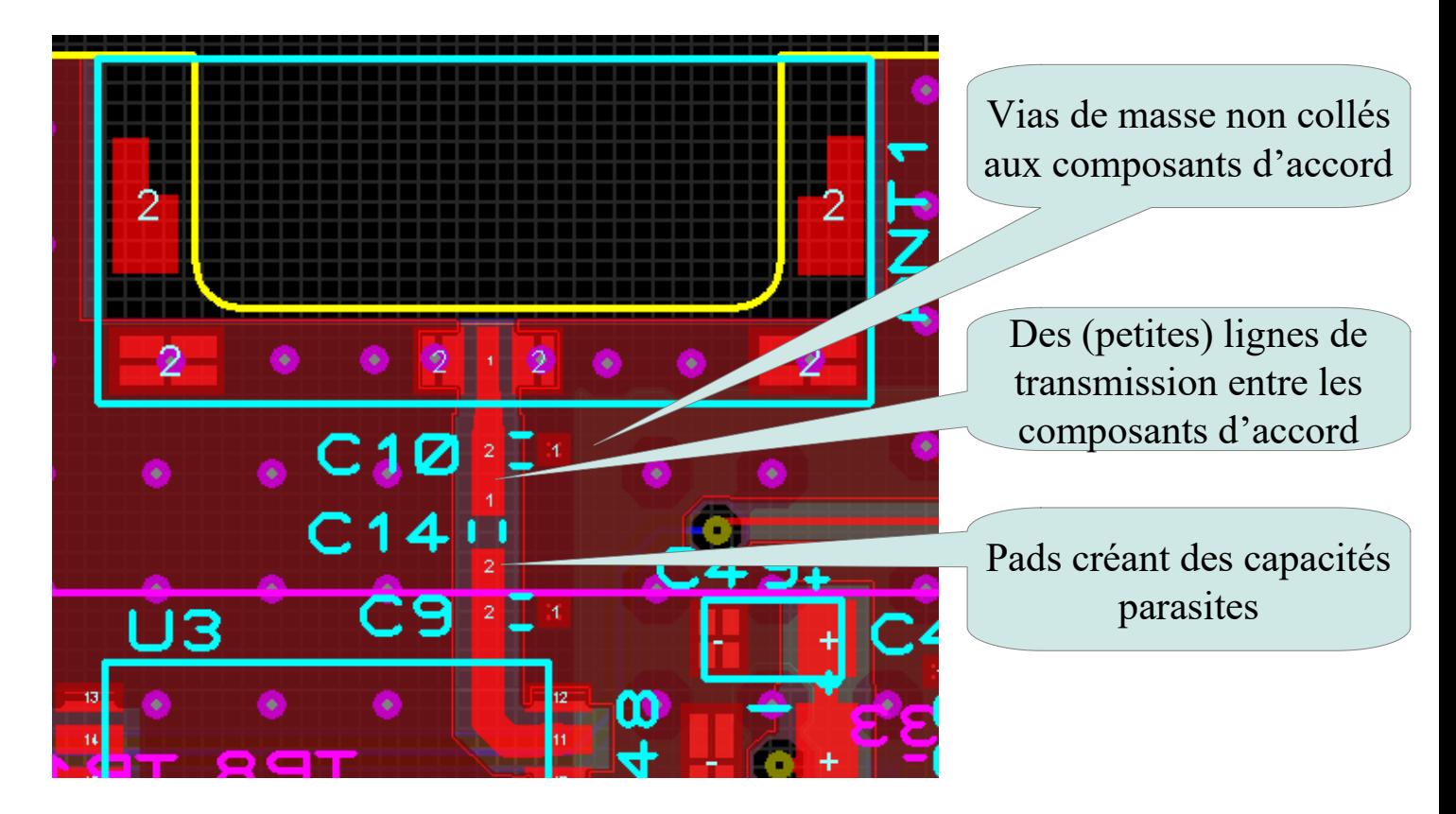

• Si possible, minimiser impérativement ces « défauts » sur le routage du PCB

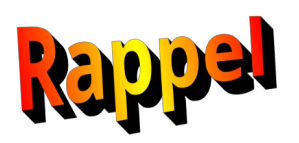

### Attention au choix des composants L/C ! Choisir des gammes en accord avec la bande de fréquence utilisée

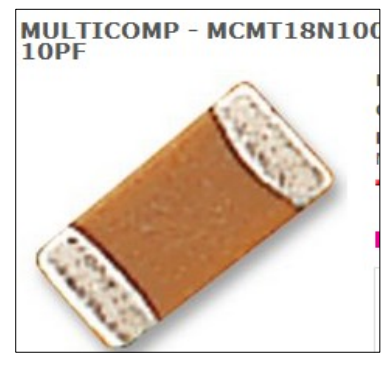

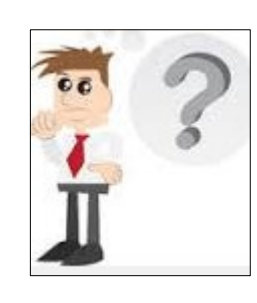

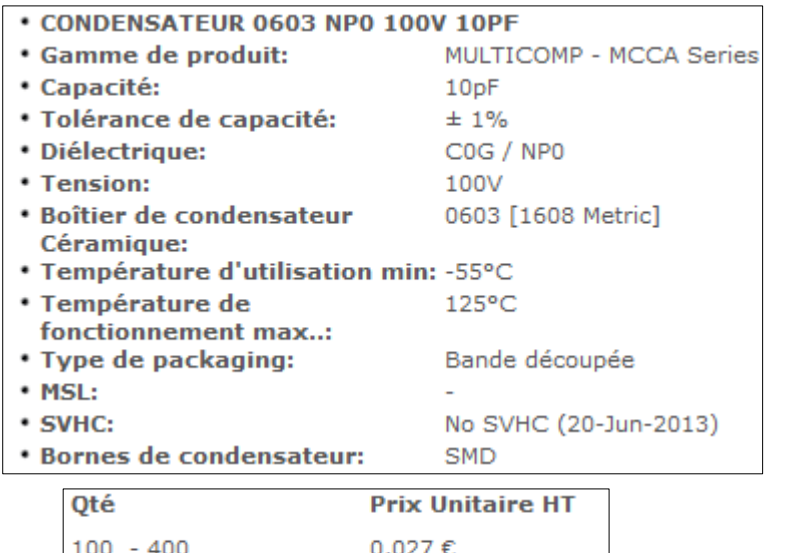

 $500 - 900$ 

# JOHANSON TECHNOLOGY HI Q 0603 250V 10PF

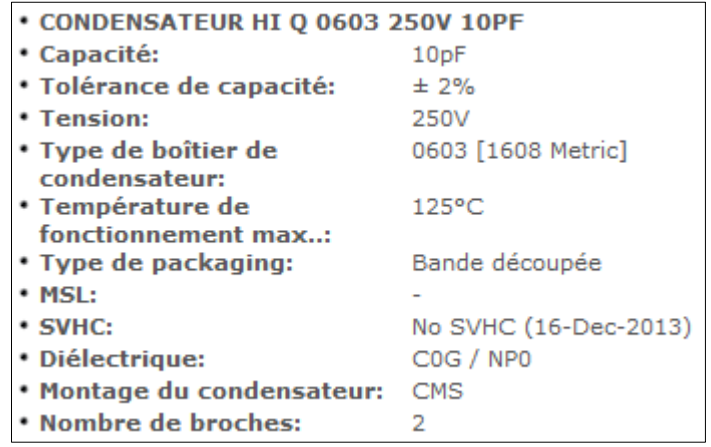

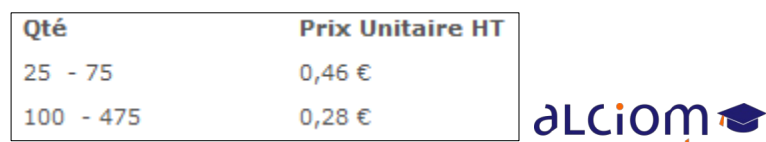

academy

© ALCIOM 2021 – Reproduction interdite sans autorisation – Support de formation 202 version 1A, section 05, page- 14

 $0.024€$ 

59 / 96

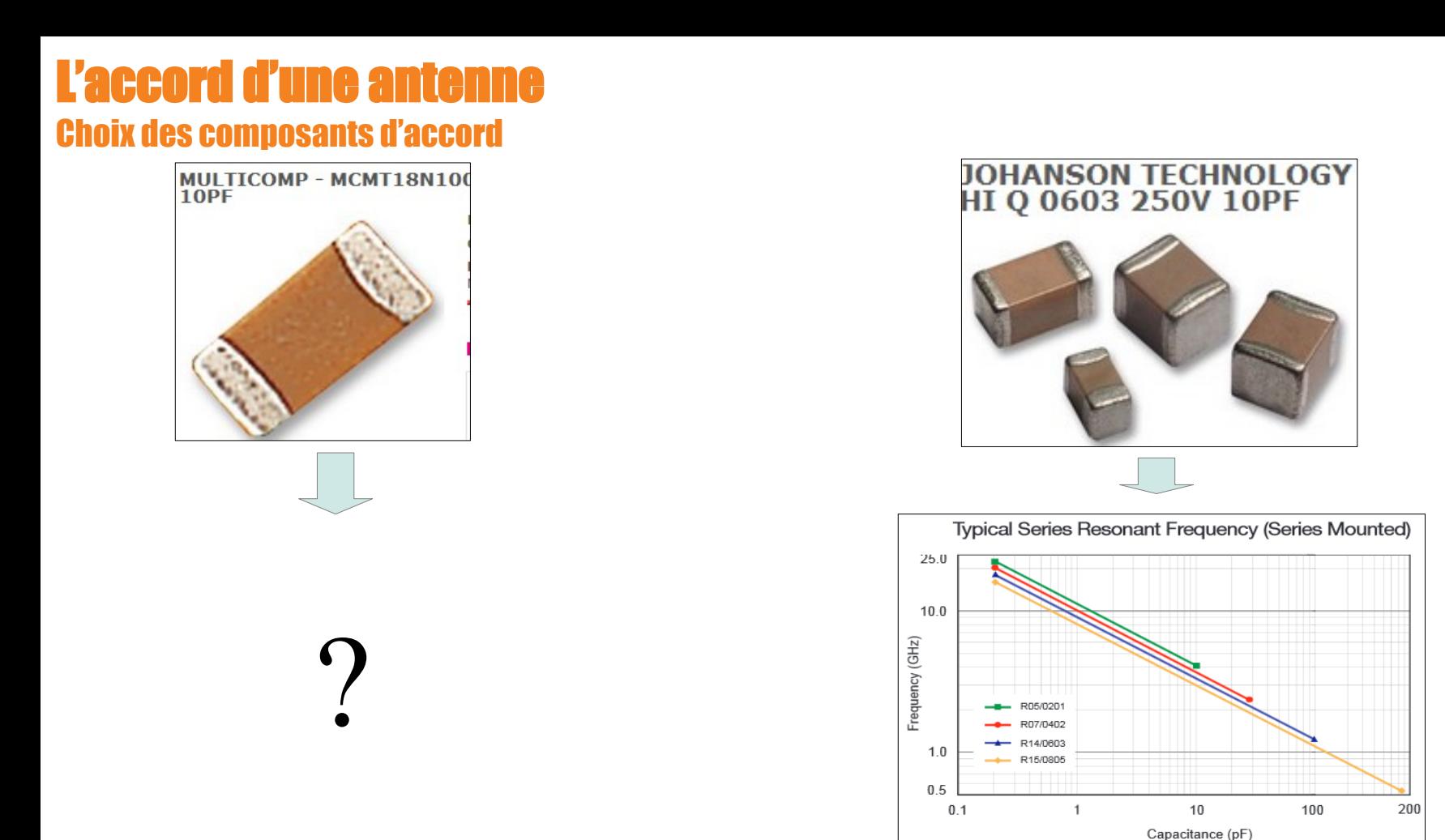

- ◆ Toujour utiliser des L et C de caractèristiques RF connues
- Vérifier les fréquences de résonnance, doivent être significativement supérieures aux fréquences de travail
- Et surtout spécifier le modèle/fournisseur du composant dans la BoM !

#### L'accord d'une antei Méthodes et outils de calcul

- Une fois l'impédance mesurée, il faut calculer le réseau d'accord
- Pour les cas  $\le$  simples  $\ge$ , un outil de type Smith suffit

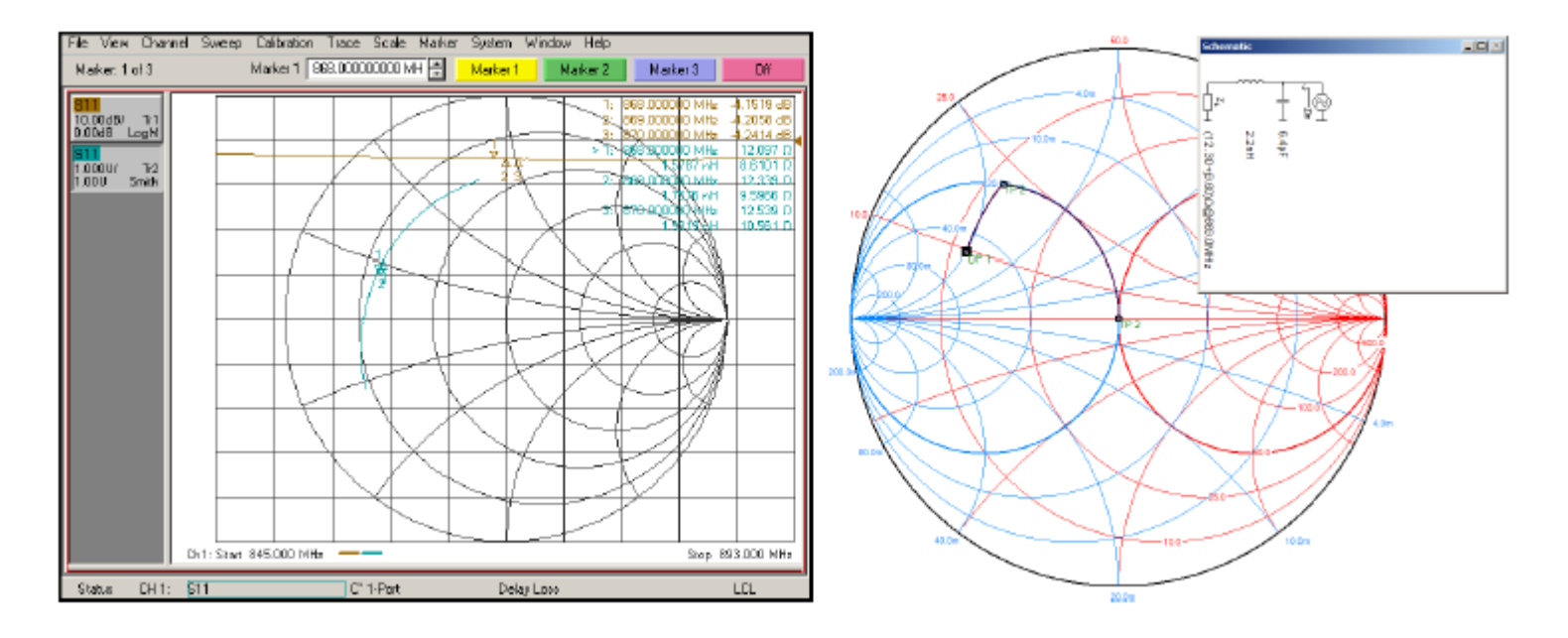

• Conseil : Implanter les composants un par un, en débutant coté antenne, et vérifier l'effet sur le diagramme de smith pas à pas

61 / 96

• Permet d'estimer les composants parasites, et de corriger le tir !

#### L'accord d'une antenne Méthodes et outils de calcul

- La limitation du calcul précédent : tout est supposé parfait !
- Peut être long dans la vraie vie, voire quasi impossible si :
	- Désaccord important ("proche du cercle")
	- Impédance variant significativement dans la bande d'accord
	- Très hautes fréquences
	- Composants parasites (espacement des composants d'accord, vias, etc)
	- Ou, pire, dans le cas d'antennes multi-bandes
- Peut être traité manuellement mais...
- Des logiciels spécifiques existent pour cela : Optenni lab, Genesys Synthesis, etc.
- Optimisation multicritères, tenant compte :
	- Des contraintes et objectifs du concepteur
	- Des imperfections des composants (bibliothèques)
	- Des composants parasites du PCB (espacement des composants d'accord, etc)

al Cion

academy

● Etc

#### L'accord d'une antenne Méthodes et outils de calcul

- Un exemple : Genesys Synthesis (Keysight)
- Antenne = 5 ohm + 50pF, besoin d'accord sur  $1200-1300$  et  $1500-1600$ MHz ?

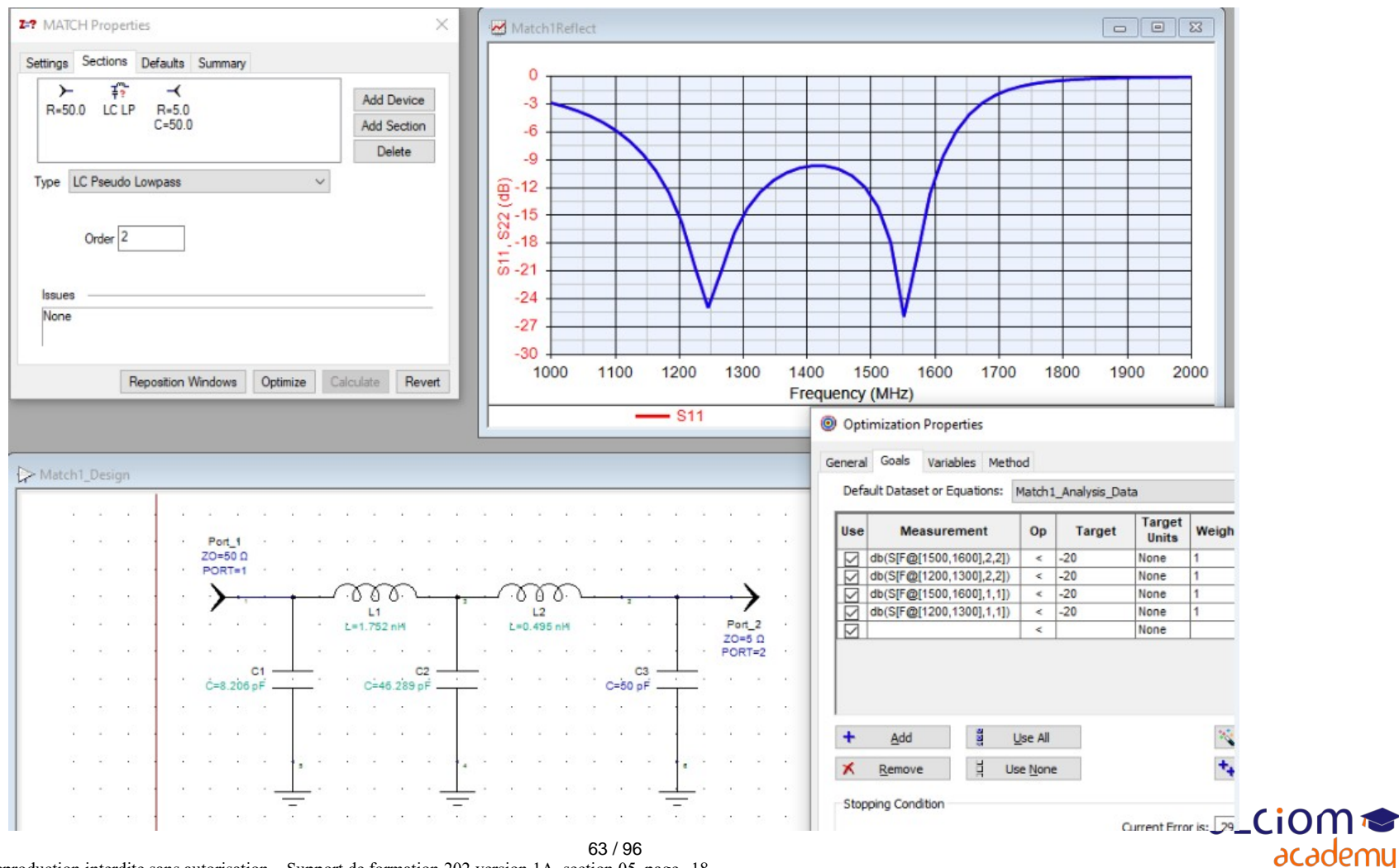

© ALCIOM 2021 – Reproduction interdite sans autorisation – Support de formation 202 version 1A, section 05, page- 18

#### L'accord d'une an Méthodes et outils de calcul

• Et quid avec des composants « réels » ?

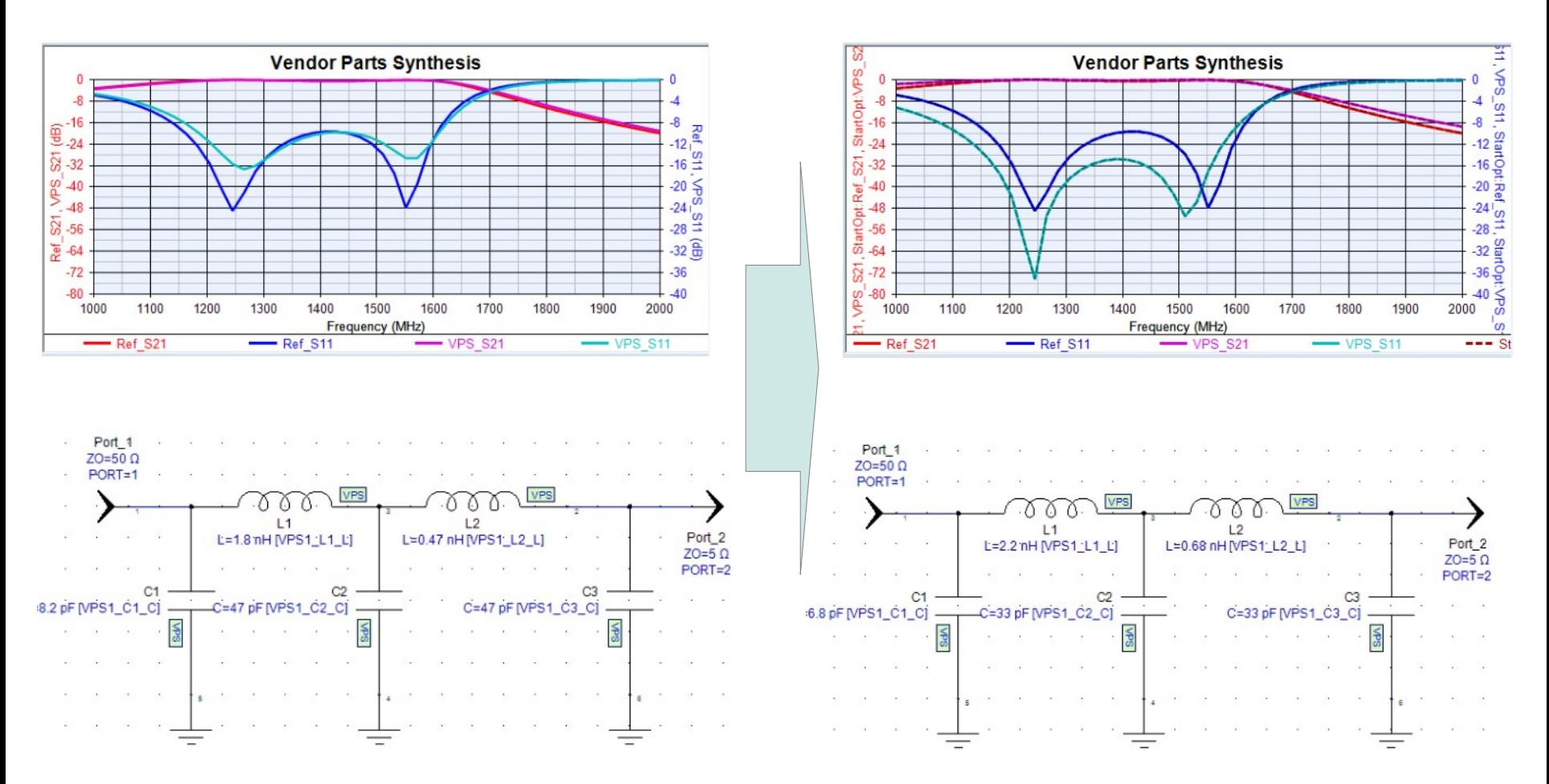

**∂LCiOM** 

academy

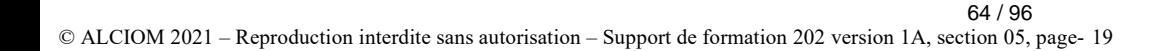

#### L'accord d'une anten La théorie et la réalité

• Théorie vraie, mais vie réelle plus complexe

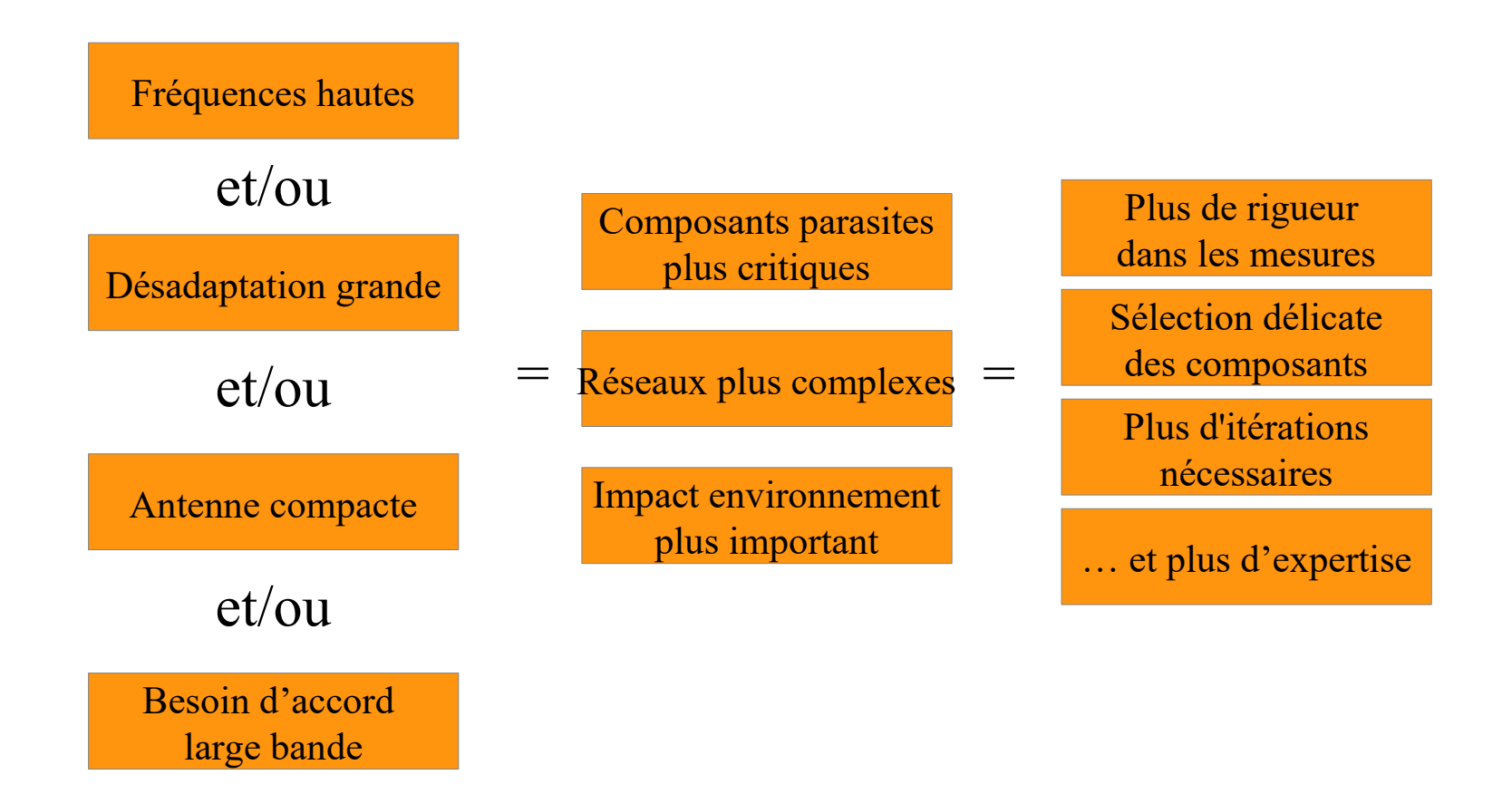

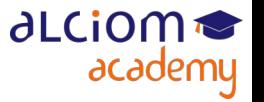

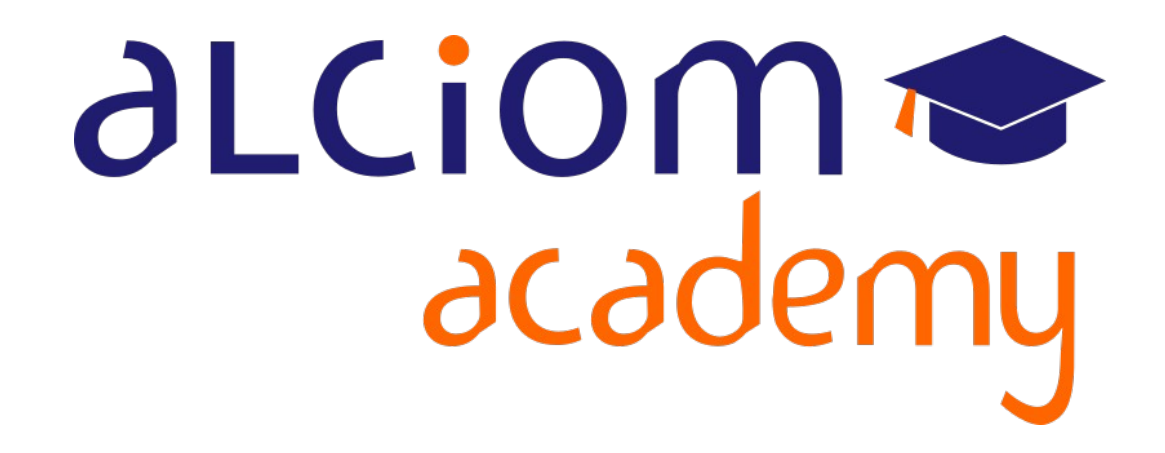

## **Formation 202 - Antennes niveau 2 (optimisation/mesure)**

# **Module 06 – TP : Adaptation d'impédance d'une antenne**

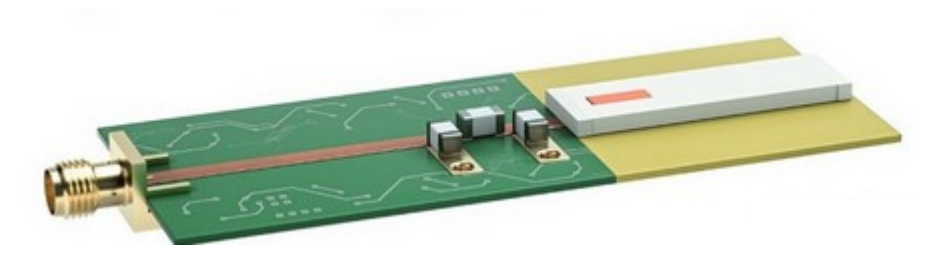

#### TP : Adaptation d'impédance d'une antenne Contenu du module

- Travaux pratiques : Adaptation d'impédance d'une antenne  $\overline{\phantom{a}}$ 
	- Mise en oeuvre d'un analyseur de réseau vectoriel ≻
	- Mesure d'impédance ≻
	- ≻ Valcul et implantation d'un réseau correcteur
	- > Vérification de l'impédance finale
	- Etude expérimentale de l'influence d'un boitier sur les performances  $\rightarrow$

#### TP : Adaptation d'impédance d'une antenne L'antenne cible

Un TP avec une antenne « facile » à adapter et surtout stable :

- Dipole avec balun intégré
- Fréquence assez basse : 169,4MHz
- ◆ Connecteur SMA

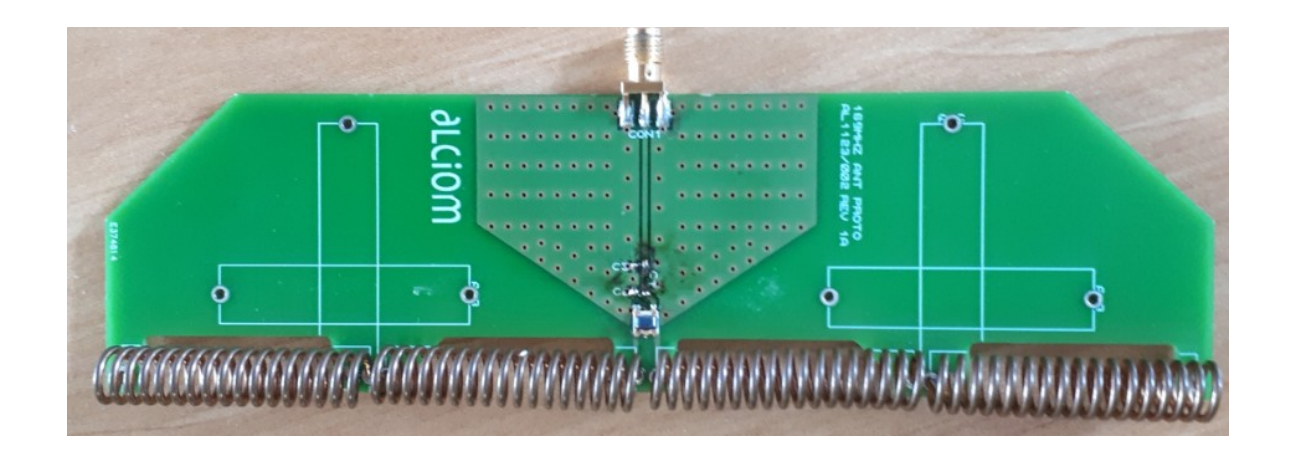

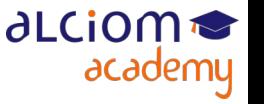

### TP : Adaptation d'impédance d'une antenne Les étapes...

- Dessouder le réseau d'accord existant le cas échéant
- Calibrer l'analyseur de réseaux (plage 140-200MHz)
- Raccorder le cable de mesure à l'antenne et décaler le plan de référence
- Remplacer le réseau d'accord par un shunt (1nF RF)
- Mesurer l'impédance complexe de l'antenne à 169,4MHz
- Calculer un réseau d'accord avec Smith
- Implanter le réseau d'accord, composant par composant
- Vérifier l'impédance résultante
- Mesurer le TOS et la bande passante
- Calculer la taille de la zone de champ proche
- Etudier l'influence de l'approche d'un objet en champ proche

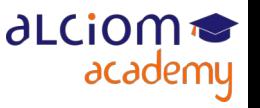

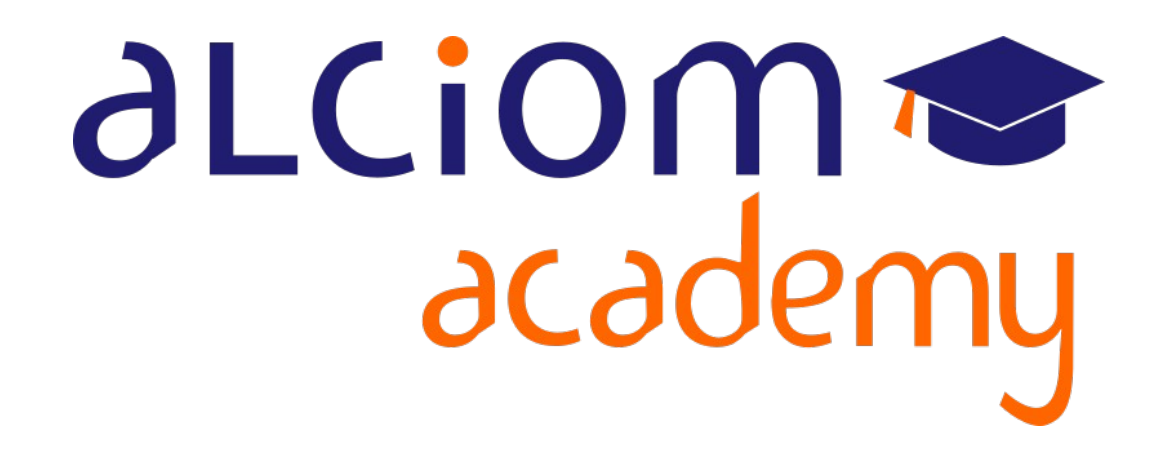

# **Formation 202 - Antennes niveau 2 (optimisation/mesure)**

**Module 07 – Mesure des performances d'une antenne**

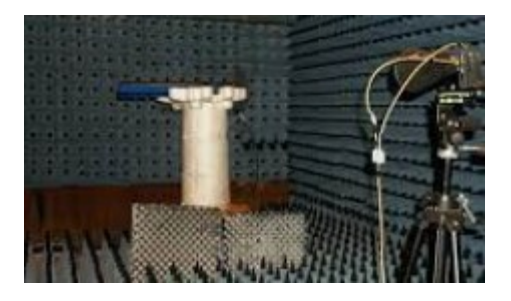

#### Mesure des performances d'une antenne Contenu du module

- La mesure des performances d'une antenne
	- $\rightarrow$ Que mesurer
	- Criticité des raccordements externes  $\rightarrow$
	- Mesure en champ libre ≻
	- Mesure en chambre anéchoide  $\rightarrow$
	- Mesure en chambre dédiée  $\rightarrow$

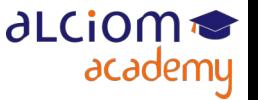

#### **Mesure des performances d'une ante** Que mesurer ?

Première étape : Vérifier l'accord et la bande passante de l'antenne (VNA) Puis mesures rayonnées :

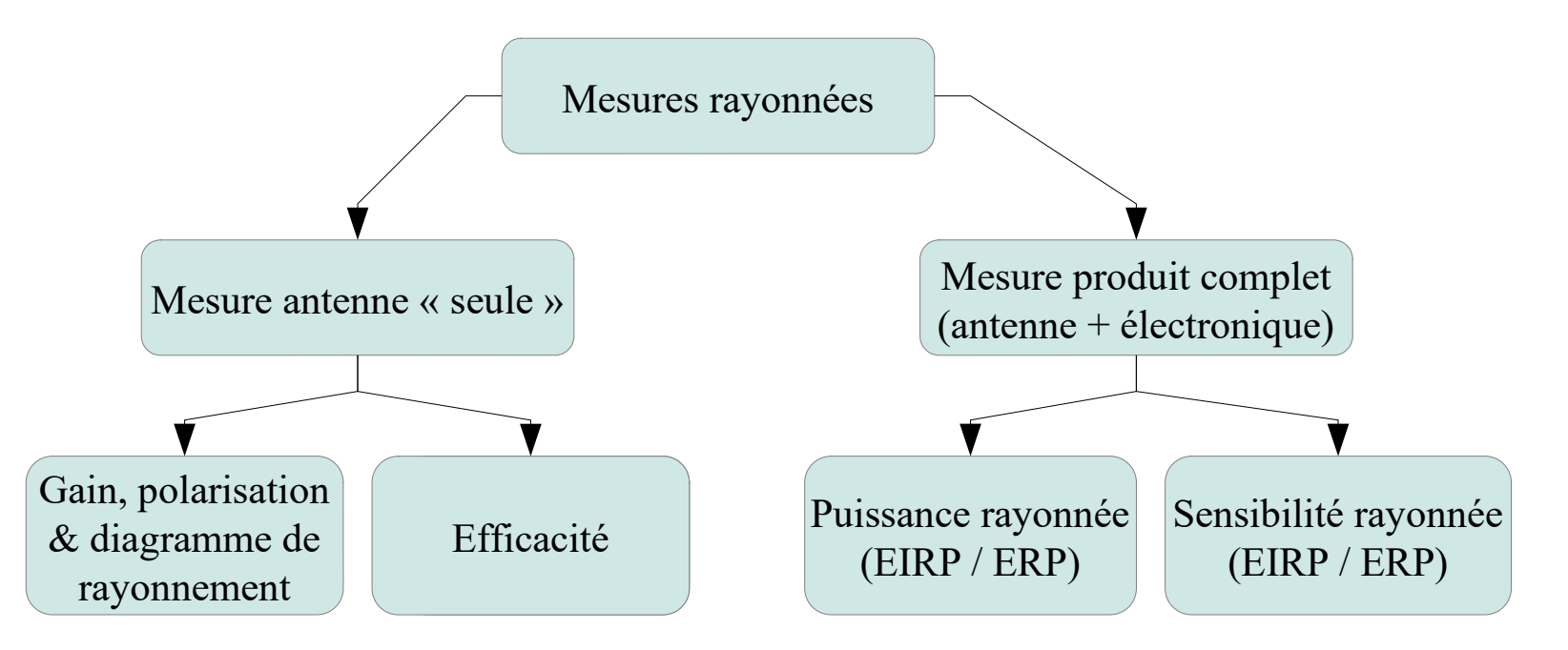

Réalisés avec générateur de test

Possibilité d'en déduire l'EIRP si puissance conduite connue

Possibilité d'en déduire les caractéristiques de l'antenne si puissance conduite connue

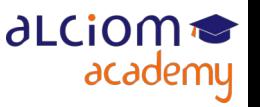
# Mesure des performances d'une antenne Que mesurer ?

Rappel de la notion de gain :

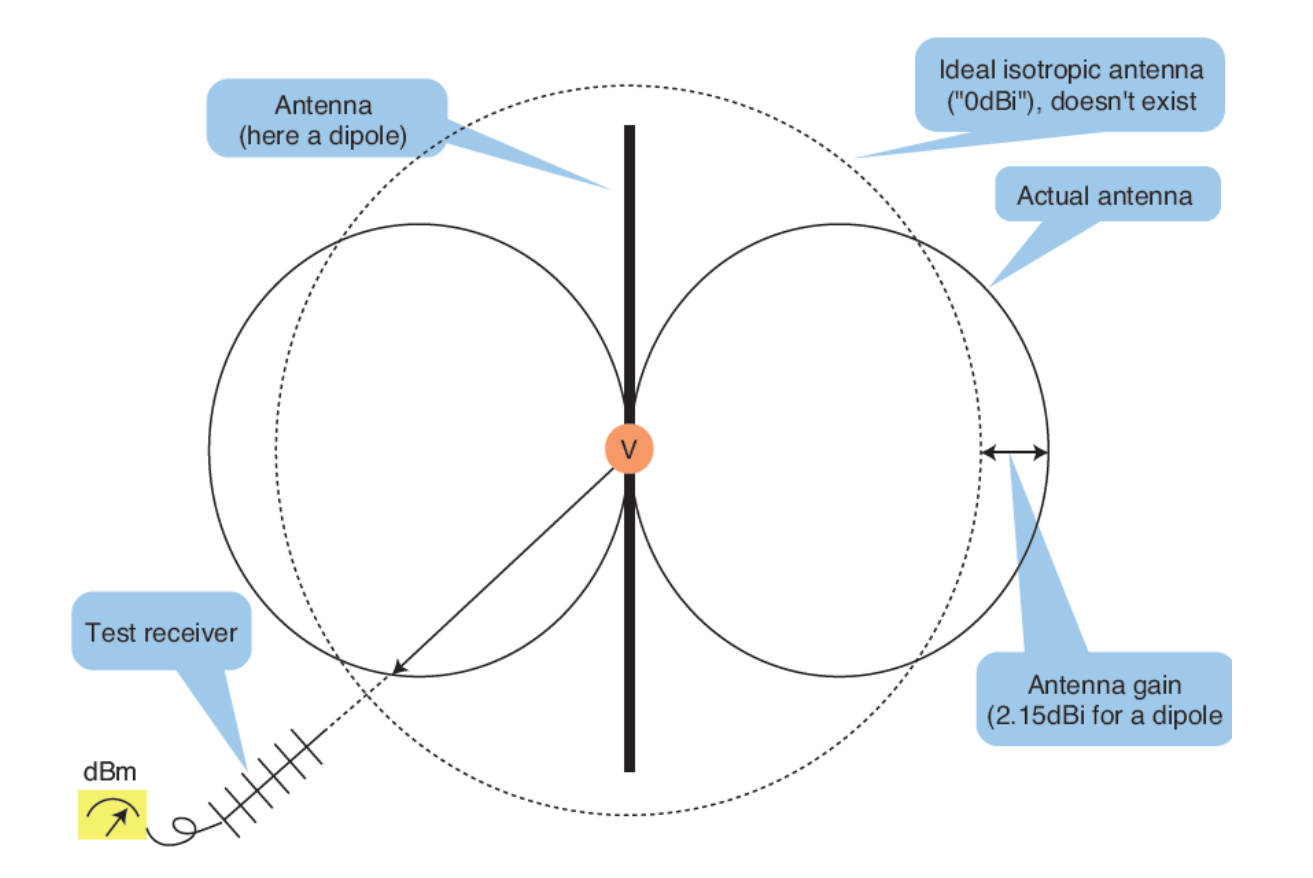

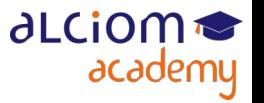

#### **Mesure des performances d'une ante** Que mesurer ? Le principe de substitution

Dans tous les cas, mesure par substitution car trop de variables... :

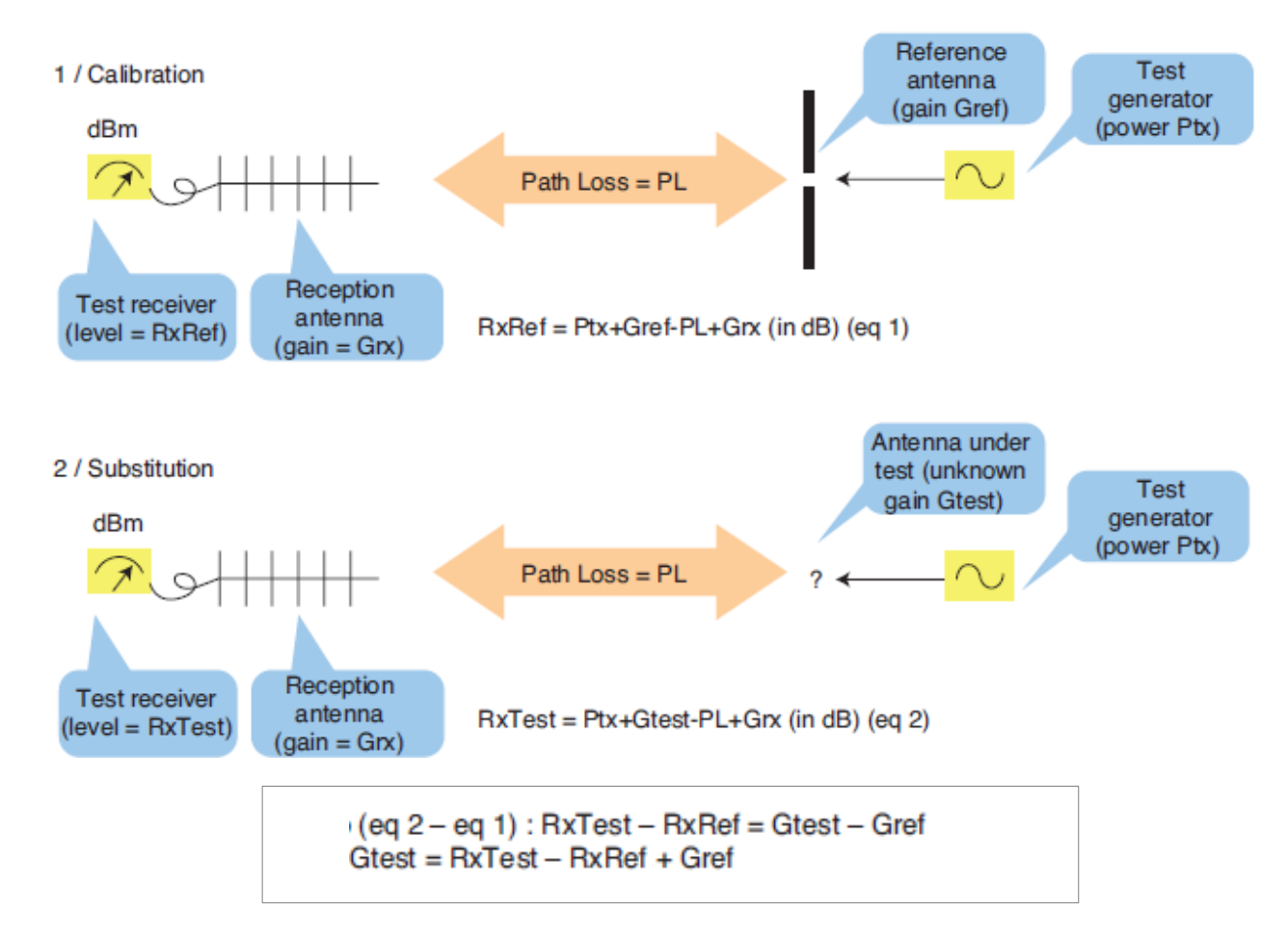

• L'important : Que tout le reste reste stable (câbles, conditions de mesure, puissance de l'émetteur, réponse du récepteur, etc)

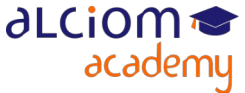

74 / 96

#### Mesure des performances d'une antenne Que mesurer ? Le principe de substitution

- Besoin d'une antenne de référence de gain connu (à la fréquence de travail)
- Soit utilisation d'antennes calibrées (dipoles de référence), soit utilisation d'une antenne dipole supposée proche de la perfection

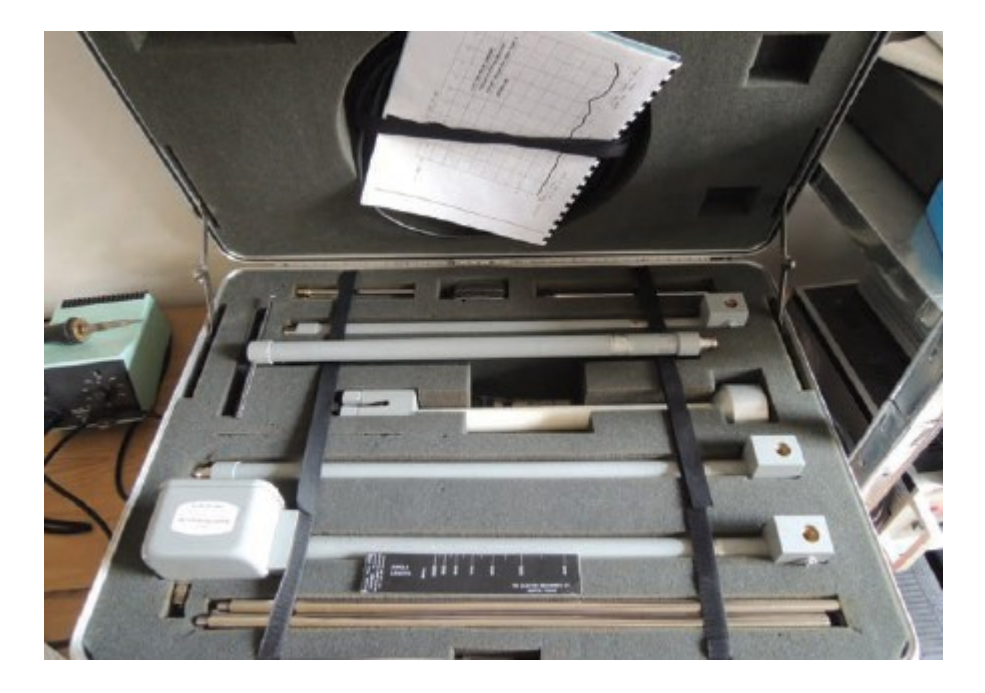

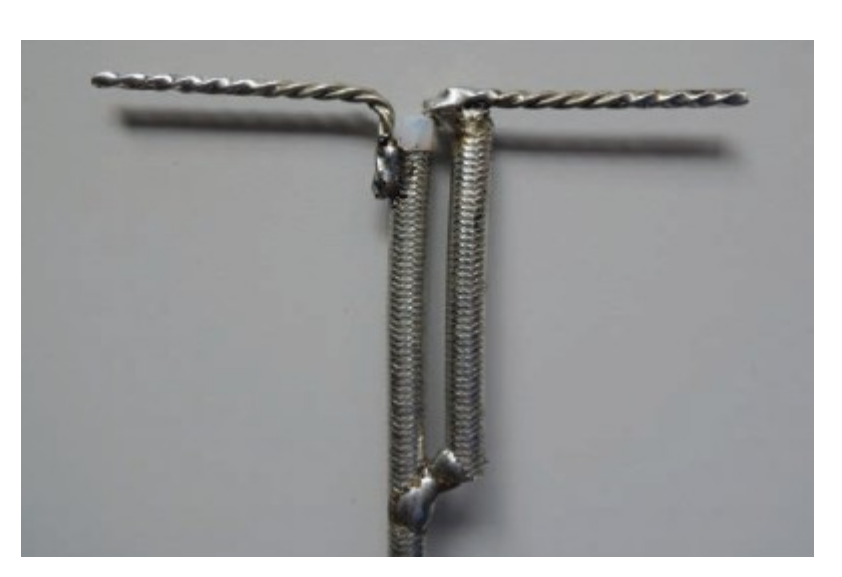

• Besoin d'un récepteur de caractéristiques stables : Attention aux variations de température ambiante, laisser les équipements se stabiliser avant mesure

# **Mesure des performances d'une antei** Que mesurer ? Le principe de substitution

- Récepteur de mesure : En général analyseur de spectre ou milliwattmetre
- N'a pas forcément besoin d'être étalonné de manière absolue, ni d'être très performant

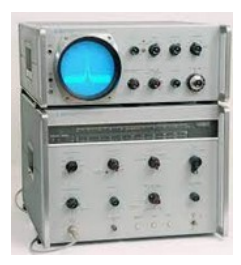

- Mais besoin d'un récepteur de caractéristiques stables :
	- Attention aux variations de température ambiante, laisser les équipements se stabiliser avant mesures…

academy

- Ne pas changer sa configuration entre mesure en conduit et mesure en rayonné...
- Un cas particulier : les produits émettant de brèves trames (ex BLE). Nécessitent de « bien » configurer le récepteur, et peut augmenter drastiquement le temps de mesure
- Possibilité également d'utiliser un VNA (comme émetteur et récepteur) al cion

#### Mesure des performances d'une antenne Criticité des raccordements externes

Attention à l'environnement : Mesurer le produit dans la configuration pour laquelle il a été conçu et/ou dans plusieurs configurations

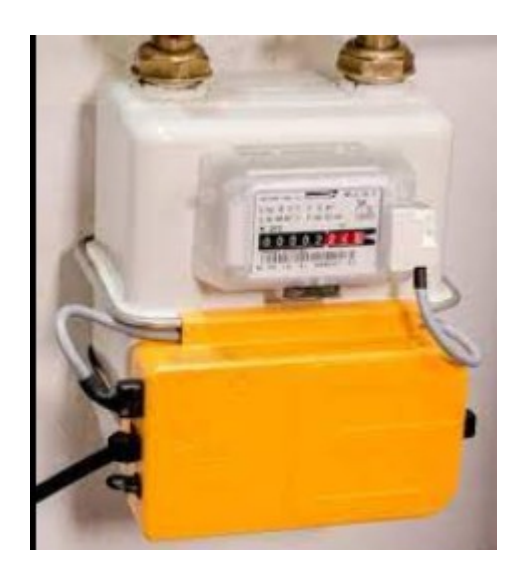

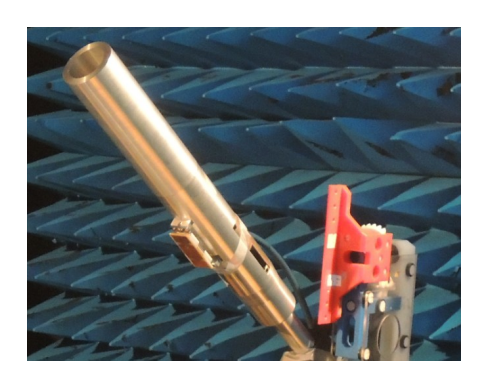

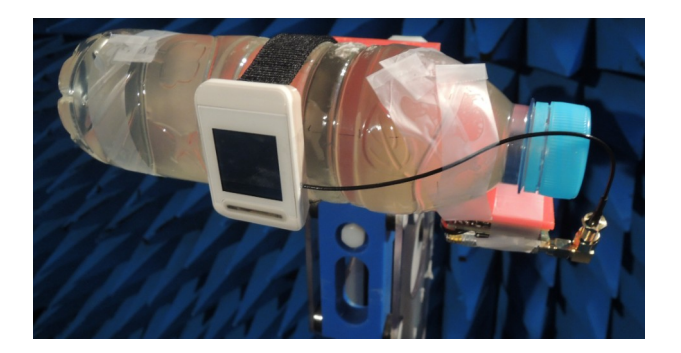

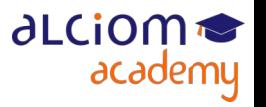

#### Mesure des performances d'une antenne Criticité des raccordements externes

- Attention aux câbles externes : peuvent rayonner plus que le produit...
- Complexe en particulier pour petits produits ne disposant pas d'émetteur interne
- Une solution souvent utilisée par Alciom : le micro-générateur RF de test...
- … peut être intégré au plus prêt de l'antenne à tester, sans fil externe

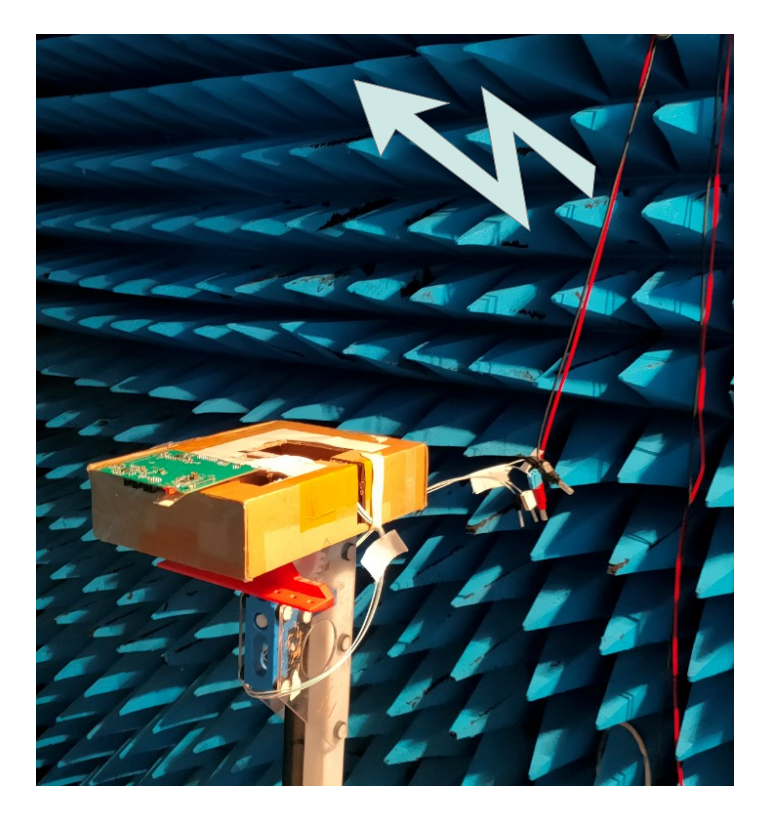

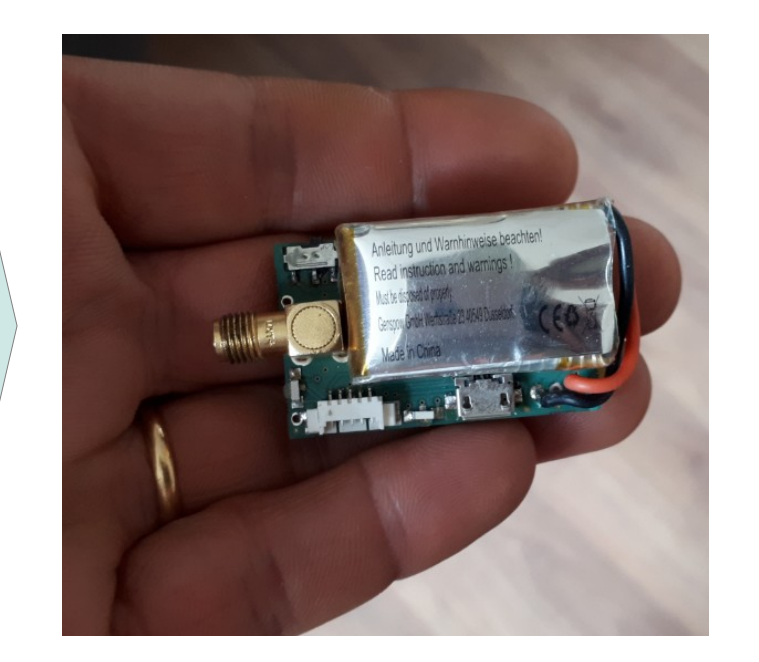

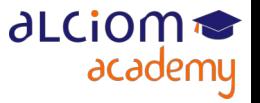

## Mesure des performances d'une antenne Mesure en champ libre

- Mesure en champ libre bien sûr possible, avec précautions
- Impact du sol, intempéries, perturbateurs, etc
- ◆ Un exemple. Cherchez l'erreur sur la photo...

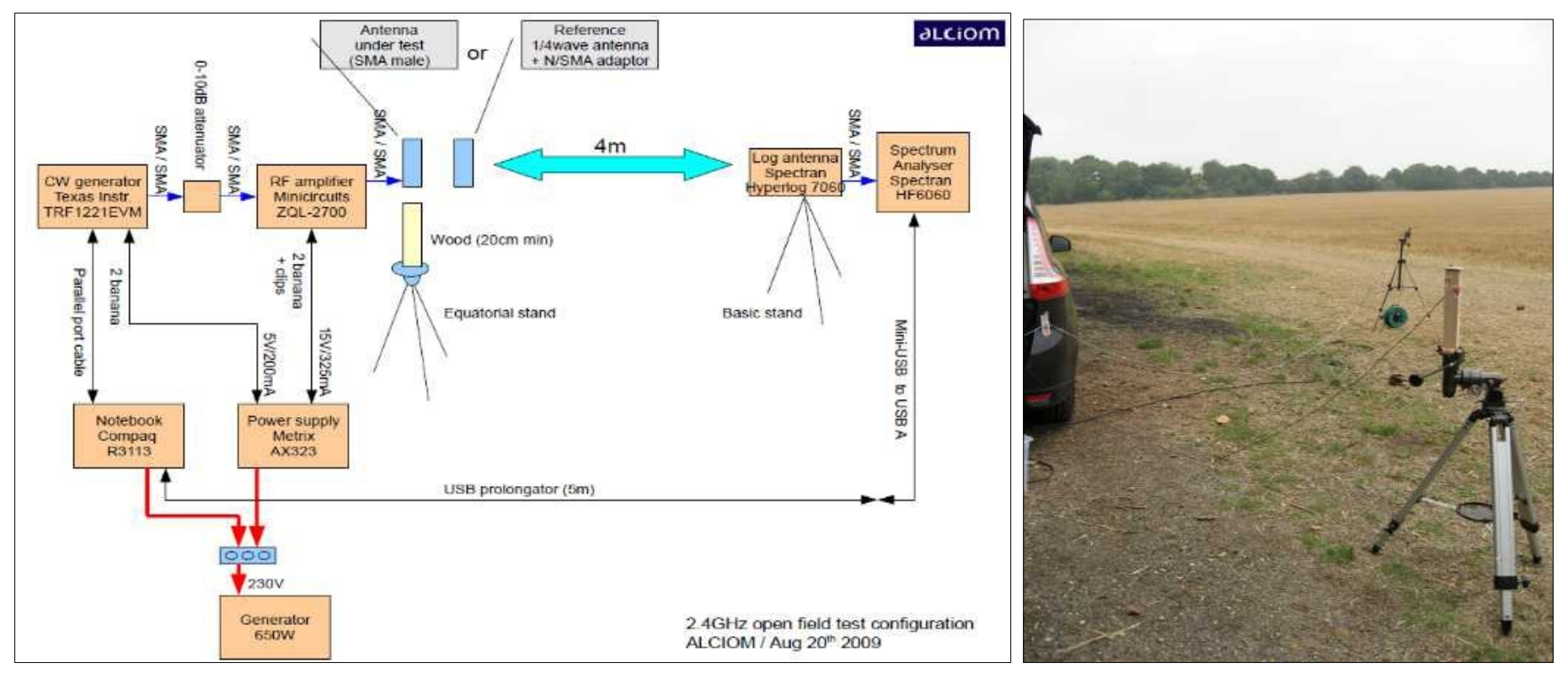

Disponibilités de plateformes de test champ libre auprès de certains labos

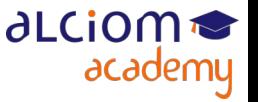

#### Mesure des performances d'une antenne Mesure en champ libre

Possible également de faire tourner l'antenne de mesure autour du produit Indispensable si l'objet doit rester horizontal. Un exemple (Alciom) :

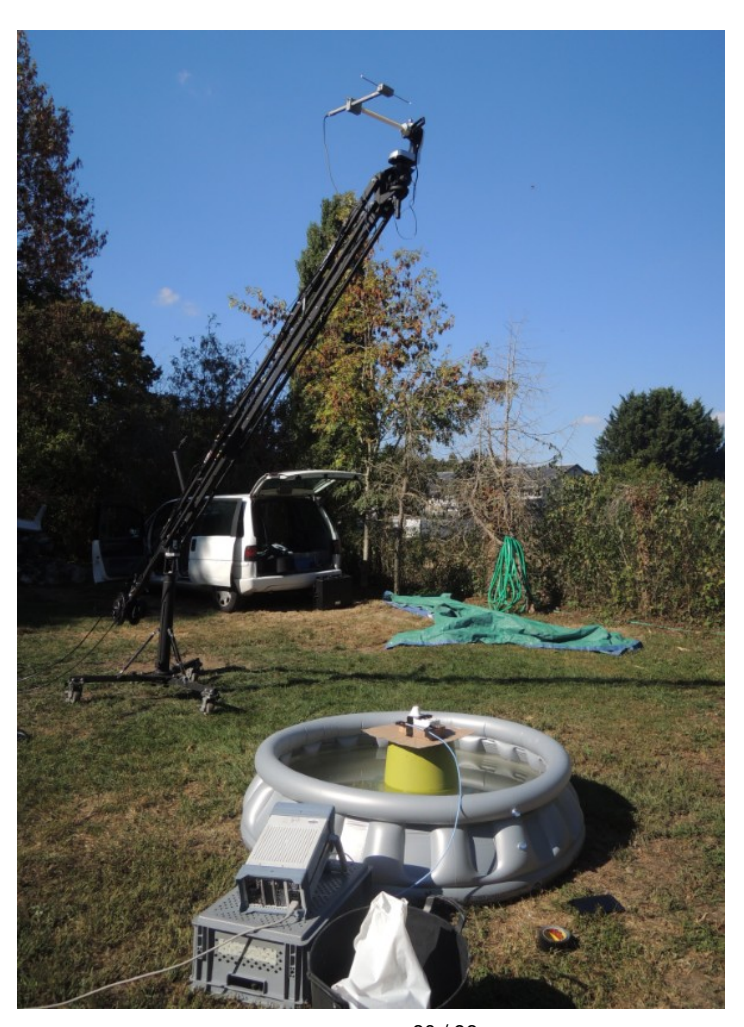

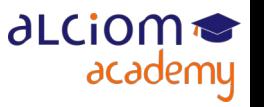

© ALCIOM 2021 – Reproduction interdite sans autorisation – Support de formation 202 version 1A, section 07, page- 11 80 / 96

- La solution la plus classique : La chambre anéchoide
- Deux fonctions : isolation de l'extérieur et anti-reflexion
- Bien différentier anéchoide (RF) et semi-anechoide (CEM)
- Antenne de mesure : Adaptée à la bande de fréquence de test
- Positionneur 2D ou 3D automatisé pour tests plus rapides
- Attention aux fréquences basses : Nécessité de grandes chambres et/ou d'absorbants avec plaques de ferrites en dessous 500MHz

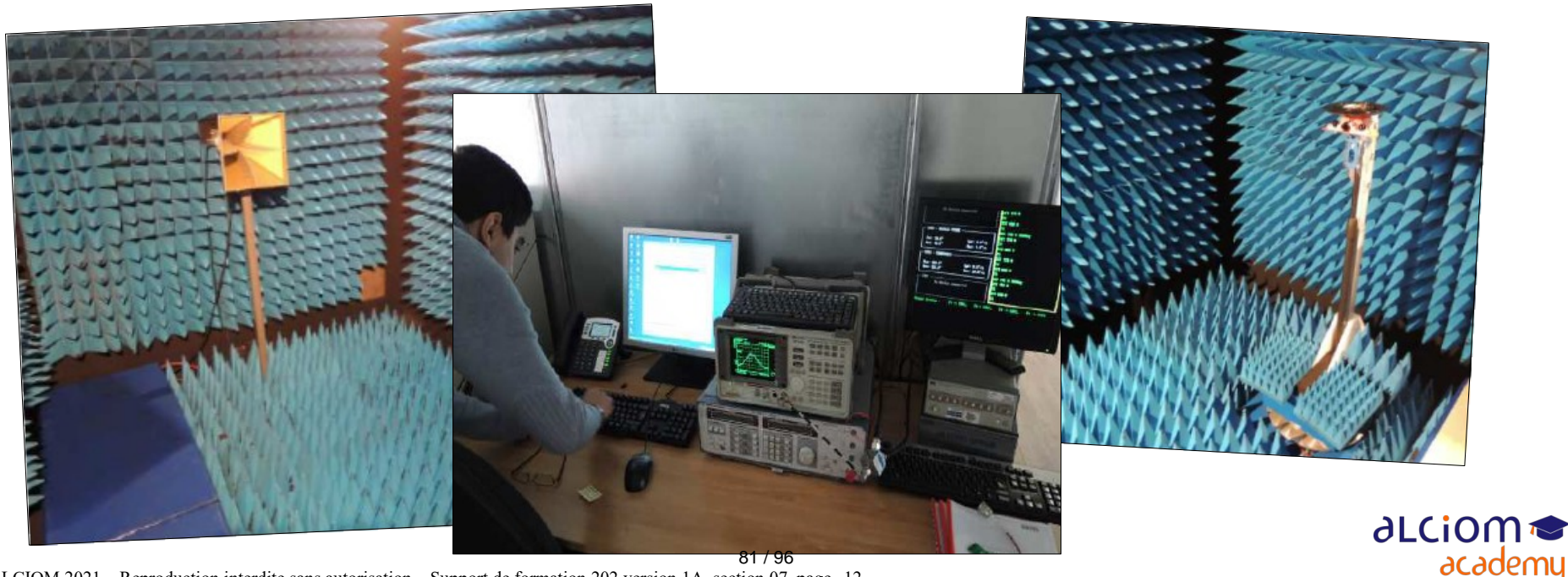

© ALCIOM 2021 – Reproduction interdite sans autorisation – Support de formation 202 version 1A, section 07, page- 12

Mesure la plus rapide et pertinente : Mesure du gain (ou EIRP) sur 1 à 3 plans orthogonaux

Attention à la polarisation ! Mesure avec deux polarisations coté récepteur quasi impératif

Attention à la structure mécanique du positionneur, en général 2 axes

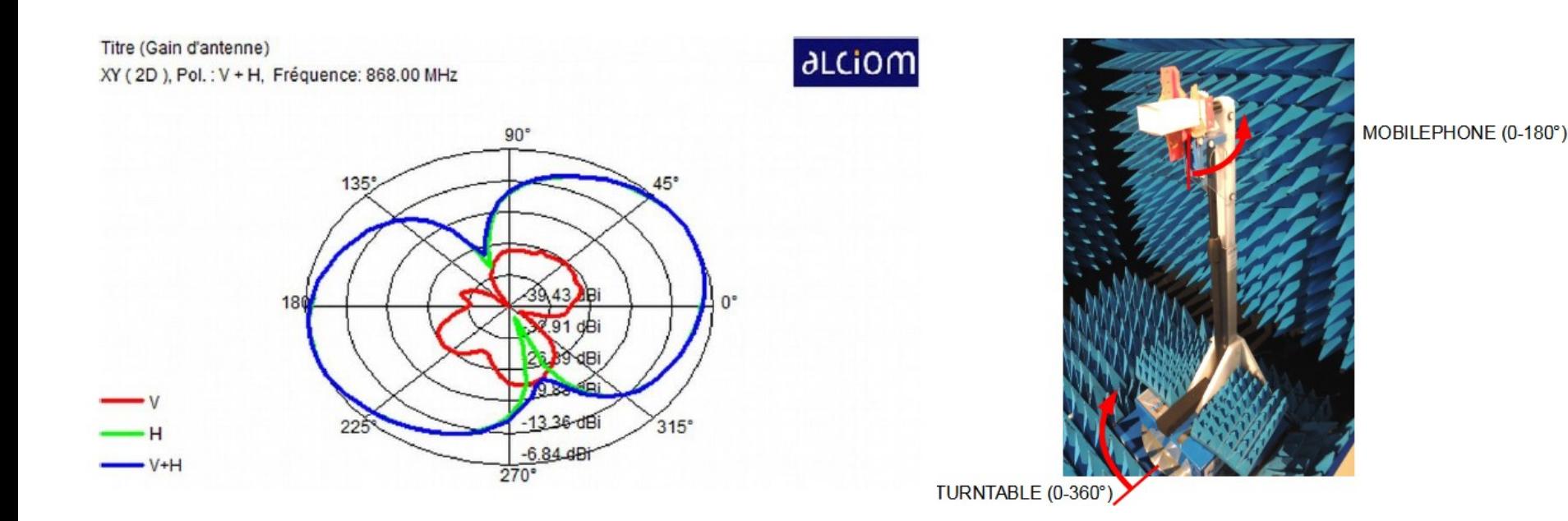

**ALCIOM** 

academy

Exemple en 3 plans :

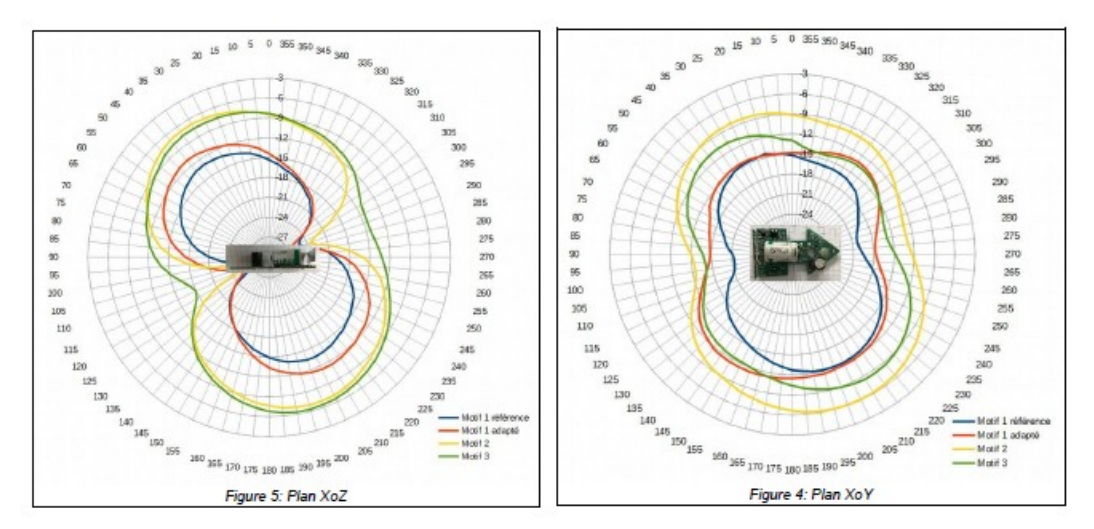

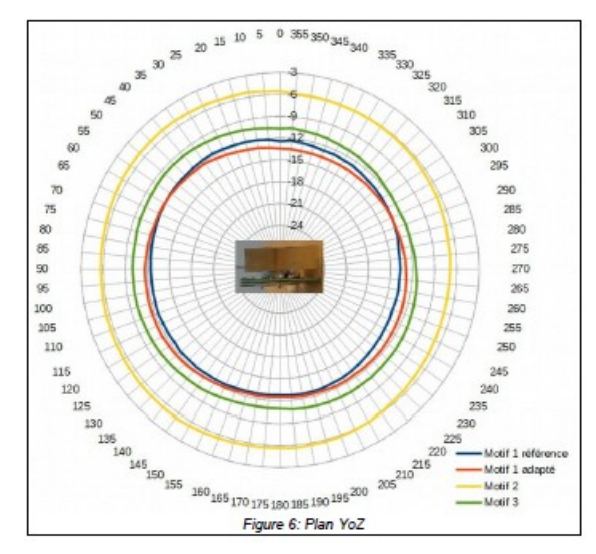

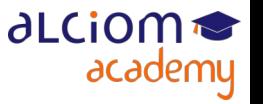

© ALCIOM 2021 – Reproduction interdite sans autorisation – Support de formation 202 version 1A, section 07, page- 14 83 / 96

- Mesure « full 3D » : Nettement plus long, et plus difficile à interpréter
- En pratique, nécessite de ne travailler alors qu'en champ total (polarisations H+V)
- Nécessaire surtout si l'on veut calculer l'efficacité de l'antenne

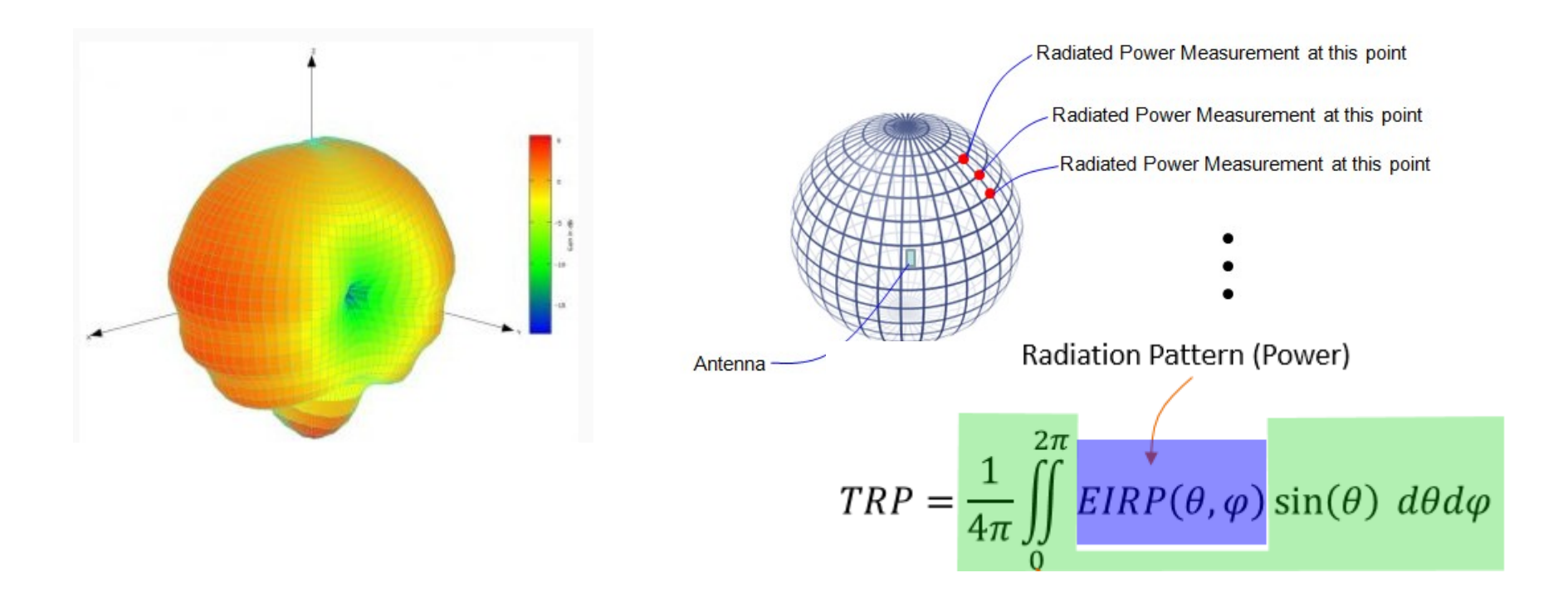

**ALCIO** 

academy

La chambre « anéchoide » du pauvre (Alciom 2004...) :

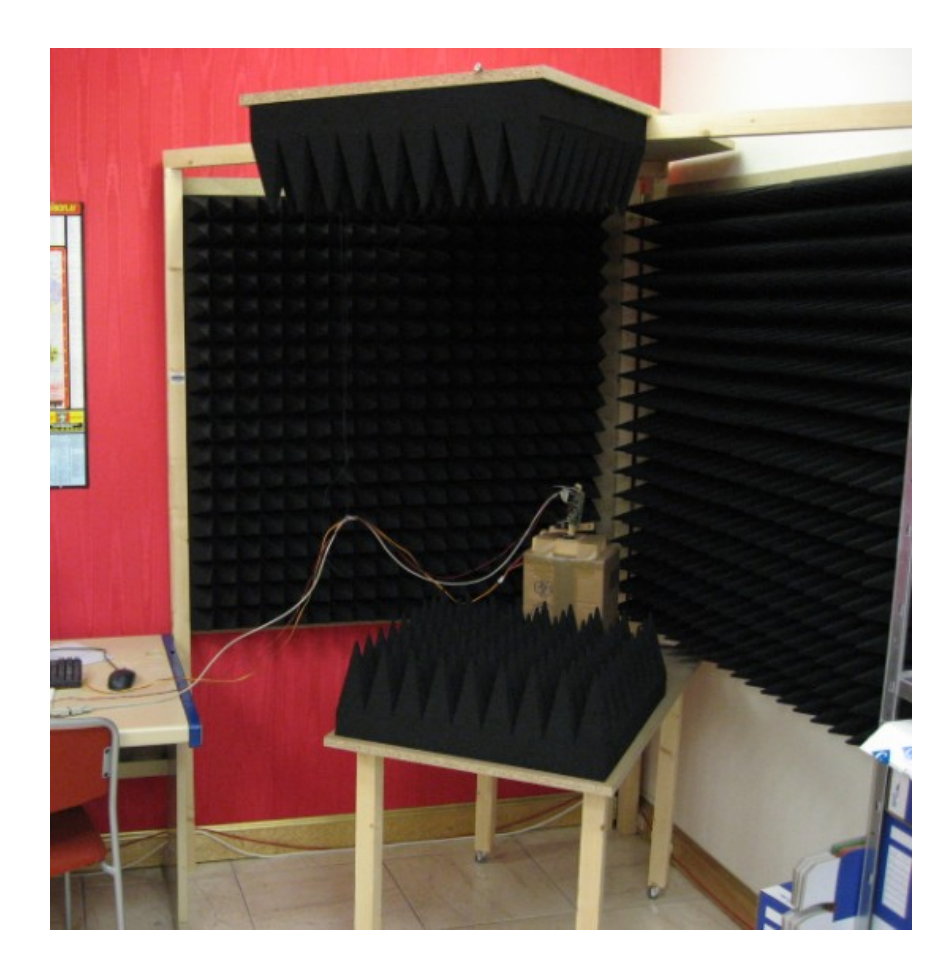

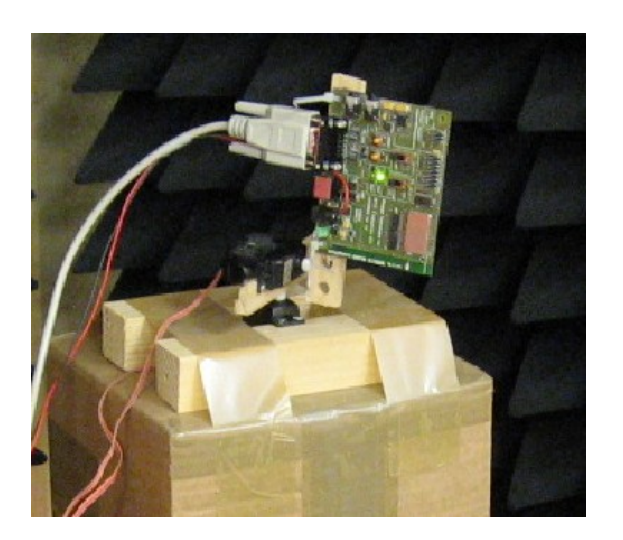

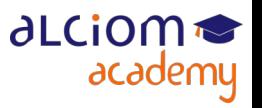

Pour des mesures plus rapides, possibilité d'utiliser des chambres de test dédiées pour la mesure d'antennes : Grand nombre de récepteurs simultanés

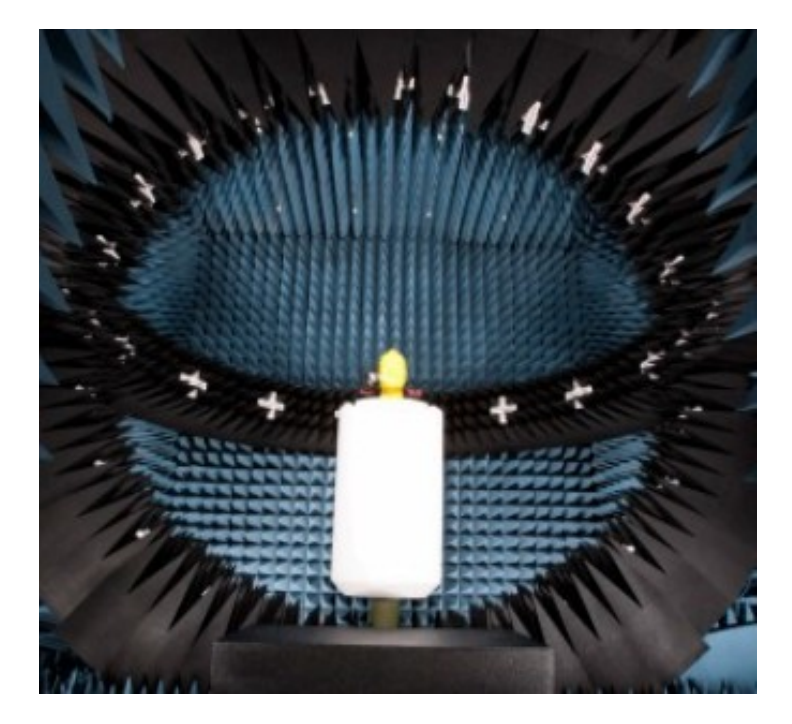

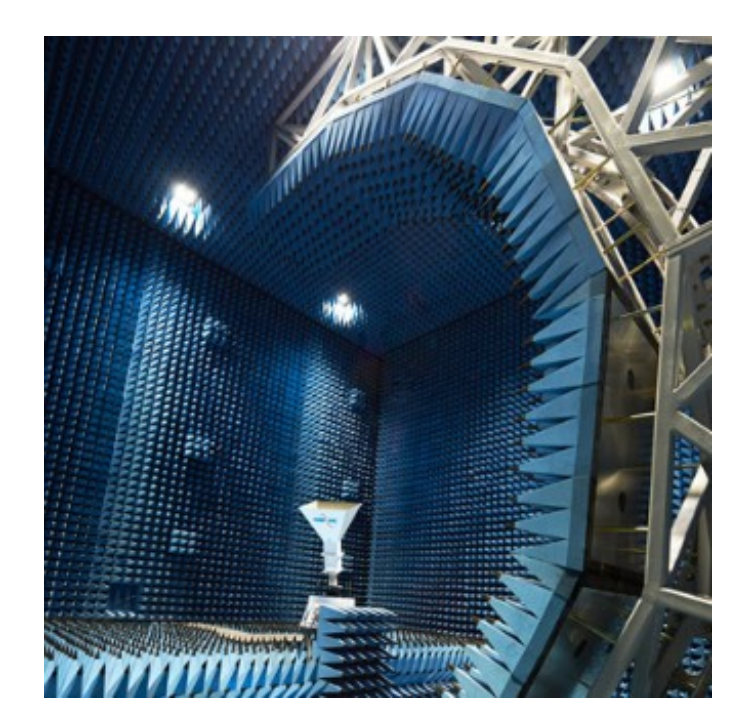

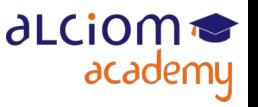

Possibilité de mesure en amplitude & phase pour mesure en champ proche et reconstitution du champ lointain par calcul

Souvent utilisé en champ « moyennement proche » (à 4 voire 10 lambda)

Des produits proposent une telle mesure en quasi contact, mais quid de la désadaptation de l'antenne mesurée ? Exemple de produit :

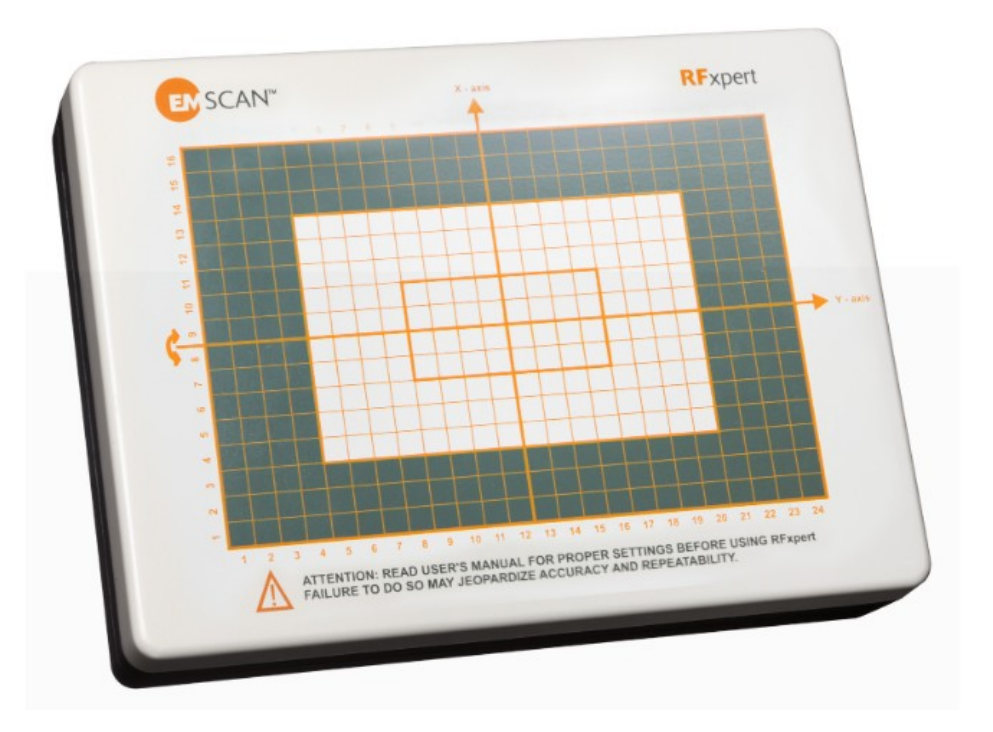

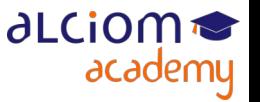

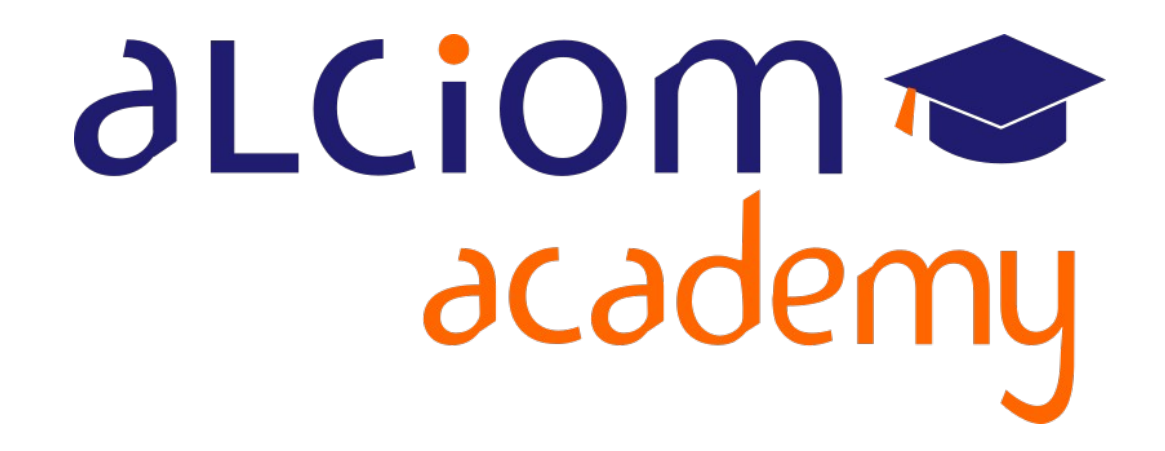

# **Formation 202 - Antennes niveau 2 (optimisation/mesure)**

**Module 08 – TP : Mesure d'antenne par substitution**

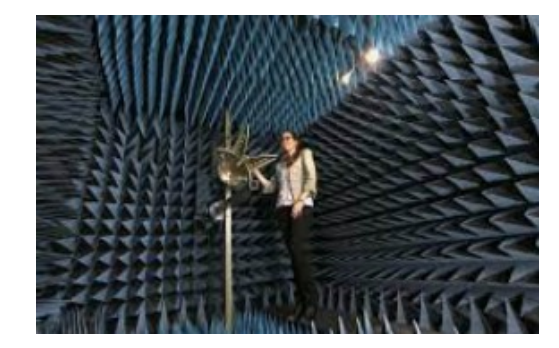

#### TP : Mesure d'antenne par substitution Contenu du module

- Travaux pratiques : Mesure de champ rayonné d'un émettteur par substitution  $\overline{\phantom{0}}$ 
	- Calibration de la mesure  $\rightarrow$
	- Mesure de la puissance rayonnée ≻
	- Mesure du diagramme de rayonnement (en chambre anechoide) ≻

# TP : Mesure d'antenne par substitution **Objectif**

Mesurer le gain sur 2 plans d'une antenne 2,4GHz

Alimentation par un émetteur de test miniature

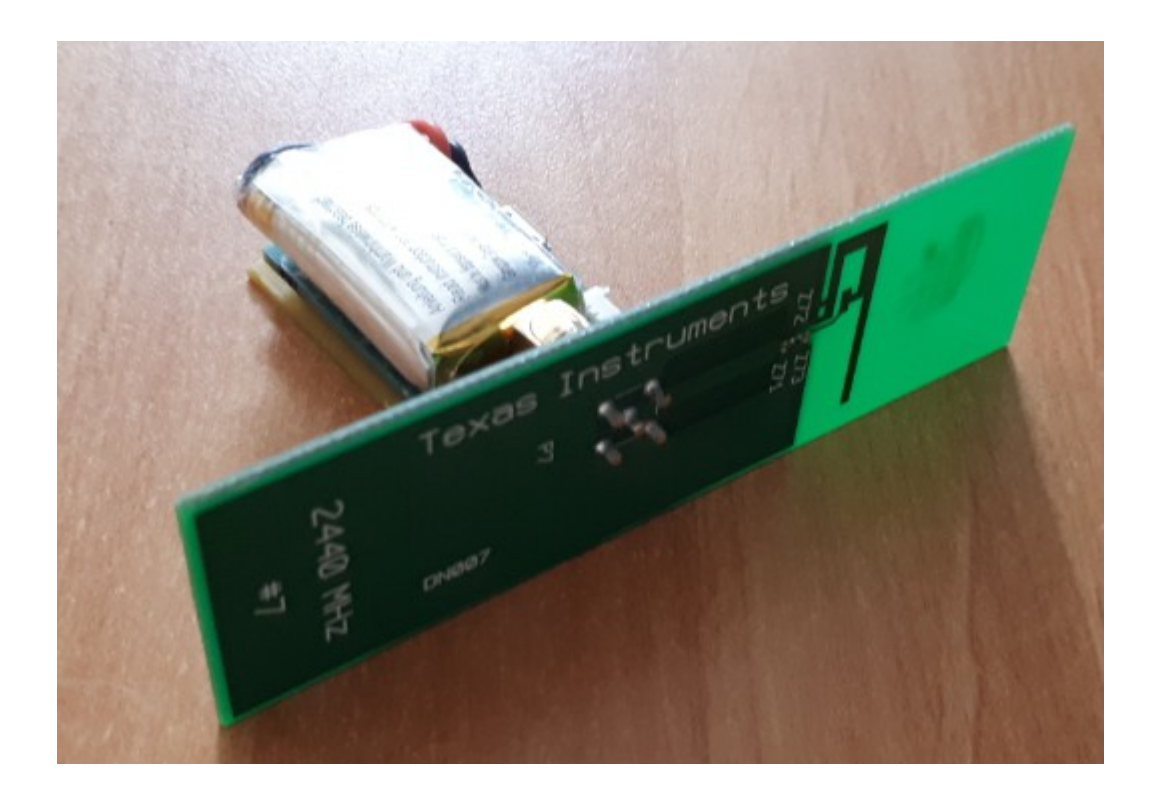

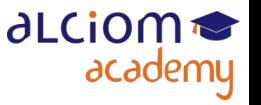

# TP : Mesure d'antenne par substitution Les étapes

- Raccorder une antenne de référence à l'émetteur de test
- Configurer l'émetteur de test : 2440MHz, Puissance=1
- Mesurer la puissance reçue dans la direction de gain maximal
- Calibrer le logiciel de pilotage de la chambre avec cette valeur
- Raccorder l'antenne à tester à l'émetteur de test
- Réaliser une mesure sur 2 plans / 2 polarisations
- Comparer avec les caractéristiques théoriques de l'antenne testée...

• Nota : pas besoin ici de connaître la puissance de l'émetteur de test...

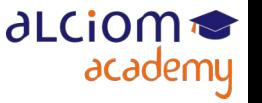

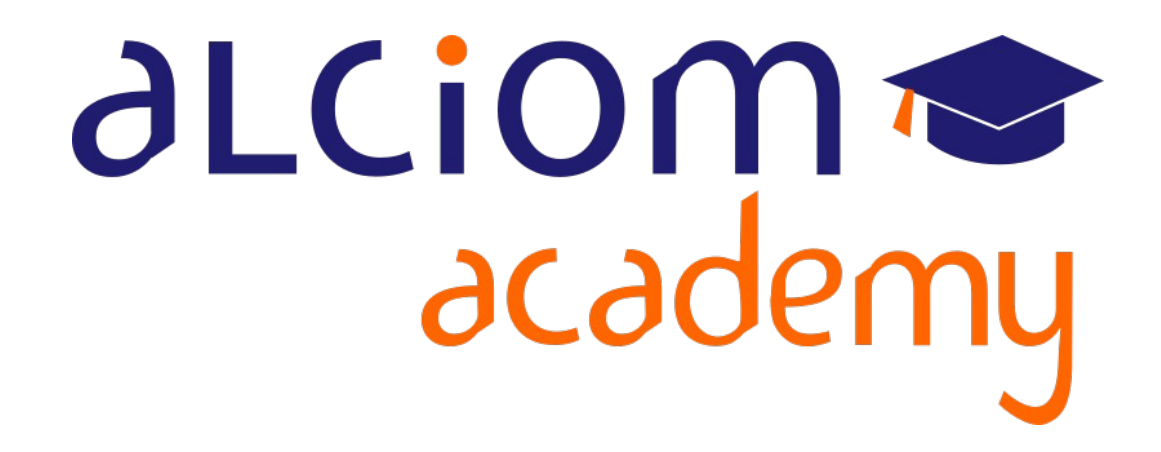

# **Formation 202 - Antennes niveau 2 (optimisation/mesure)**

**Module 09 – Conclusion et synthèse**

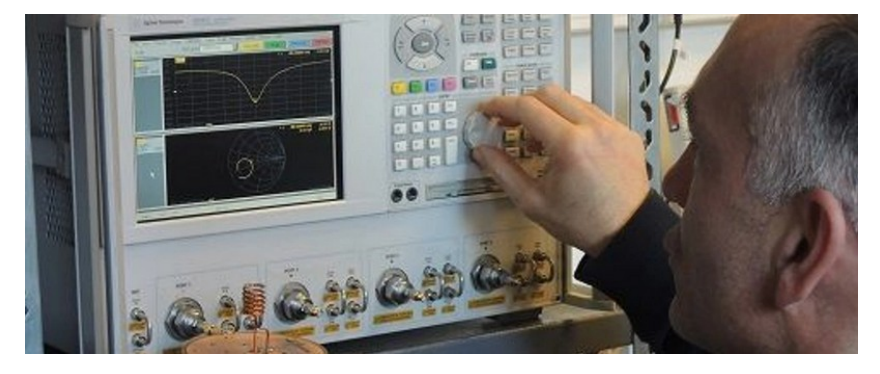

# Conclusion et synthèse Contenu du module

- Conclusion et synthèse
	- > Les grandes erreurs à éviter
	- Quizz final et débriefing de la formation  $\rightarrow$

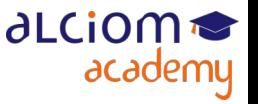

## Conclusion et synthèse Les grandes erreurs à éviter

- Ne pas prévoir de réseau d'accord
- Ne pas anticiper le besoin de raccordement du VNA au produit à tester
- Ne pas vérifier la largeur de bande de l'antenne
- Ne pas optimiser l'adaptation d'impédance de l'antenne AVANT le marquage CE
- Ne pas mesurer l'antenne dans son environnement d'utilisation
- Ne pas réaliser de mesure en rayonné une fois l'adaptation optimisée

# Conclusion et synthèse Quizz final

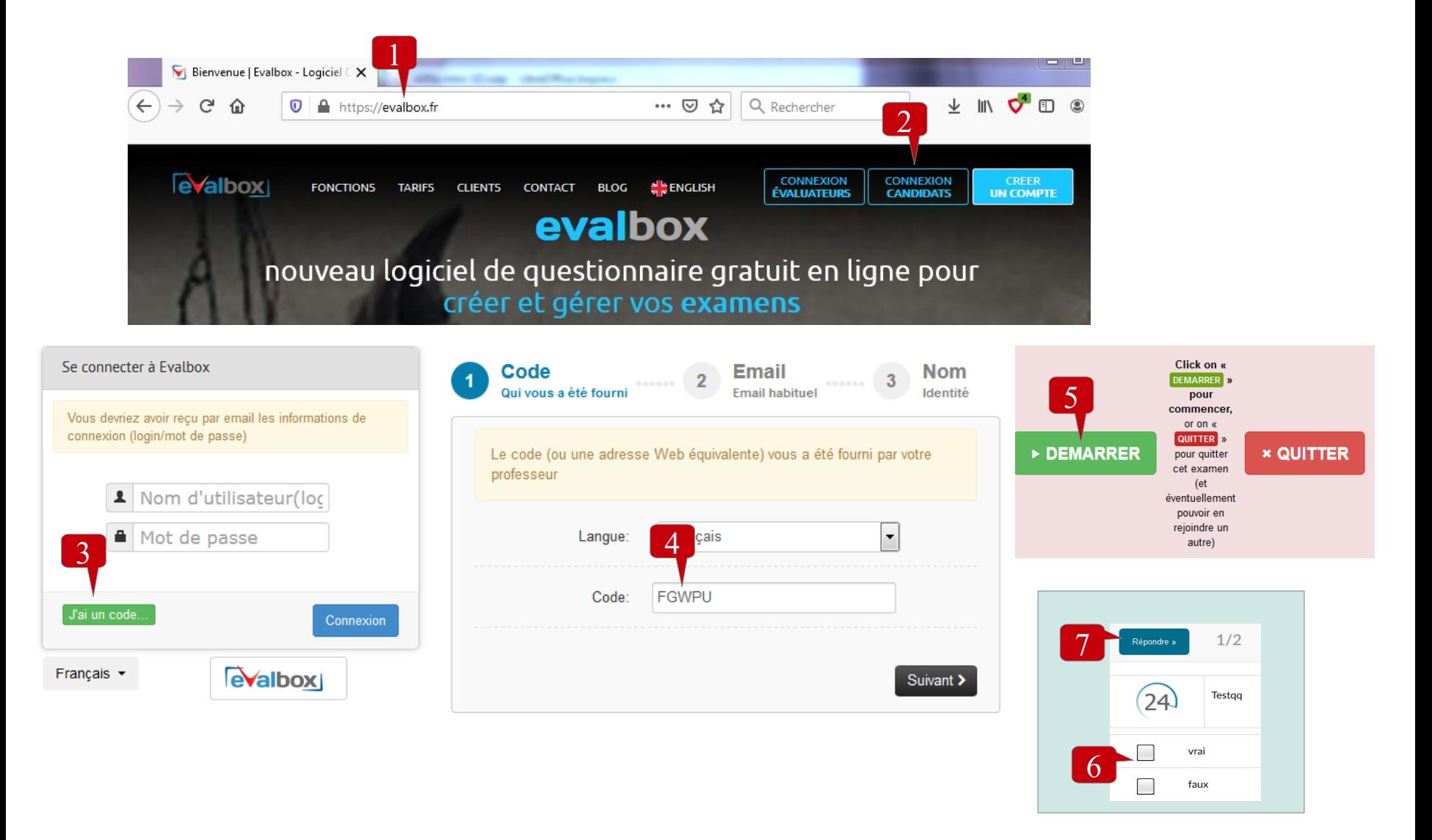

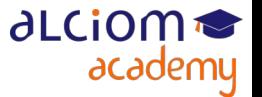

# Conclusion et synthèse **Débriefing**

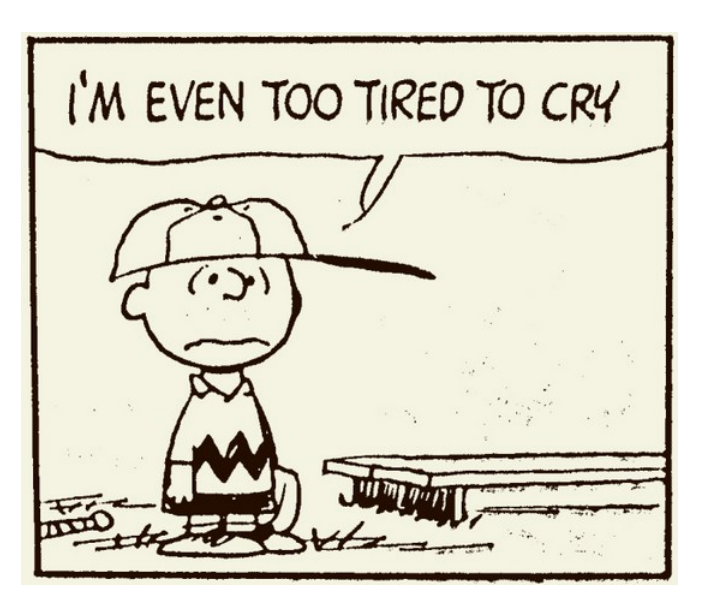

- Commentaires et avis sur la formation ?
- Avez vous trouvé ce que vous cherchiez ?
- Comment faire encore mieux pour la prochaine ?

◆ Questions ?

N'oubliez pas les questionnaires de satisfaction...

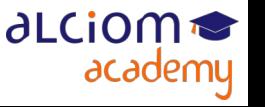